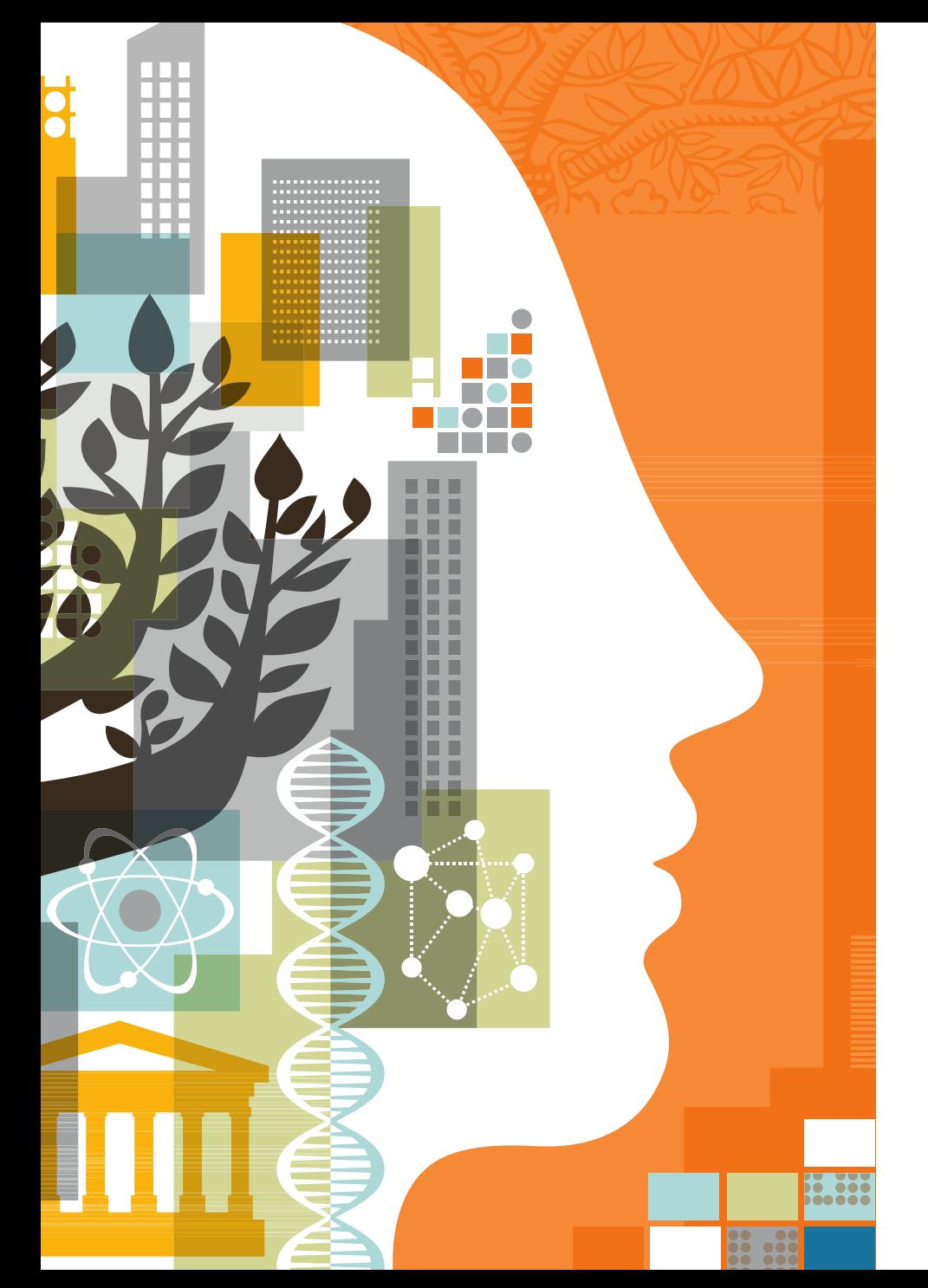

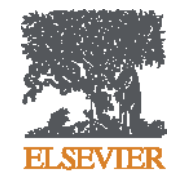

**Рекомендации и ресурсы Elsevier для подготовки высококачественной публикации, повышения ее цитируемости и видимости**

Андрей Локтев

02.12.2016

#### **Содержание**

- Язык статьи
- Структура и состав статьи
- Роль библиографических списков в статье
- Выбор журнала
- Продвижение статьи

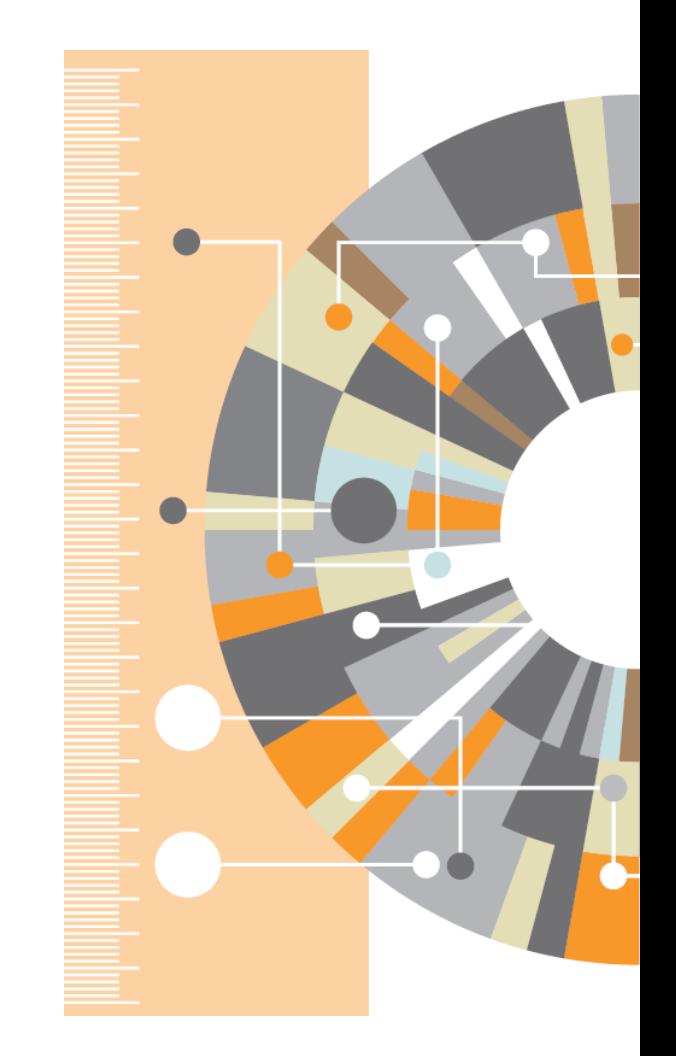

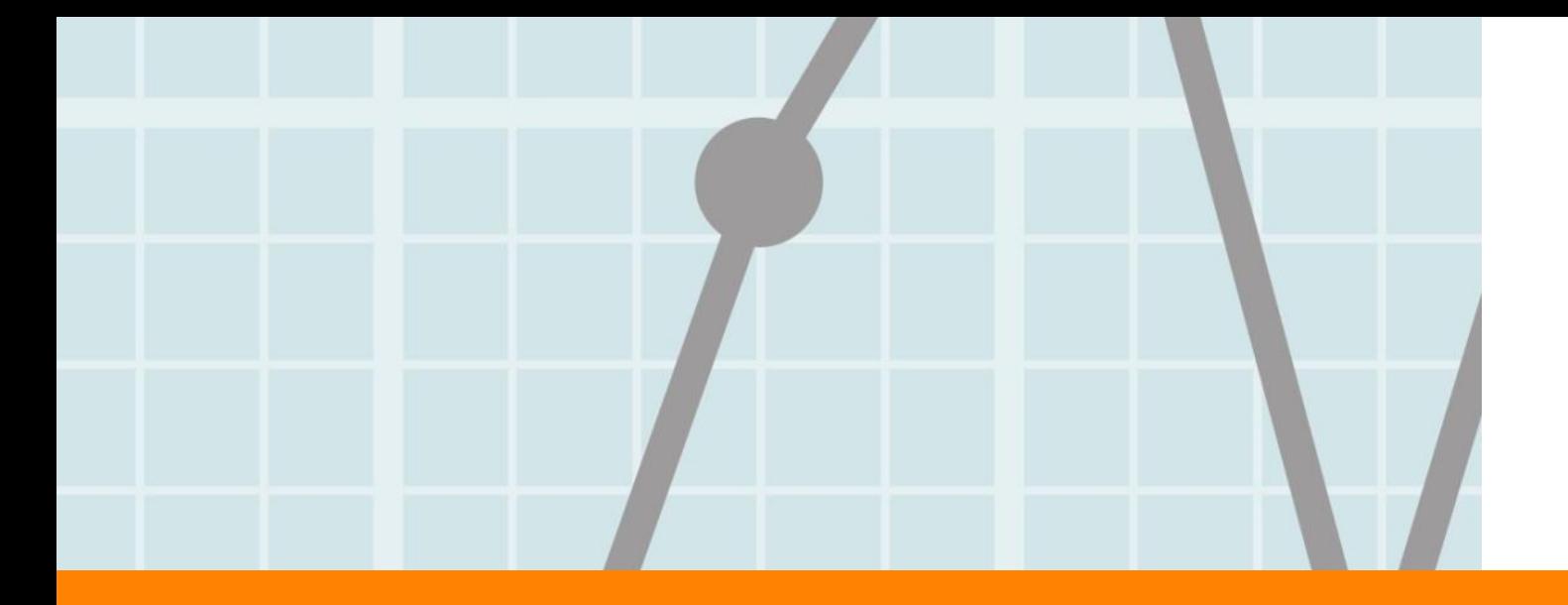

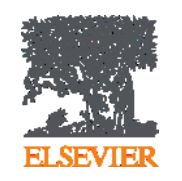

# **Язык статьи**

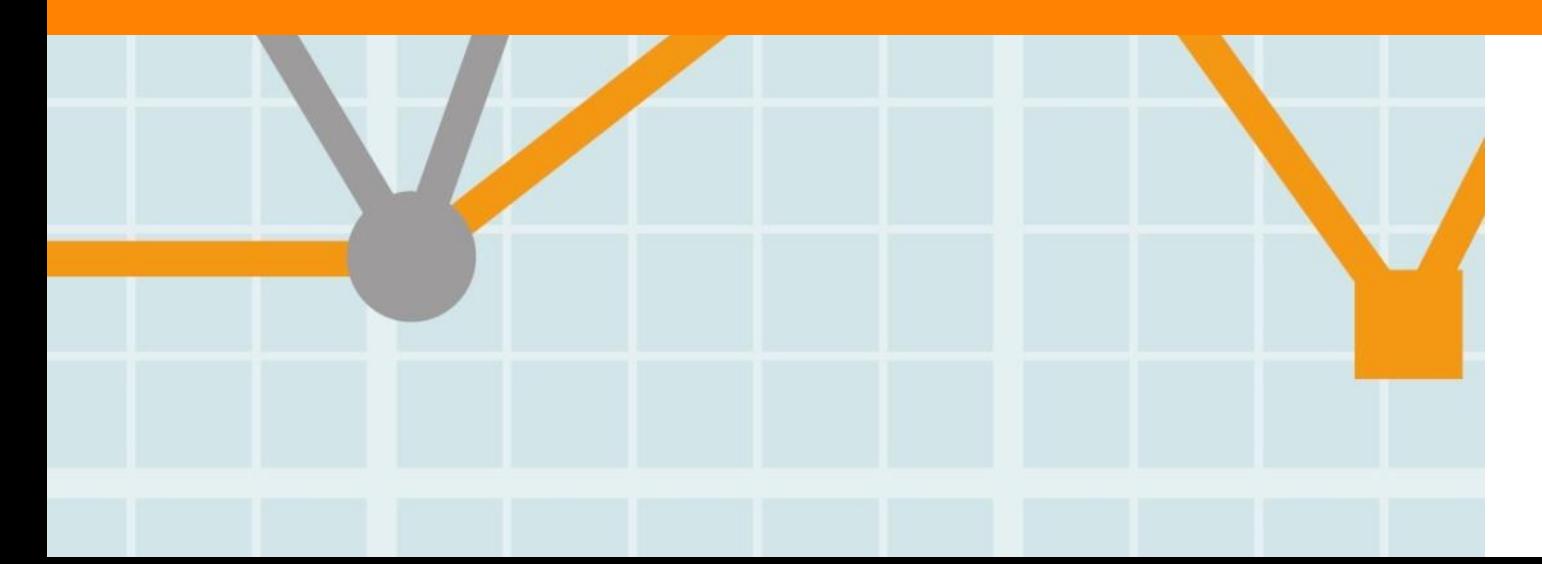

**Empowering Knowledge** 

# **Общий тренд - ключевые научные результаты публикуются на английском языке**

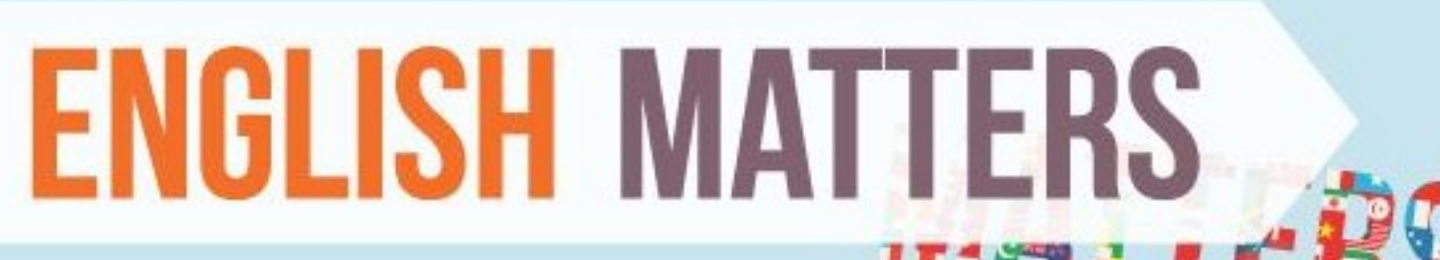

English today is claimed to be the third largest language by number of native speakers, after Mandarin Chinese and Spanish. Combining native and non-native speakers it is considered to be the most commonly spoken language in the world.

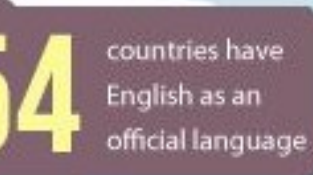

Countries where Englishris an official or de facto official language, or national language, and is spoken fluently by the majority of the population

Countries where it is an official but not primary language

# **Научный язык**

- Если язык препятствует пониманию редакторами и рецензентами научного содержания вашей работы, то вероятность принятия работы значительно СНИЖАЕТСЯ.
- По возможности, покажите работу специалисту, хорошо владеющему английским.
- Воспользуйтесь профессиональным переводом, редакцией (напр. Editorial Help, WebShop)

# • Оградите редактора и рецензентов от проблем угадывания, **Жалоба редактора:**

части.<br>1972 година в 1970 година **"[Эта] статья находится за гранью моего понимания. Я отказываюсь тратить время, пытаясь понять, что хотел сказать автор. Кроме того, я очень хочу отправить сообщение, что они не могут отправлять нам такой мусор и ждать, что мы будем приводить его в порядок. Мой опыт подсказывает, что если в резюме допущено более 6 грамматических ошибок, то не стоит тратить время на изучение остального текста".**

#### **webshop.elsevier.com**

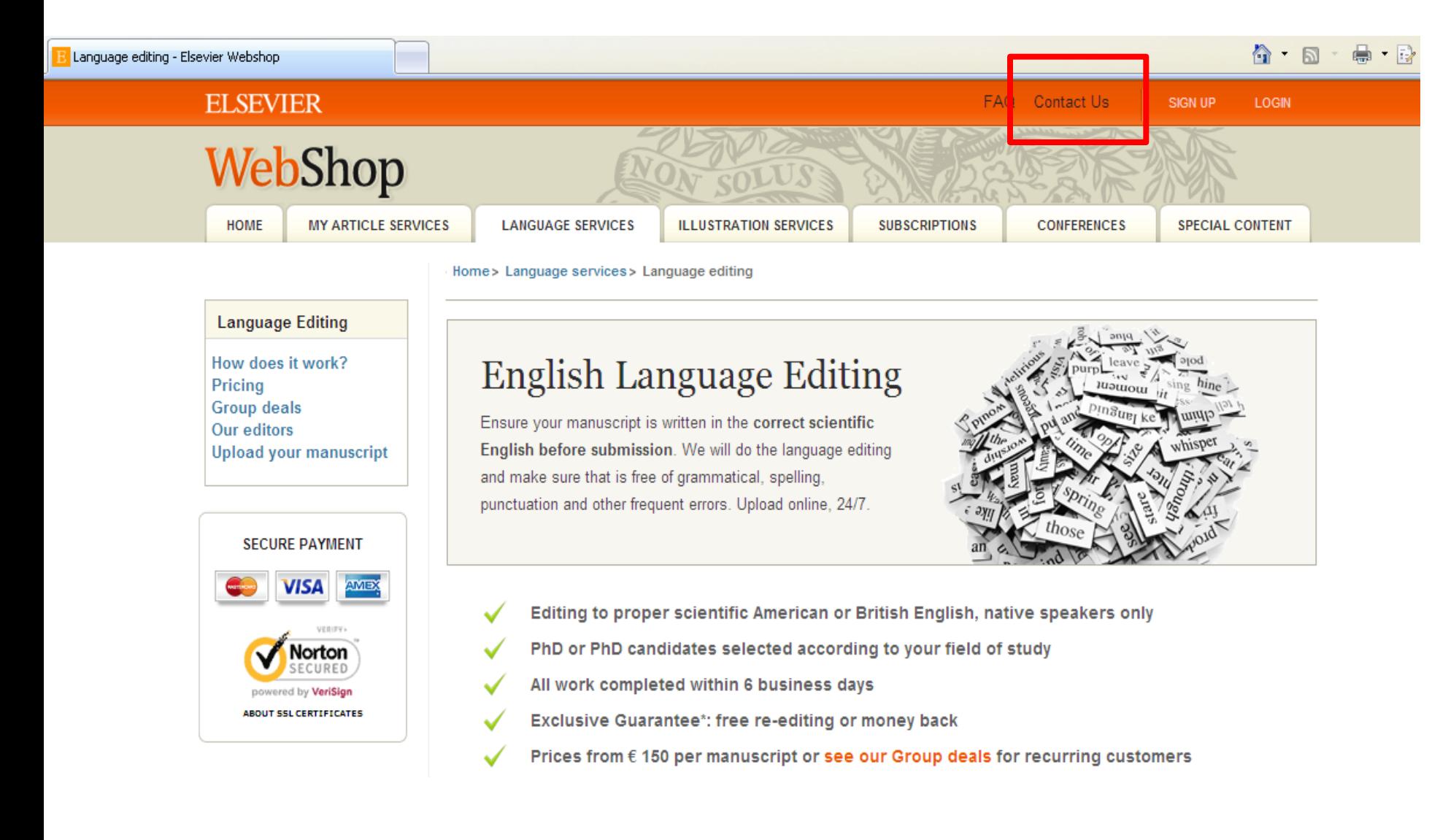

## **Правильный научный язык**

- Прочитайте 'Guide for Authors' интересующего журнала!
- В некоторых содержится информация по специфике языка

Приложите Guide for Authors к вашей работе, даже к первому варианту статьи (расположение текста, ссылки, рисунки и таблицы и тд). Это сэкономит ваше время и время редакторов, рецензентов!

# **Научный язык**

Придерживайтесь ясности, четкости, объективности, точности, краткости Используйте английский научный язык

Пробуйте делать записи на английском при любой возможности, напр. во время исследования

Обратите внимание на:

- Последовательность предложений
- Логику высказываний и построение предложений
- Грамматику, правописание и избегайте опечаток

Используйте прямые и краткие предложения (В среднем 12-17 слов)

Одна мысль – одно предложение. Избегайте нескольких утверждений в одном предложении

Избегайте использования пассивного залога: возможно в разделе Methods, в остальном – простые предложения с активным залогом (вместо «It has been found that there had been» , лучше «We found that»), это показывает вовлеченность

- Избегайте сложноподчиненных предложений, союзов (e.g., "because…, so…", "Although…, but…") и смеси разного уровня параллелизмов, связанных союзом «и» в одном предложении
- Избегайте использования незнакомых слов, сокращений (кроме общепризнанных), в том числе и it's, weren't, hasn't; поменьше наречий (However, In addition, Moreover) и сленга

#### **Пример**

#### **Пример того, как НЕ стоит писать:**

**"If it is the case, intravenous administration should result in that emulsion has higher intravenous administration retention concentration, but which is not in accordance with the result, and therefore the more rational interpretation should be that SLN with mean diameter of 46nm is greatly different from emulsion with mean diameter of 65 nm in entering tumor, namely, it is probably difficult for emulsion to enter and exit from tumor blood vessel as freely as SLN, which may be caused by the fact that the tumor blood vessel aperture is smaller."**

#### **Возможная модификация текста:**

**"It was expected that the intravenous administration via emulsion would have a higher retention concentration. However, the experimental results suggest otherwise. The SLN entered the tumor blood vessel more easily than the emulsion. This may be due to the smaller aperture of the SLN (46 nm) compared with the aperture of the emulsion (65 nm)."**

### **Научный язык - Время**

• Настоящее время для известных фактов и гипотез:

"The average life of a honey bee is 6 weeks"

• Прошедшее время для выполненных вами экспериментов:

"All the honey bees were maintained in an environment with a consistent temperature of 23 degrees centigrade…"

• Прошедшее время для описания результатов эксперимента:

"The average life span of bees in our contained environment was 8 weeks...

#### **На одном языке и текст и подписи**

Используйте английский во всех разделах статьи …

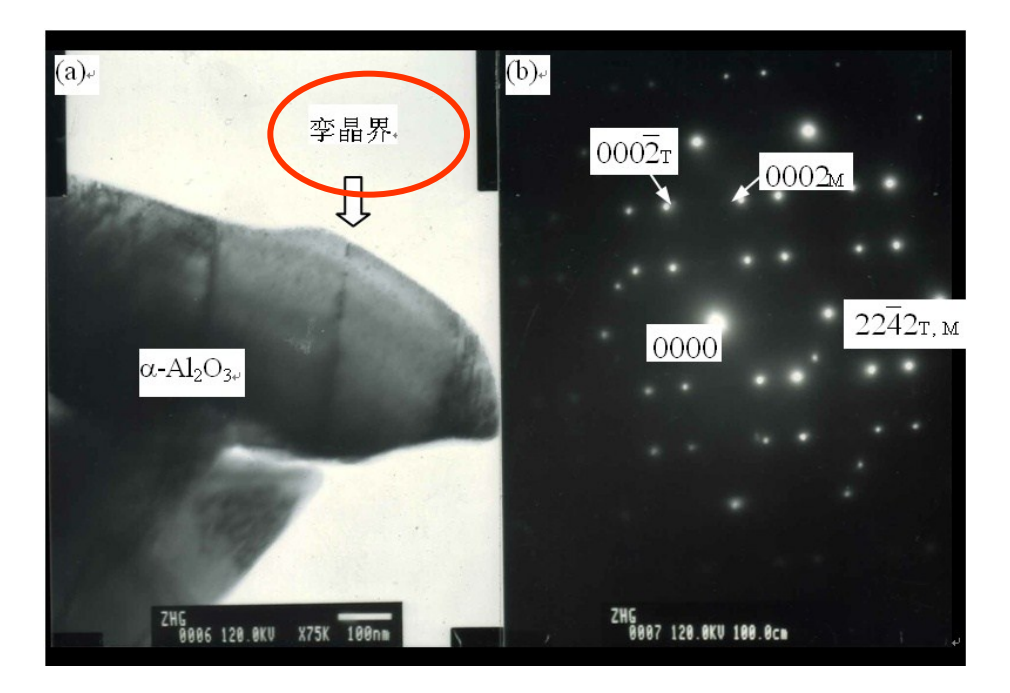

 Проверьте, что рисунки и схемы расположены в том разделе, в котором должны быть и подписаны без ошибок

**Empowering Knowledge** 

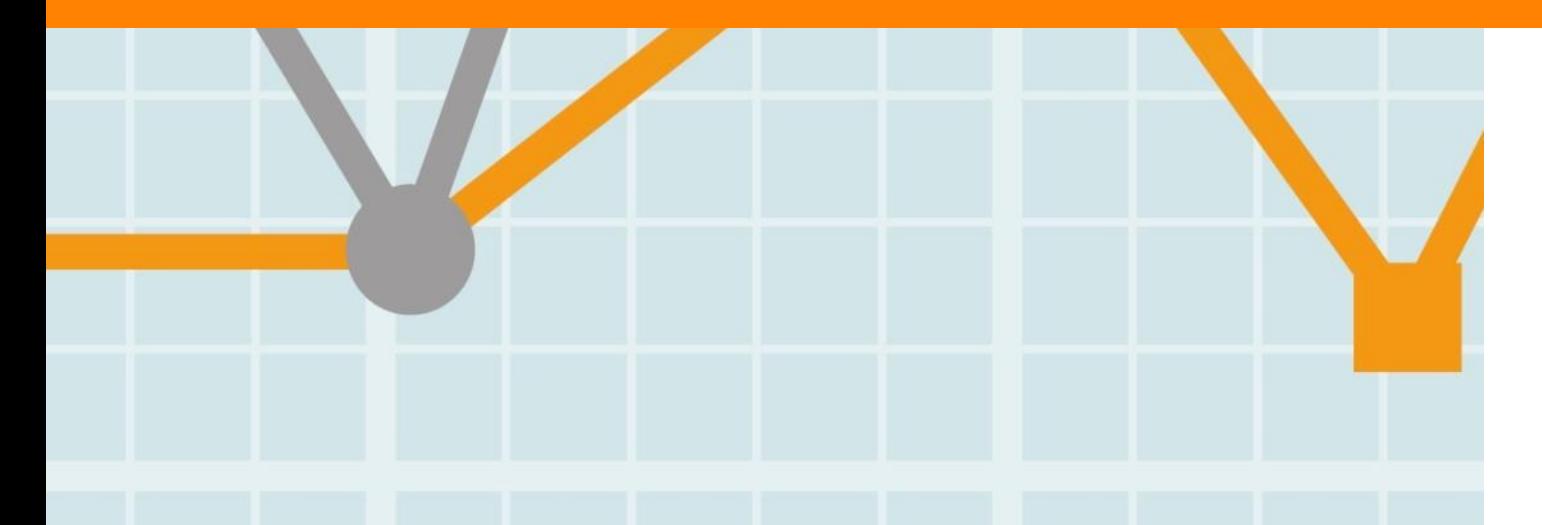

# **Структура статьи**

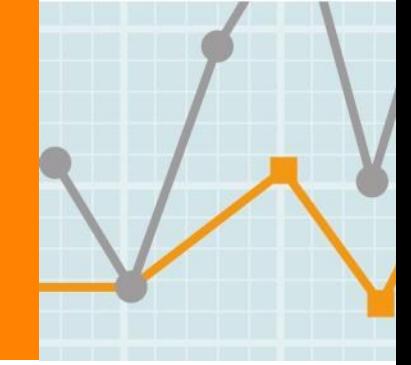

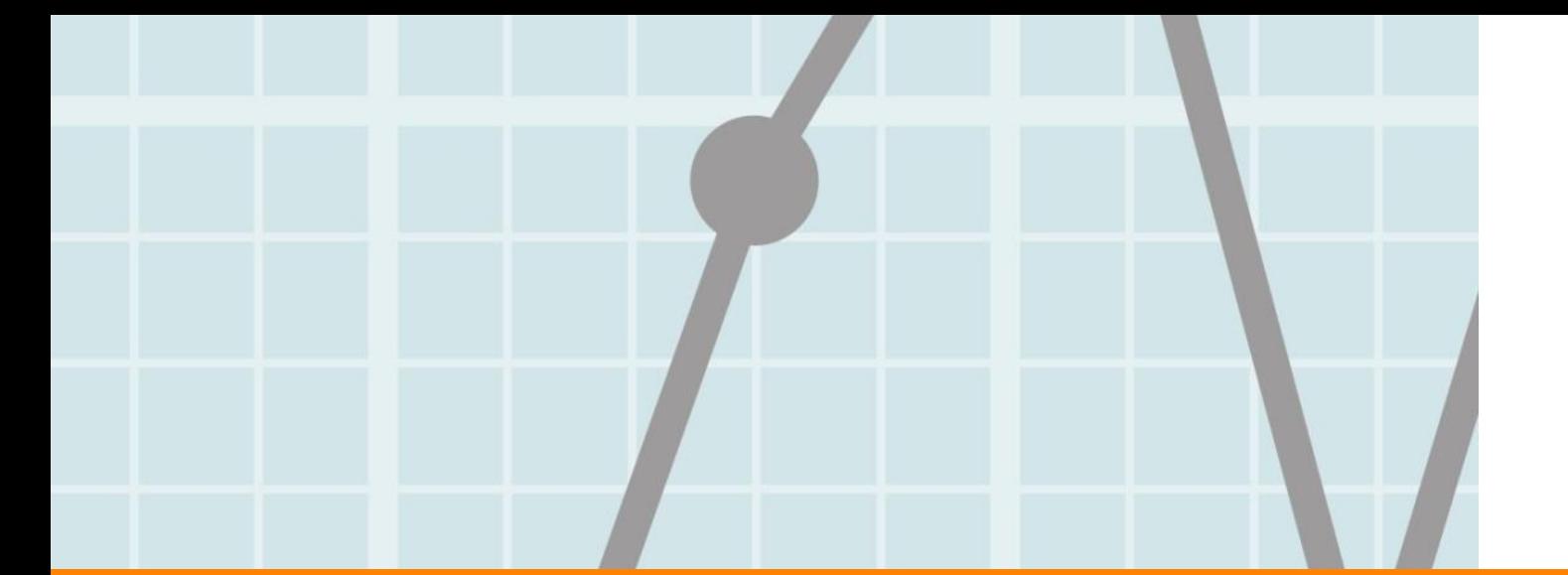

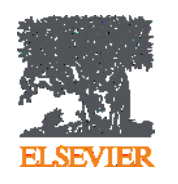

# **Структура статьи**

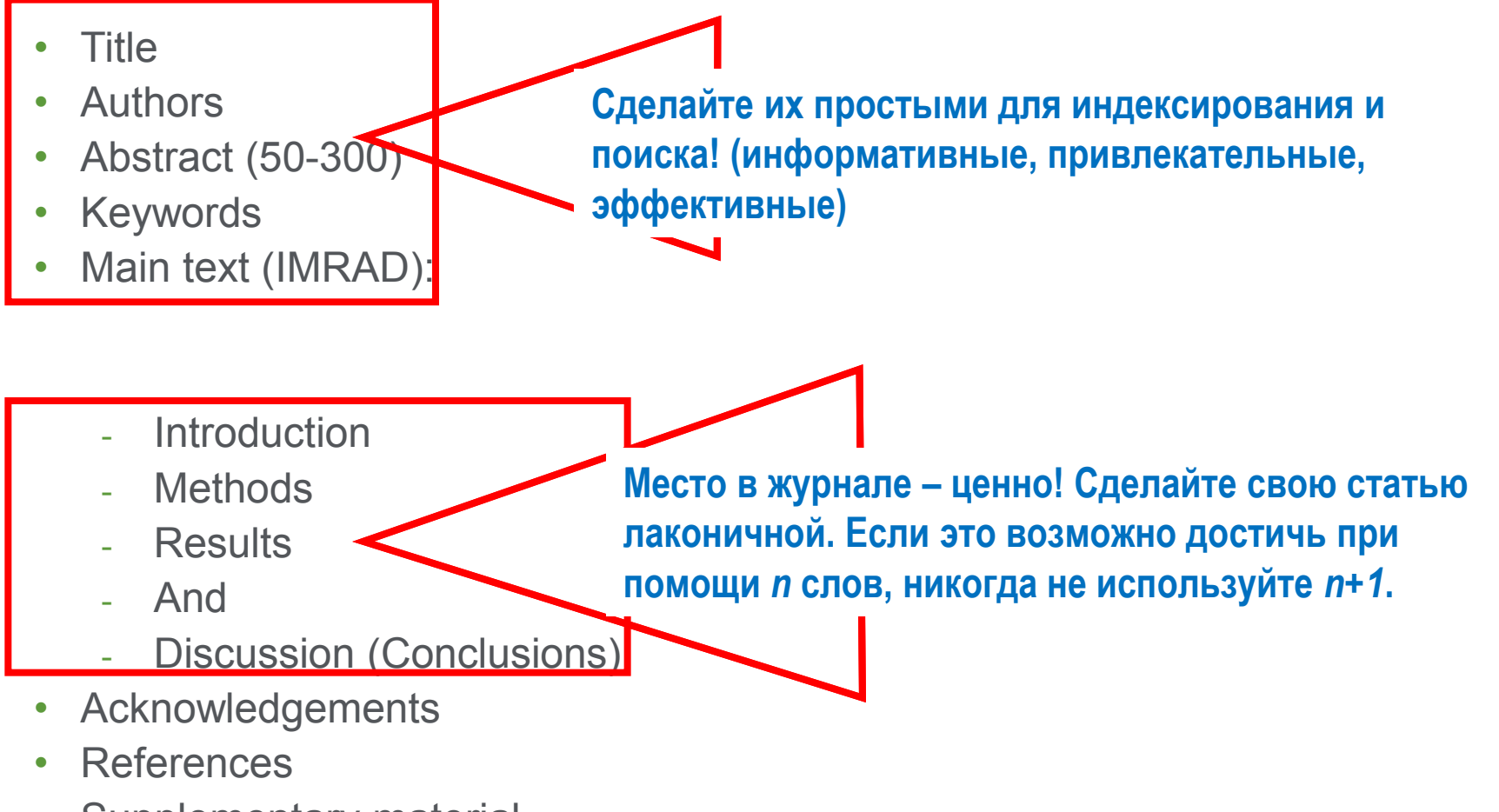

Supplementary material

#### **Порядок написания разделов**

Чаще пишут в следующей последовательности:

- Рисунки, схемы и таблицы
- Методы, Результаты и Дискуссия
- Заключение и Введение
- Реферат и заглавие

#### **Развитие темы в статье**

Последовательность развития темы в работе следует по общей схеме: общее  $\rightarrow$  конкретное  $\rightarrow$  общее

Каждый раздел имеет определенную цель.

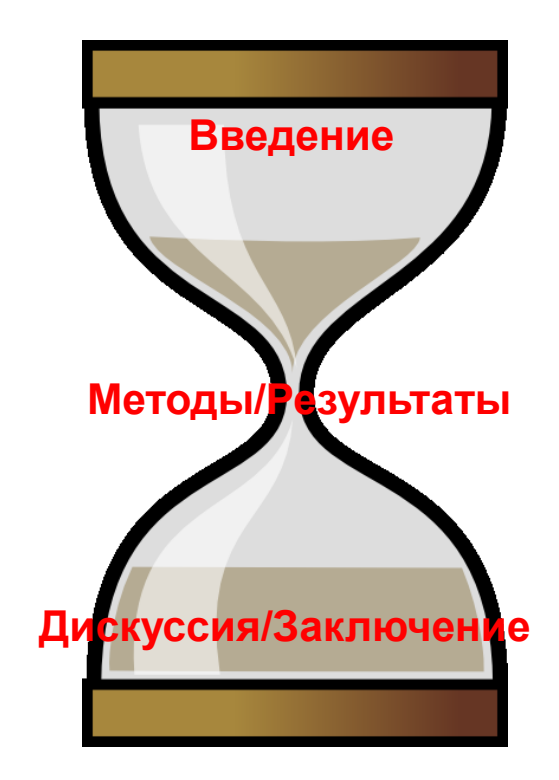

#### **Название**

- Ваш шанс привлечь внимание читателя Помните: читатели – это потенциальные авторы, которые будут цитировать вашу статью
- Придерживайтесь краткого, информативного стиля
- Рецензенты проверят, насколько точно ваше Название и насколько оно отражает содержание статьи
- Редакторы не любят бессмысленные или неадекватные содержанию названия
- По возможности, избегайте жаргонизмов и аббревиатур
- Ориентируйтесь на максимально широкую аудиторию
- Обсудите название с соавторами

### **Резюме**

- **…** размещается в свободном доступе в электронных базах поиска и индексирования [Scopus, Mendeley, PubMed, Google Scholar, ....]
	- Это реклама вашей статьи. Сделайте его интересным и понятным без прочтения всей статьи.
	- Пишите точно и по делу
	- Понятное резюме значительно влияет на дальнейшее прочтение вашей статьи.
	- Будьте по возможности кратки
	- Это ваш шанс «продать» вашу статью.

**Refine filters** 

 $\Box$  2015 (78)  $2014(100)$  $2013(87)$  $2012(80)$  $2011(78)$ View more >>

**Publication title** 

Letters (310)  $\Box$  Lithos (252)

Acta (206)

Interiors (141) Chemical Geology (89)

View more >>

Year

#### **Research Highlights в результатах поиска**

Lithos, Volume 227, 15 June 2015, Pages 140-147

<sup>0</sup> Erba-et al. (2014) Nobes et al. (2000)<br>Mittal et al. (2001)

Simpositio and Base (2007)

01) Julia offence

**American control (1999)** 

前药

Abstract  $\blacktriangleright$  Close graphical abstract  $\blacktriangleright$  Research highlights

· This work

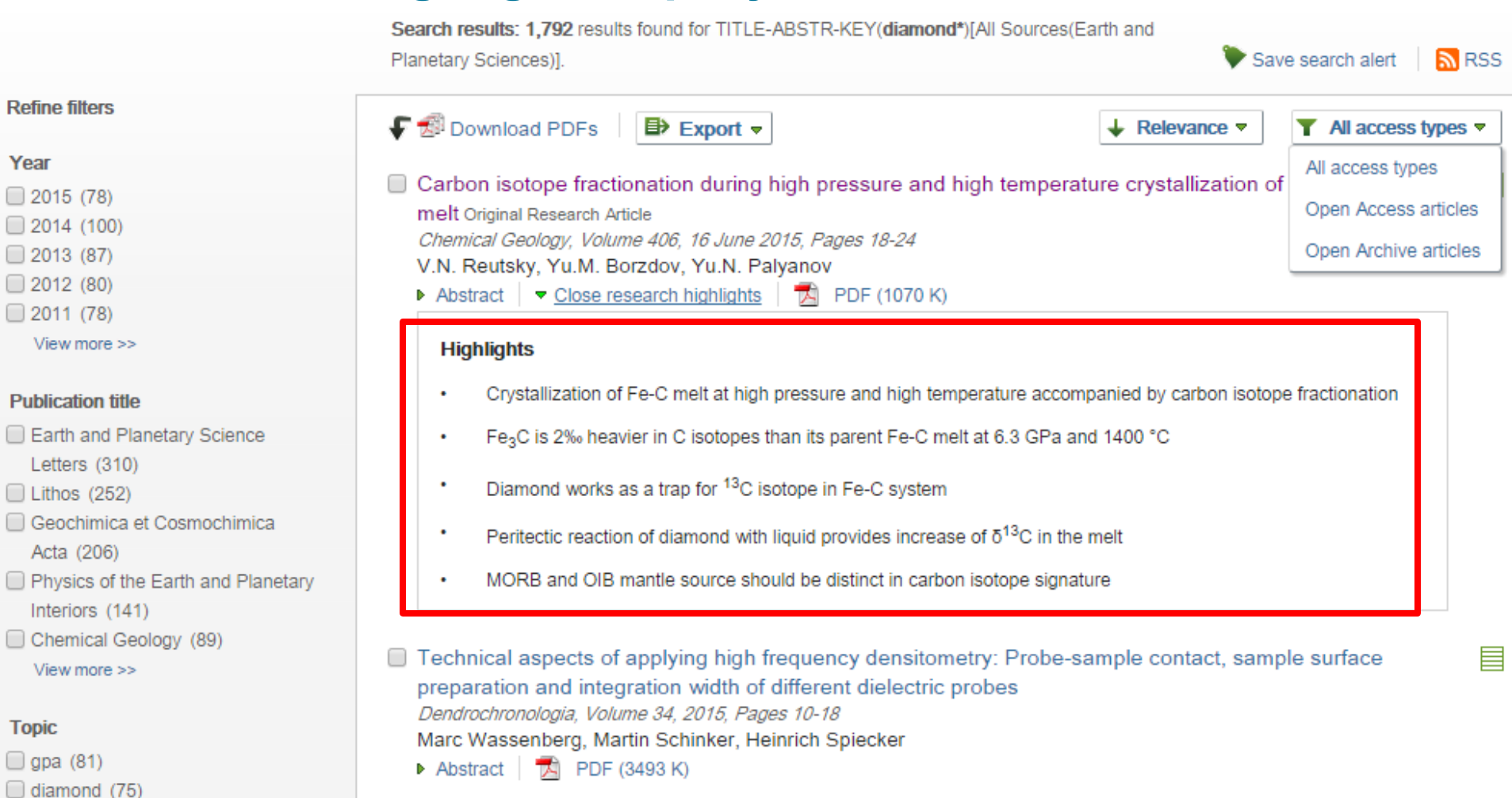

Diamond-garnet geobarometry: The role of garnet compressibility and expansivity Original Research Article

PDF (839 K)

Supplementary content

TA.

S. Milani, F. Nestola, M. Alvaro, D. Pasqual, M.L. Mazzucchelli, M.C. Domeneghetti, C.A. Geiger

x-ray diffraction (60)

□

 $\Box$  earth (36)

**Topic**  $\Box$  gpa (81)  $\Box$  diamond (75)

- $\Box$  noble gas (34)
	- View more  $\gg$

#### **Content type**

Journal (1.792)

目

#### **Ключевые слова**

Используются для индексирования и поиска

- Это ярлыки вашей статьи.
- Используйте только принятые сокращения (напр., ДНК)
- Избегайте слов со слишком широким значением, типа systems, control, analysis
- Изучите 'Руководство для авторов' (количество, определение, тезаурус, и другие специальные требования)

#### **Введение**

Убедите читателей в том, что ваша работа полезна, и вы четко знаете, почему

Будьте кратки

Четко осветите следующие вопросы:

- В чем состоит проблема, каковы ваши цели, какова ваша гипотеза, какова важность вашей работы
- Что было сделано ранее (приведите обзор литературы, укажите пару оригинальных и важных работ, в том числе последние обзорные статьи. Редакторы не любят большое количество ссылок, не имеющих отношения к теме, или неуместные суждения о собственных достижениях). Избегайте ссылок на устаревшие результаты
- Что было проделано вами
- Каких результатов вы достигли

Старайтесь не отступать от тематики журнала

#### **Методы**

Опишите, как вы изучали поставленную проблему

- Приведите подробную информацию
- Не описывайте процедуры, данные о которых публиковались ранее
- Укажите использованное оборудование и опишите использованные материалы

#### **Результаты: что вы обнаружили?**

- Используйте для обобщения данных понятные рисунки и таблицы
- Таблицы, рисунки и текст не должны дублировать друг друга
- Названия рисунков должны иметь самостоятельное значение
- Представленные данные должны поддаваться интерпретации

"Читатели часто смотрят сначала на графики – и дальше не читают.

Поэтому, графики должны быть понятными и информативными."

### **Дискуссия**

Что значат ваши результаты

- Наиболее важный раздел. Он позволяет вам ПРОДАТЬ ваши данные!
- Дискуссия должна соответствовать Результатам
	- Не стоит игнорировать работы, чьи результаты противоречат вашим – вступите с ними в дискуссию и убедите читателя в своей правоте
	- Обсудите ограничения ваших результатов
- Проведите сравнение ваших результатов с опубликованными ранее

### **Заключение**

Насколько ваша работа позволяет продвинуться вперед в вашей области знаний

- Дайте ясный ответ на этот вопрос
- Оправдайте значение вашей работы для вашей области знаний
- Предложите дальнейшее направление исследований

**«В заключение, мы доказали, что ингибиторы ГДА на меркапто-ацетамидной основе обладают подходящей растворимостью, липофильностью, проницаемостью и устойчивостью плазмы по сравнению с недавно одобренным Комиссией по контролю за лекарствами и питательными веществами США препаратом Вориностат. На основании полученных результатов, мы предполагаем, что эти компоненты могут в значительной степени всасываться через кишечник. Однако, требуются дальнейшие исследования для определения фармакокинетической диспозиции данных компонентов».**

#### **Acknowledgement - Благодарность**

Проверьте, что вы поблагодарили/отдали должное всем тем, кто помог вам в подготовке вашей работы

Включая отдельных людей:

- Спонсоров, финансовых помощников
- Корректоров
- Наборщиков
- Тех, кто возможно предоставлял вам дополнительный материал, давал советы

Acknowledgements ≠ Authors!

## **Supplementary information**

Файл с дополнительной информацией – данные дополнительных экспериментов, вспомогательных методов исследования и т.п. данные, поддерживающие выводы в статье. Может быть востребован редактором и/или рецензентом (for review only)

#### **Предложенные рецензенты**

Предложение рецензентов (3-6 человек, минимум из 2 разных регионов) : это должны быть эксперты в области; не друзья автора (отсутствие сотрудничества за последние 3 года).

Часто журналы просят предложить людей из разных стран, и это не должны быть члены ред.коллегии журнала (которые уже в числе рецензентов журнала). Для выбора рецензентов используйте тематические конференции!

#### **Поиск рецензентов с использованием Scopus**

# Document search results

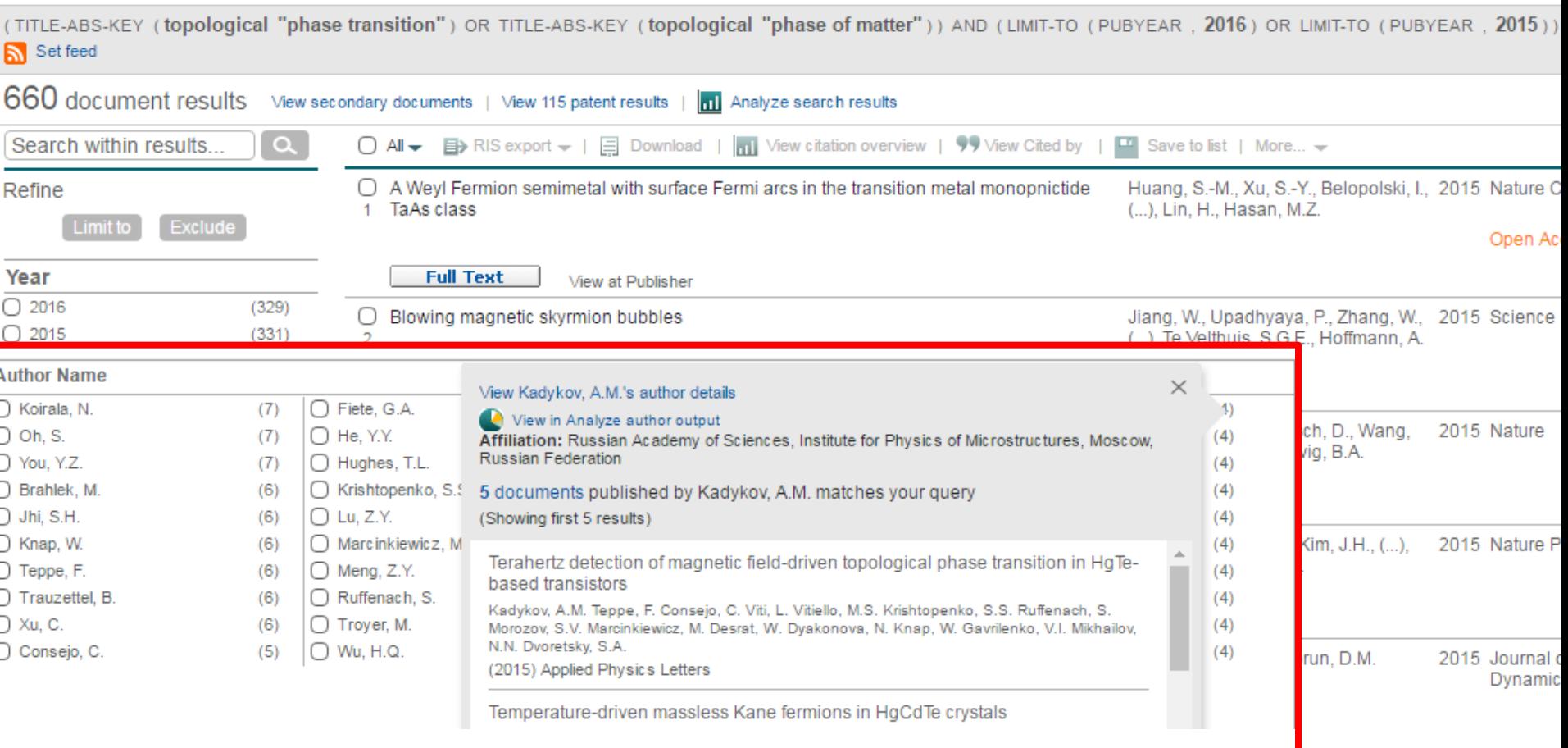

### **Cover Letter – Сопроводительное письмо**

Ваш шанс обратиться к редактору напрямую

- Подается отдельным документом, вместе с работой
- Поясните, чем ваша работа будет полезна/важна для журнала. Статья была написана специально для этого журнала
- Предложение рецензентов
- Согласие соавторов, конфликт интересов

#### **Cover Letter – Сопроводительное письмо**

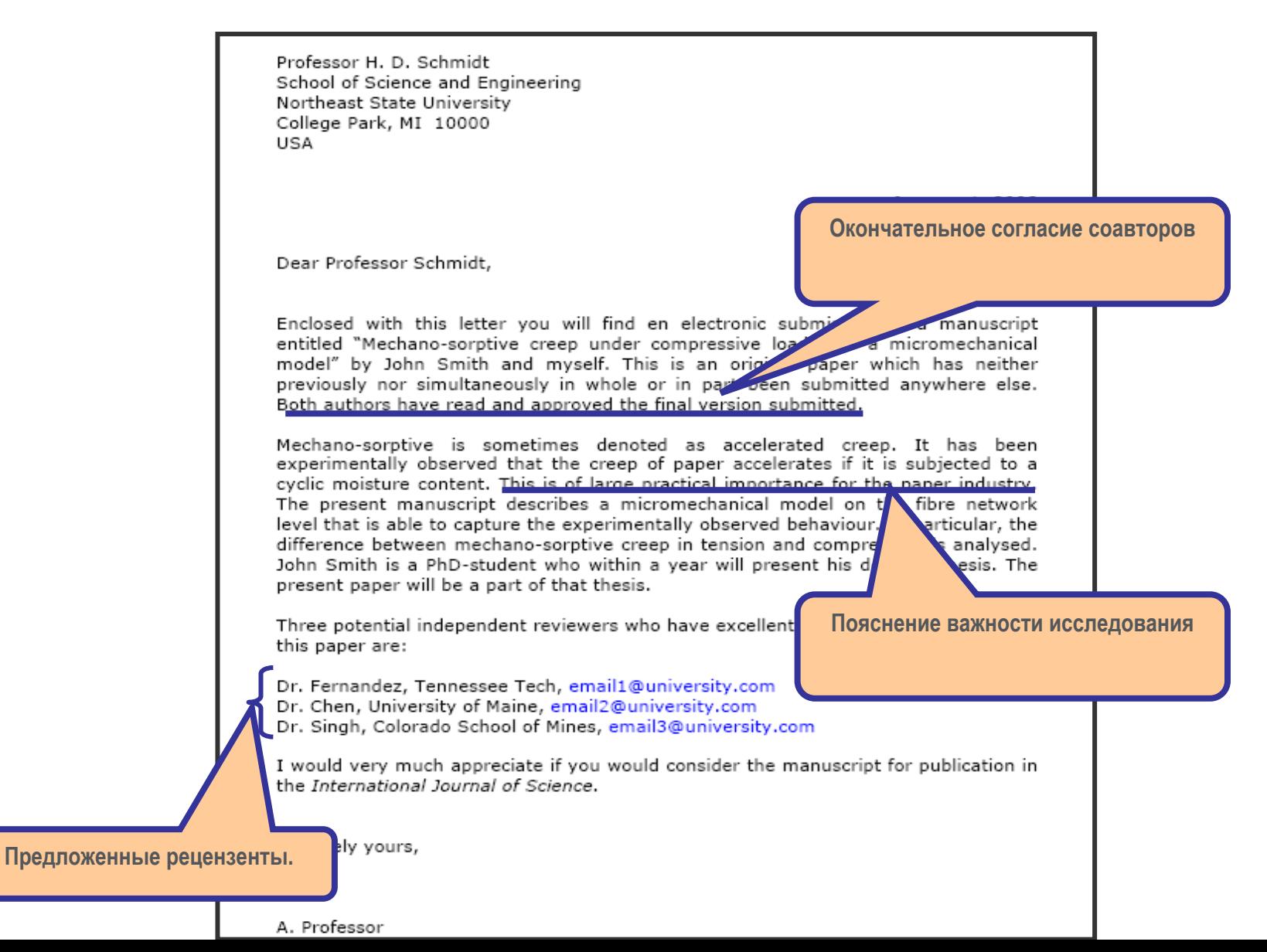

#### **Финальная проверка**

Проверьте работу прежде чем подавать ее в редакцию!

- Максимально скрупулезно проверьте статью перед отправкой
- Попросите коллег и руководителей проверить вашу статью

Наконец, ОТПРАВЬТЕ вашу статью вместе с сопроводительным письмом и ждите ответа…

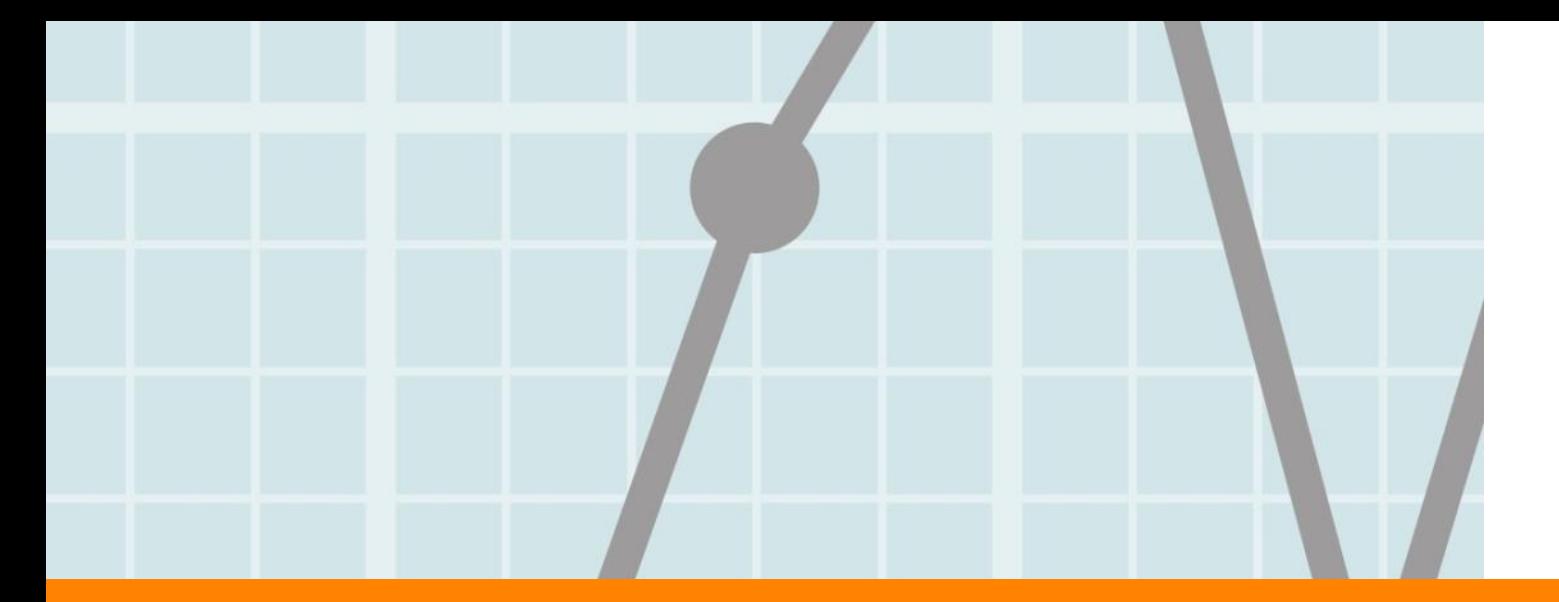

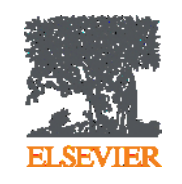

# **Роль библиографических списков в статье**

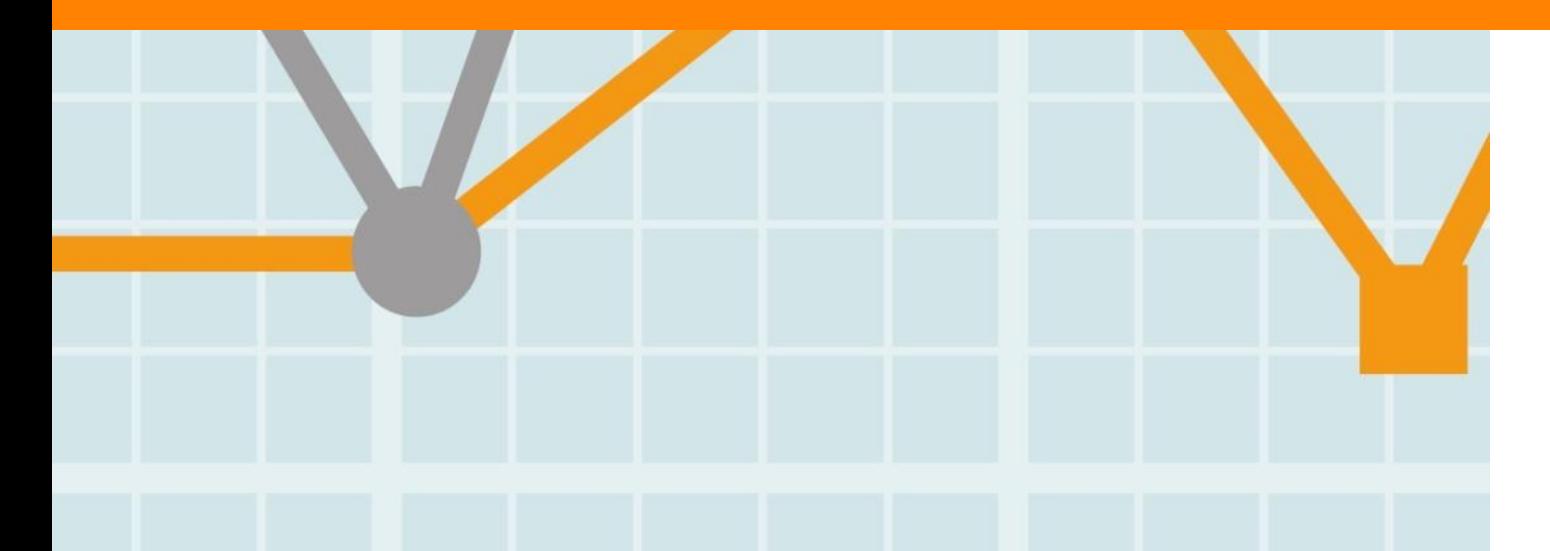

**Empowering Knowledge** 

#### **ELSEVIER**

# **Чтение научной литературы способствует созданию нового знания**

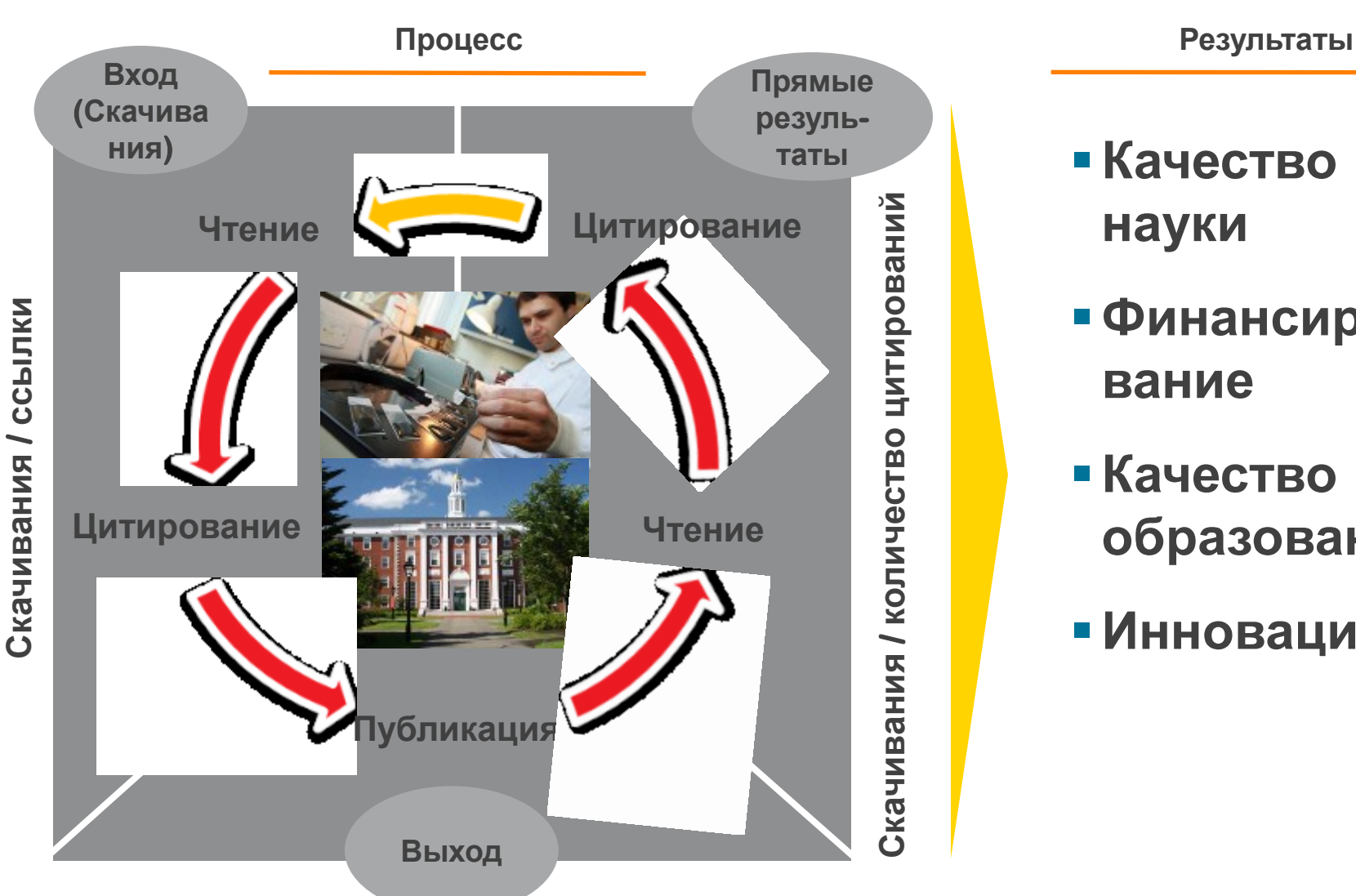

**Статьи/ Диссертации / Патенты / Отчеты** 

- **Качество науки**
- **Финансирование**
- **Качество образования**
- **Инновации**

# **Публикационная активность и финансирование напрямую связаны с использованием научных ресурсов**

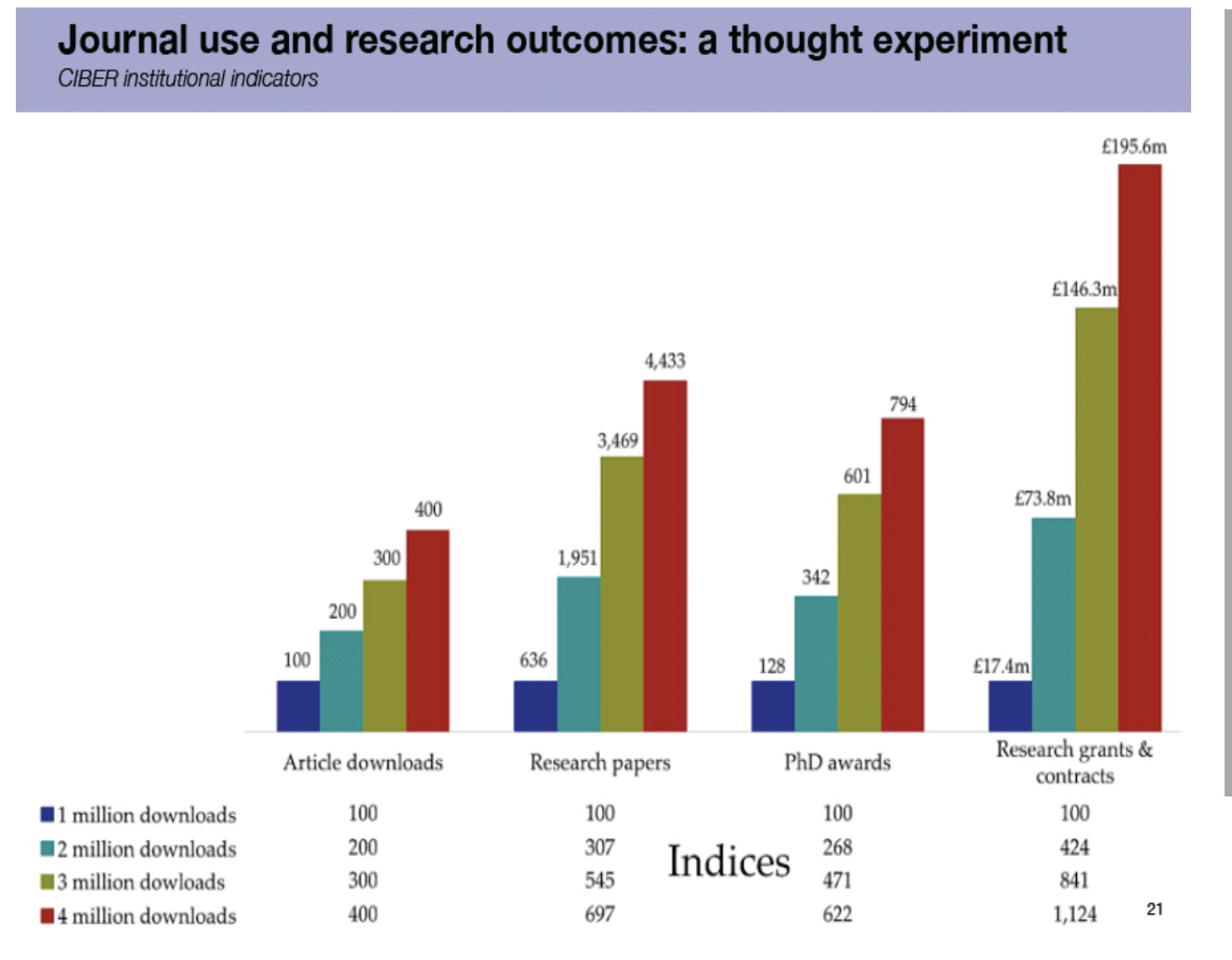

**"При двукратном увеличении количества скачиваемых статей, с 1 до 2 млн происходит статистически значимое, резкое увеличение публикационной активности" , в том числе:**

**1) Рост количества статей на 207% 2) Рост количества диссертаций на 168% 3) Увеличение внебюджетного финансирования на 324%** 

#### **Цитируемость растет при увеличении количества ссылок**

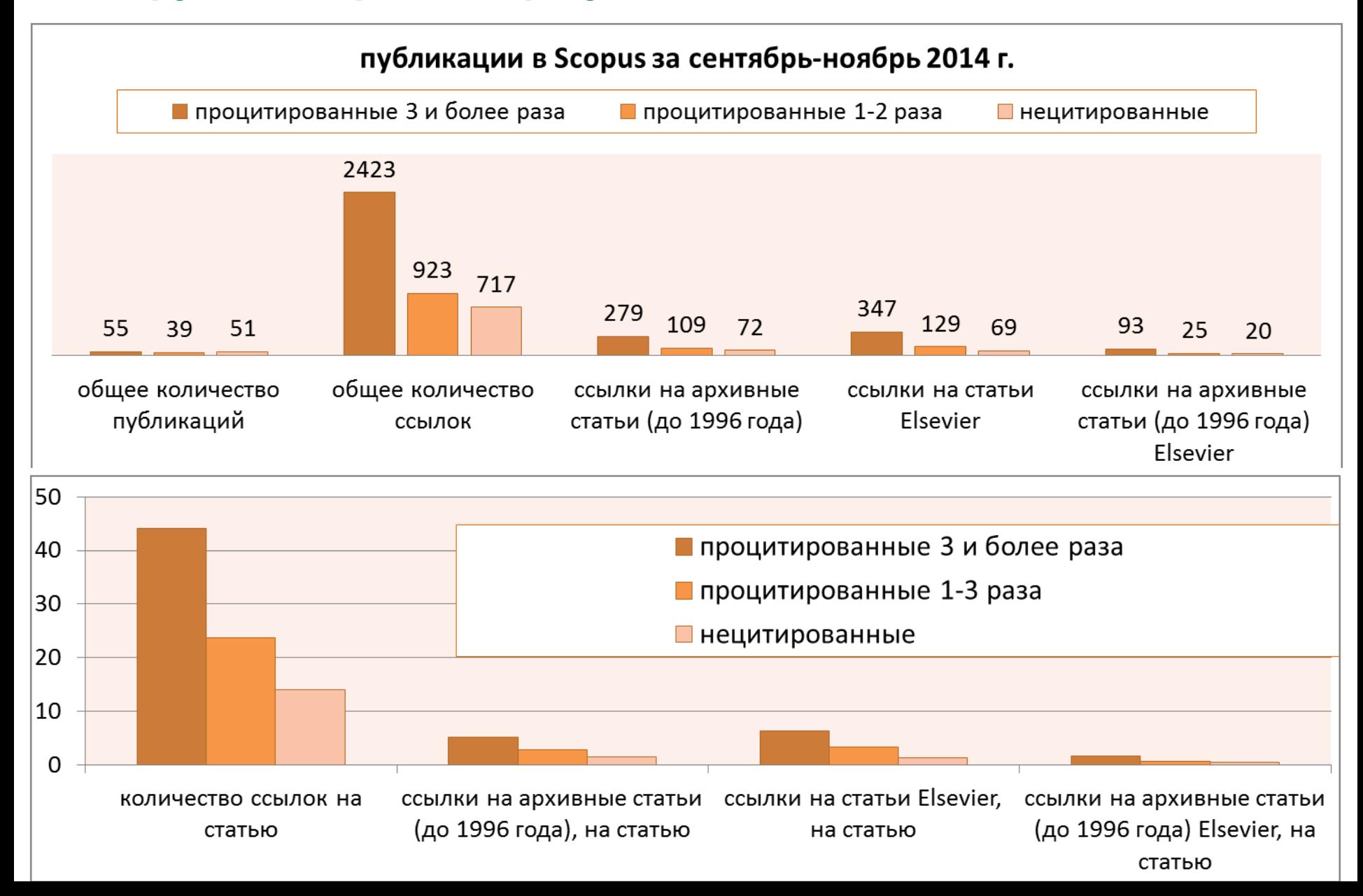

#### **Правильное цитирование**

**Значение цитирования:**

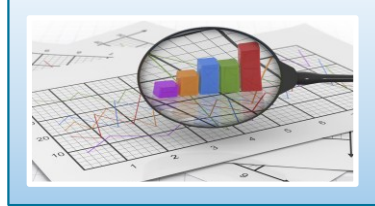

**Помещает вашу работу в контекст, создает диалог**

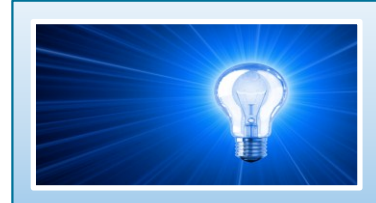

**Отдает должное предыдущим работам, которые легли в основу вашего исследования**

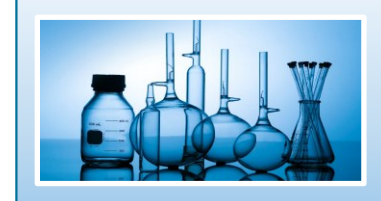

**Сохраняет достоверность и точность научной литературы**
### **Библиография в вашей научной статье**

- Цитируйте основные научные публикации, на которых основана ваша работа
- Не увлекайтесь ссылками
- Будьте уверены, что вы полностью освоили материал, на который ссылаетесь. Не полагайтесь только на выдержки или отдельные предложения
- Избегайте излишнего самоцитирования
- Не увлекайтесь цитатами публикаций из одного региона
- Строго придерживайтесь формата, рекомендуемого Руководством для авторов

# **ScienceDirect**

- Содержит более **2500** полнотекстовых электронных журналов - 25% издаваемых статей
- В открытом доступе **более 380** журналов, в том числе и 14 журналов издательства Cell Press (с 1995 года), рефераты всех статей
- Более **13** млн рефератов/полнотекстовых статей
	- Содержание сформировано с 1995 и далее
	- Ретроспективная коллекция вплоть до Vol. 1 Issue 1
	- Статьи еще не вышедшие в печать
- Электронные энциклопедии (Online Reference works) 112 названий
- Электронный справочники (Handbooks) 200 названий
- Электронные книги (e-books) и продолжающиеся издания (Books series) – более **33000** названий + MARC записи

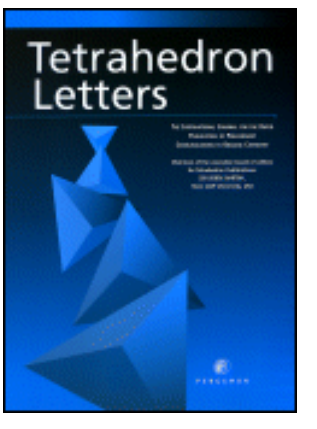

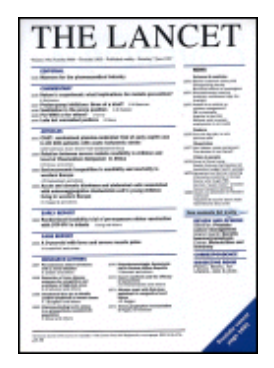

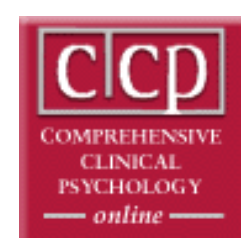

### **Каждая пятая ссылка в библиографии ведет на статьи Elsevier**

- ScienceDirect это **23,9% всех опубликованных в мире научных статей**\*
- **26% цитирований**, в том числе среди самых престижных журналов - 21%\*
- Elsevier публикует **28,5% среди 5% наиболее цитируемых статей** в мире\*
- **62 журнала** Elsevier занимает первое место в своей научной категории по импакт-фактору

# **ScienceDirect**

### **Предметные коллекции ScienceDirect**

- Agricultural and Biological Sciences – 162 журнала
- Biochemistry, Genetics and Molecular Biology – 257 журналов
- Business, Management and Accounting – 80 журналов
- Chemical Engineering 81 журнал
- Chemistry 113 журналов
- Computer Science 132 журнала
- Decision Sciences 47 журналов
- Earth and Planetary Sciences 104 журнала
- Economics, Econometrics and Finance – 80 журналов
- **Energy**  $-45$  **журналов**
- Engineering 196 журналов
- Environmental Science 87 журналов
- Health Sciences 604 журнала
- Immunology and Microbiology 93 журнала
- Materials Science 128 журналов
- Mathematics 93 журнала
- Neuroscience 113 журналов
- Pharmacology, Toxicology and Pharmaceutical Science – 95 журналов
- Physics and Astronomy 113 журналов
- Psychology 107 журналов
- Social Sciences 171 журнал

Cause Cause

### **www.sciencedirect.com**

CREAT MARLBOROUGH

**ScienceDirect** 

Explore scientific, technical, and medical research on **ScienceDirect** 

Search for peer-reviewed journals, articles, book chapters and open access content.

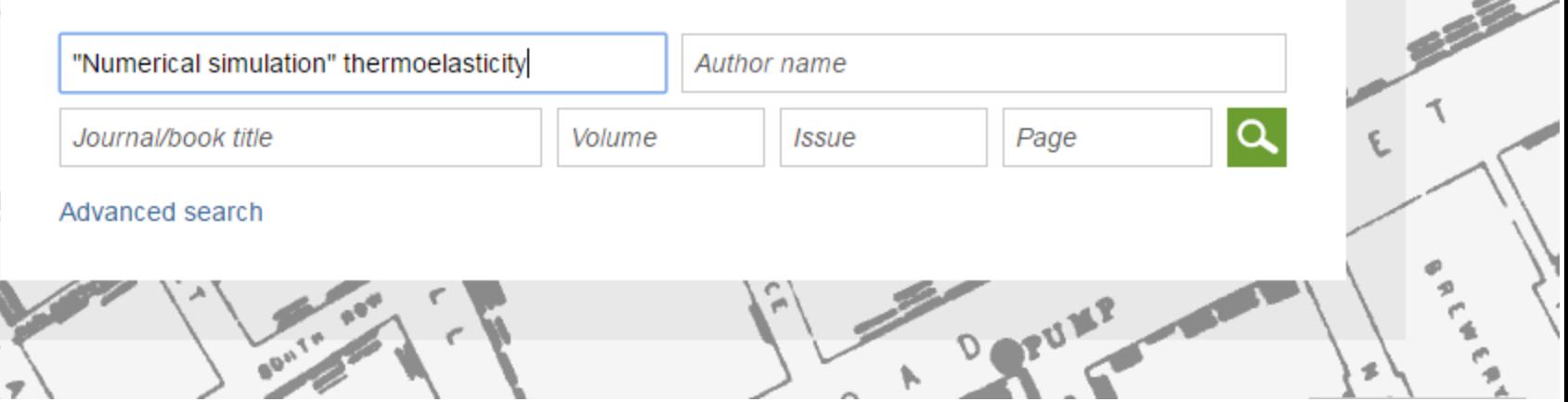

℗

**ScienceDirect** 

Andrey Loktev<sub>2</sub>

**Books** 

PORT!

Journals

ഗ

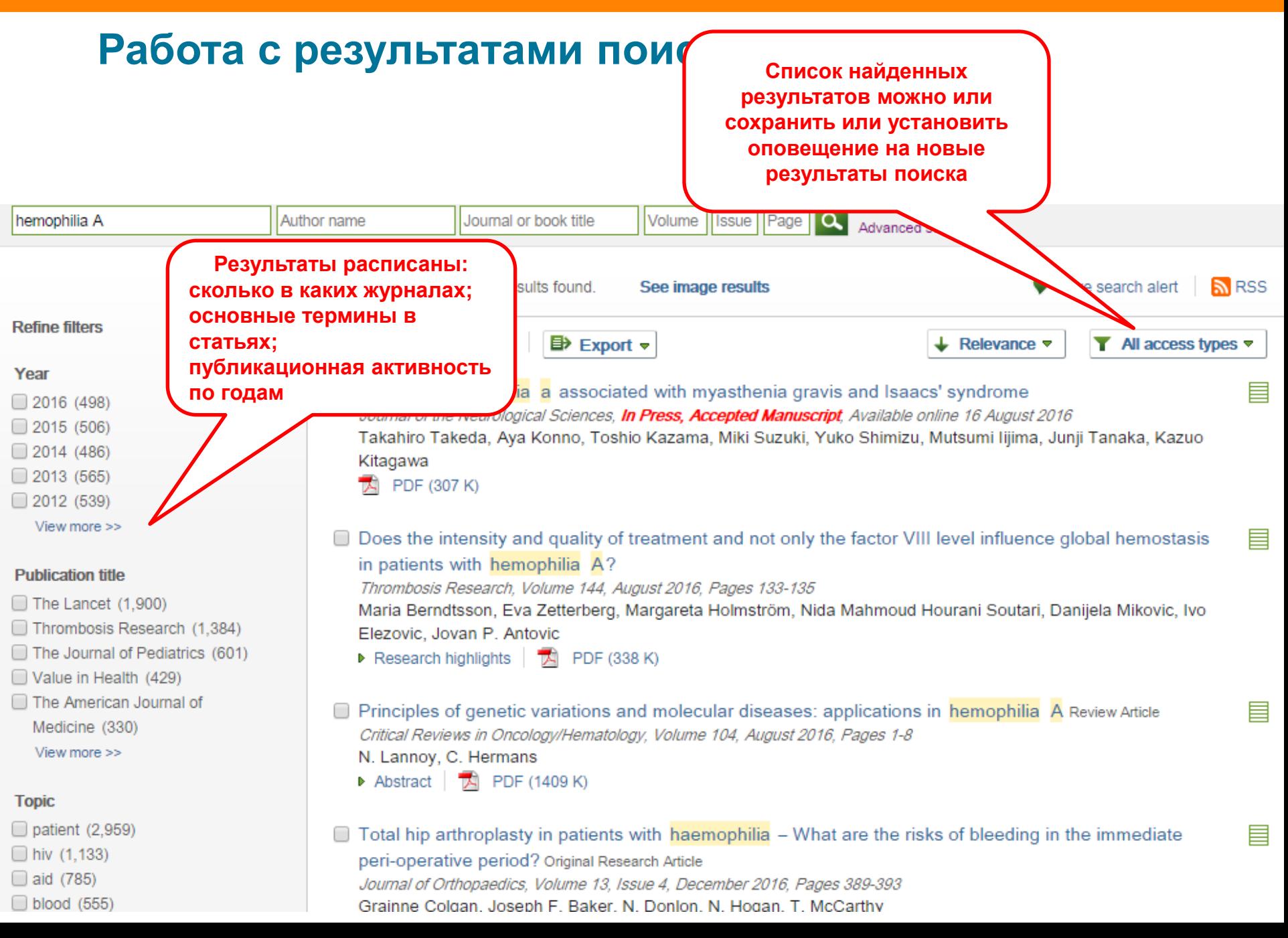

### **Сохранение поискового запроса**

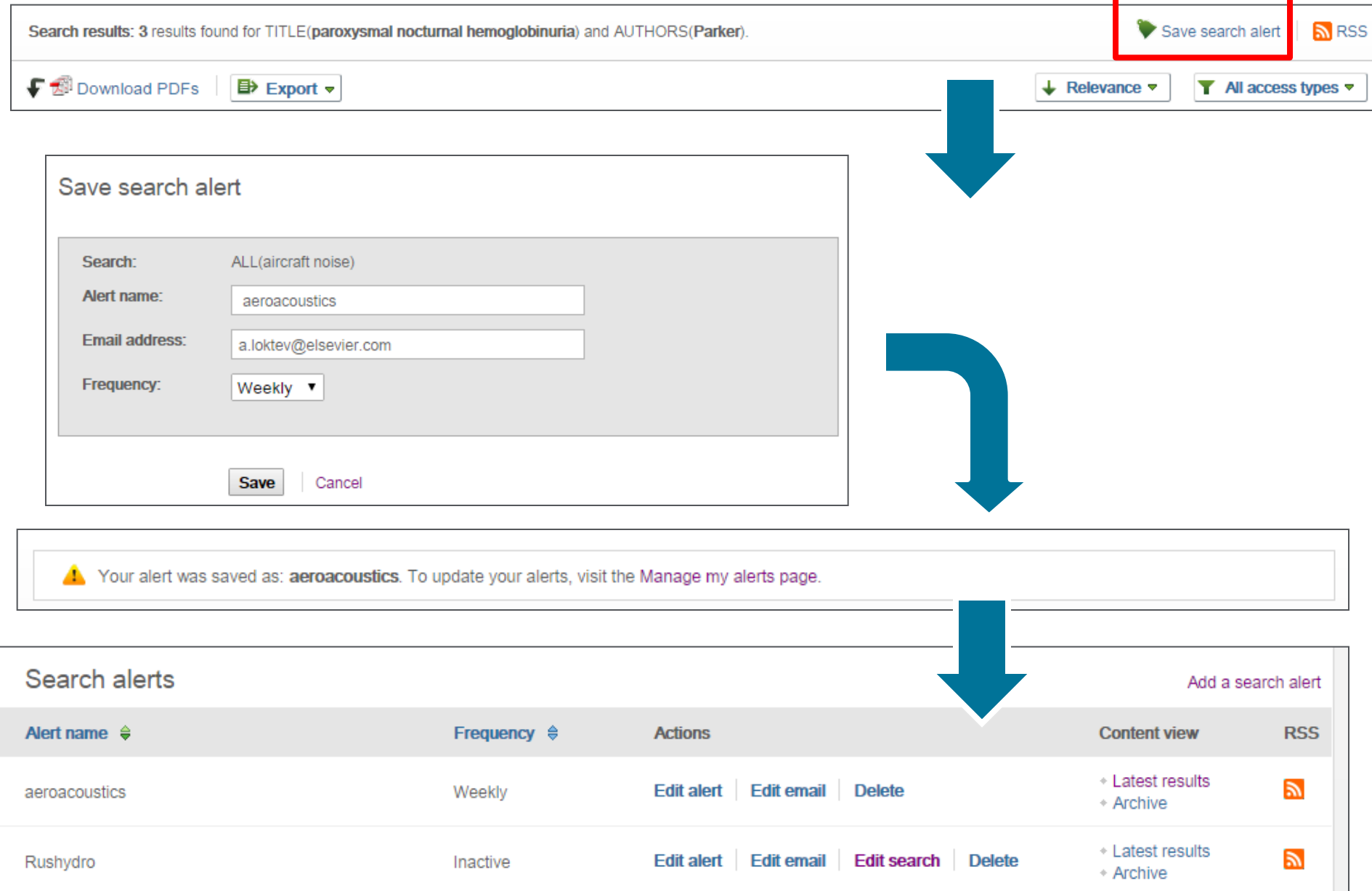

### **Articles in Press – статьи появляются раньше**

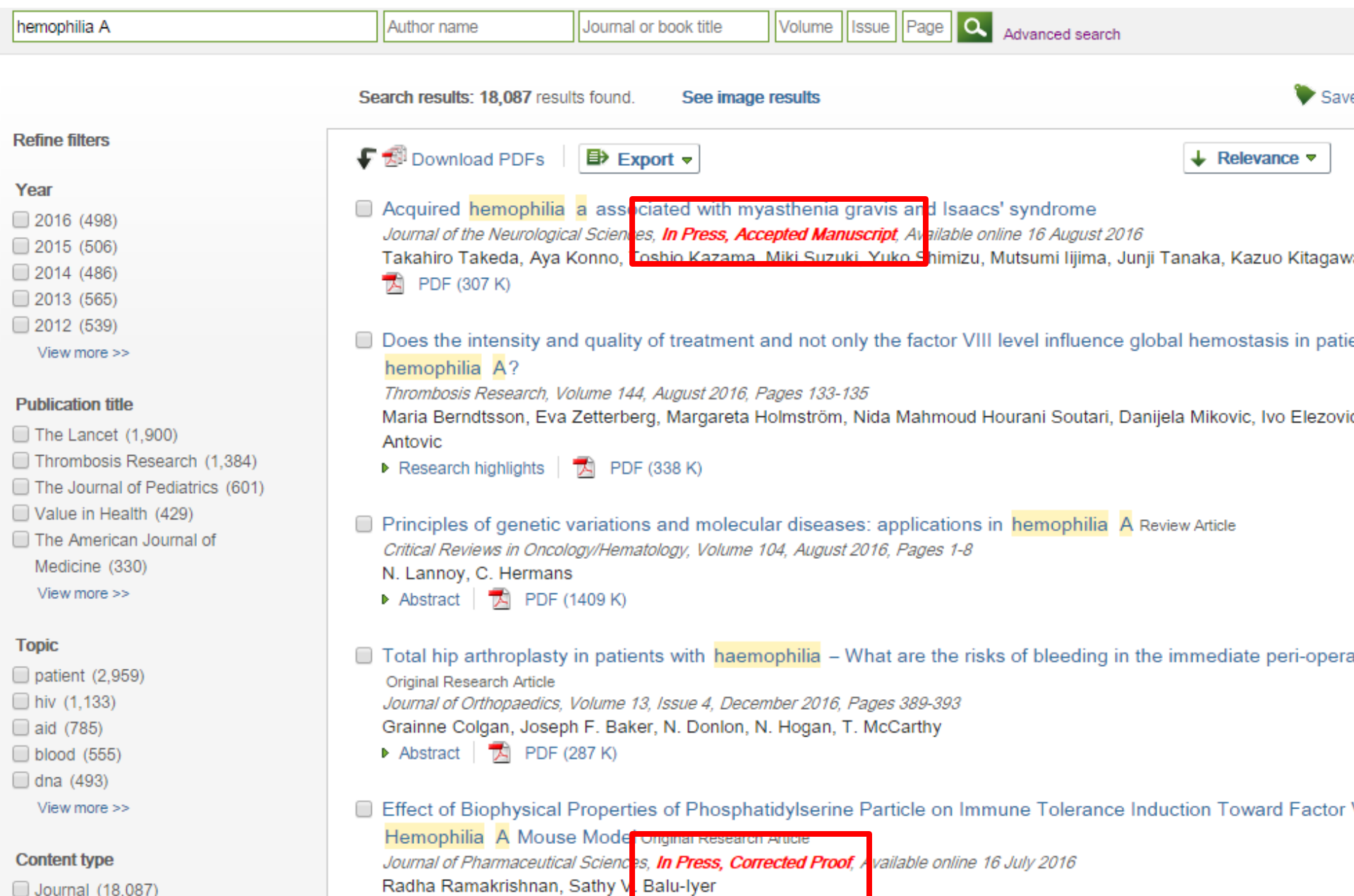

Journal (18,087)

### **Articles in Press – статьи появляются раньше**

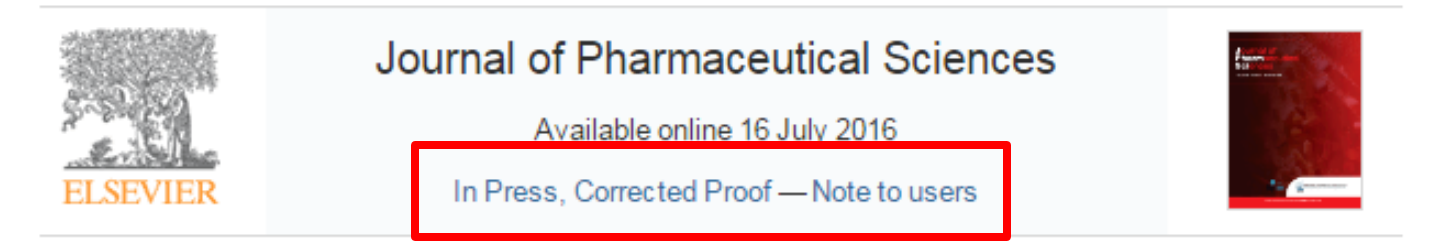

Pharmaceutical Biotechnology

Effect of Biophysical Properties of Phosphatidylserine Particle on Immune Tolerance Induction Toward Factor VIII in a Hemophilia A Mouse Model

```
Radha Ramakrishnan, Sathy V. Balu-Iyer<sup>1,</sup> <sup>4</sup>. <sup>■</sup>
```
Department of Pharmaceutical Sciences, University at Buffalo, The State University of New York, Buffalo, New York 14215

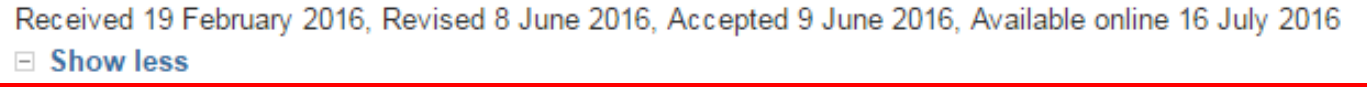

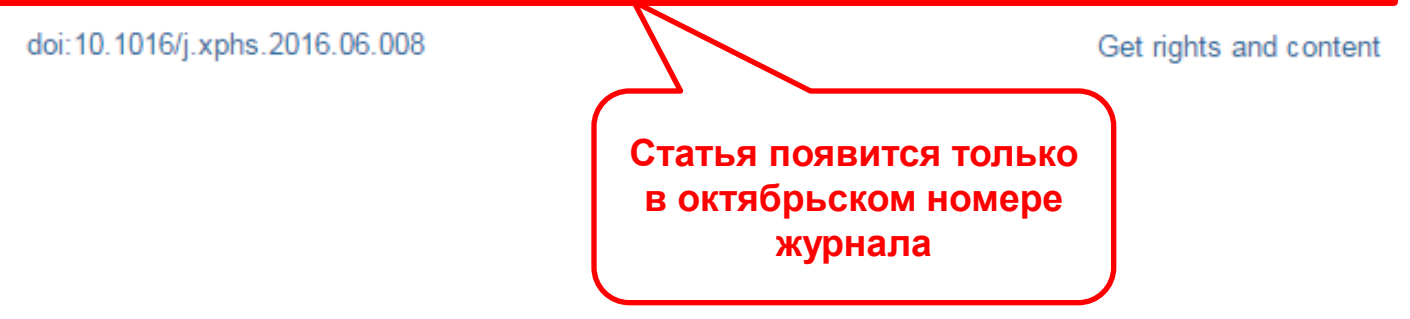

### **Внешний вид статьи после ее открытия**

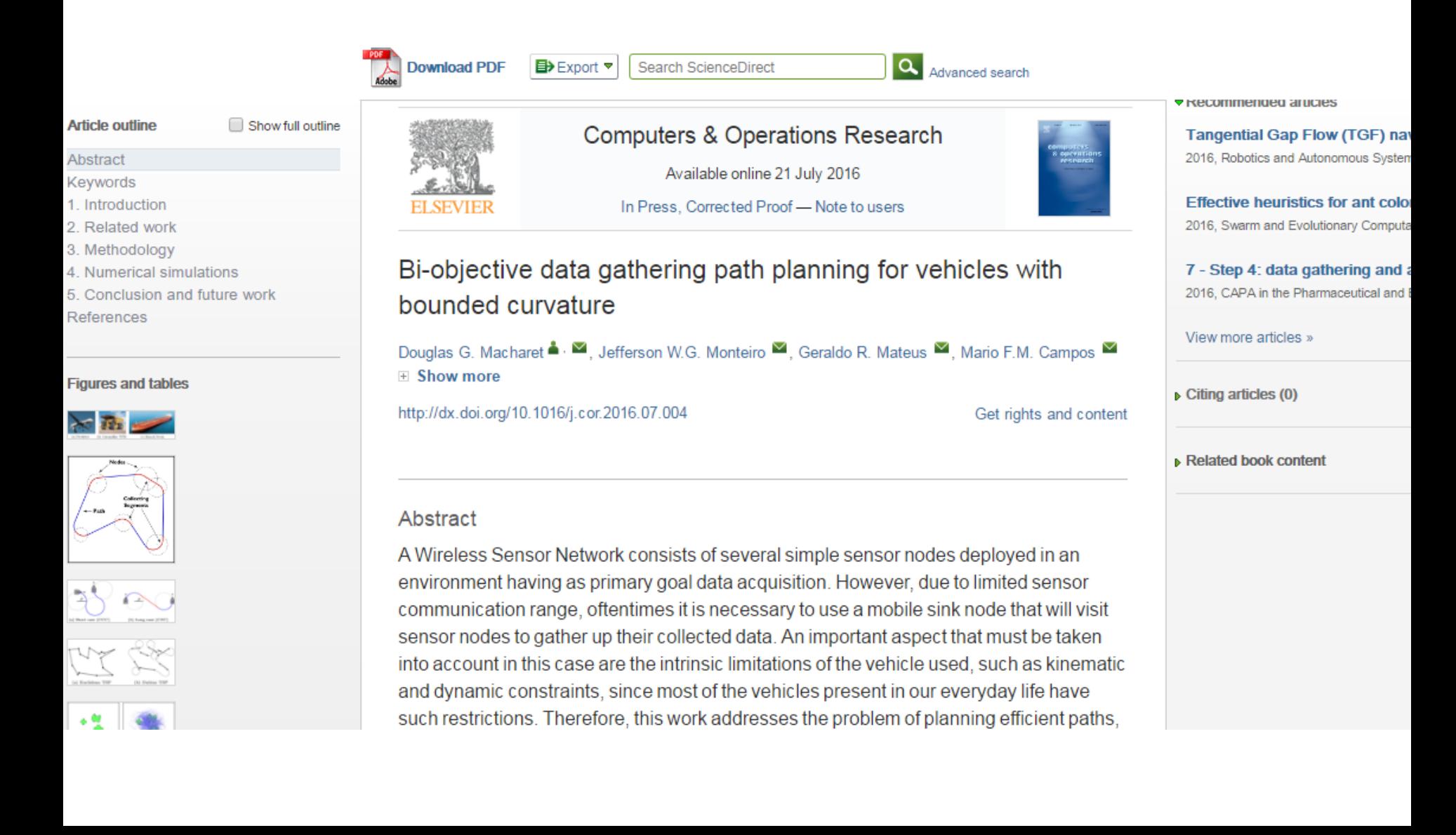

### **Внешний вид статьи после ее открытия**

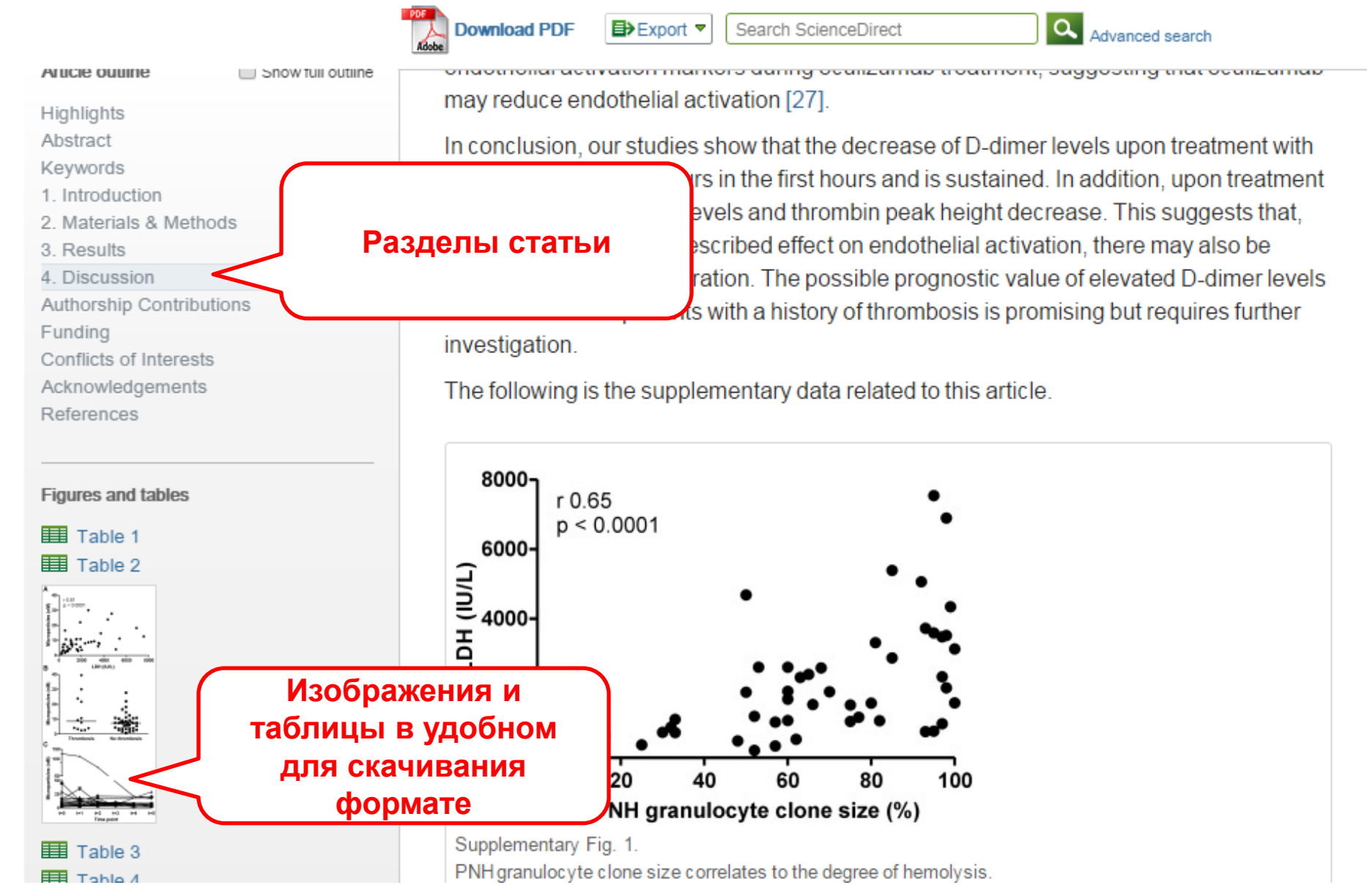

### **Дополнительная информация о статье**

**Download PDF** 

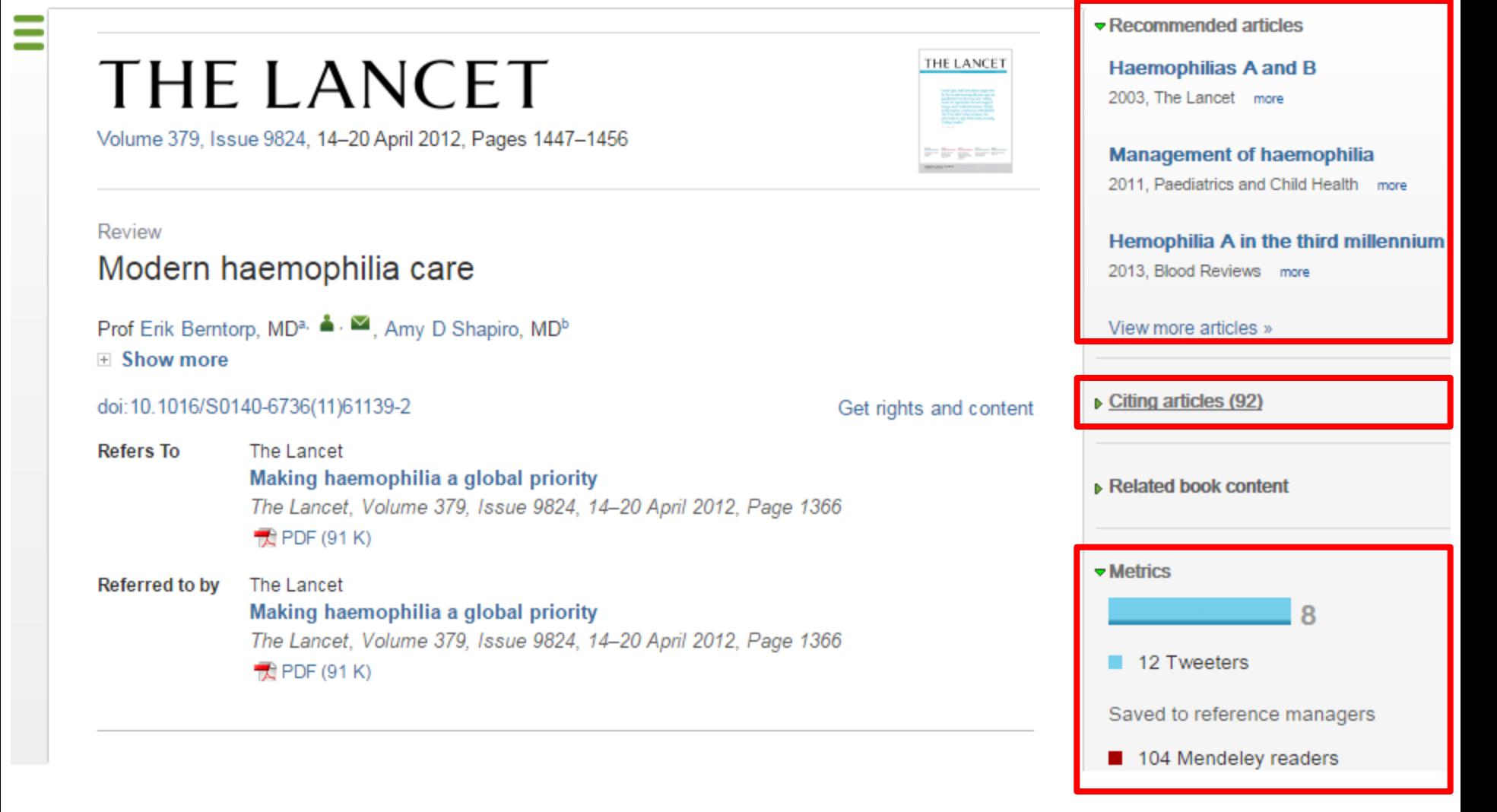

### **Работа с внутритекстовыми ссылками**

#### 5.5 Intervention

Various samples of VSTs were introduced and adopted in the selected studies. All the studies introduced their own developed tools and used them for intervention except one study, in which previously developed software was used (Wild, 2009). Interventions varied based on the technical abilities of the VST used, the disorder targeted, and the intervention framework the SLPs had selected. Fig. 7 the intervention categories for which VSTs were developed. Nine publications focused on articulation (Chaisanit et al., 2010, Engwall et al., 2006, Eriksson et al., 2005, Fagel and Madany, 2008, George and Gnanayutham, 2010, Hawley et al., 2013, Massaro and Light, 2004, Schipor et al., 2010 and van Vuuren and Cherney, 2014) and eight publications considered phonological awareness intervention (Abad et al., 2013, Moore et al., 2005, Segers and Verhoeven, 2004, Silva et al., 2012, Stacey et al., 2010, Thompson et al., 2010, Wild, 2009 and Wren and Roulstone, 2008). One study dealt with the acoustic features of pitch, vocal loudness, and duration, which was categorized in phonation class (Cole et al., 2007). Two studies had the features to deal with all three categories of articulation, phonological awareness, and phonation, which were classified in the general class in the diagram (Danubianu et al., 2009 and Saz et al., 2009).

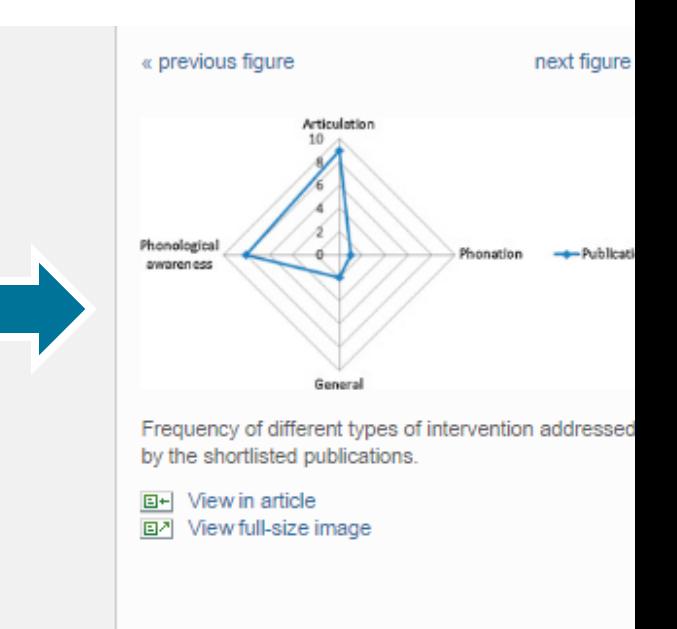

**Empowering Knowledge** 

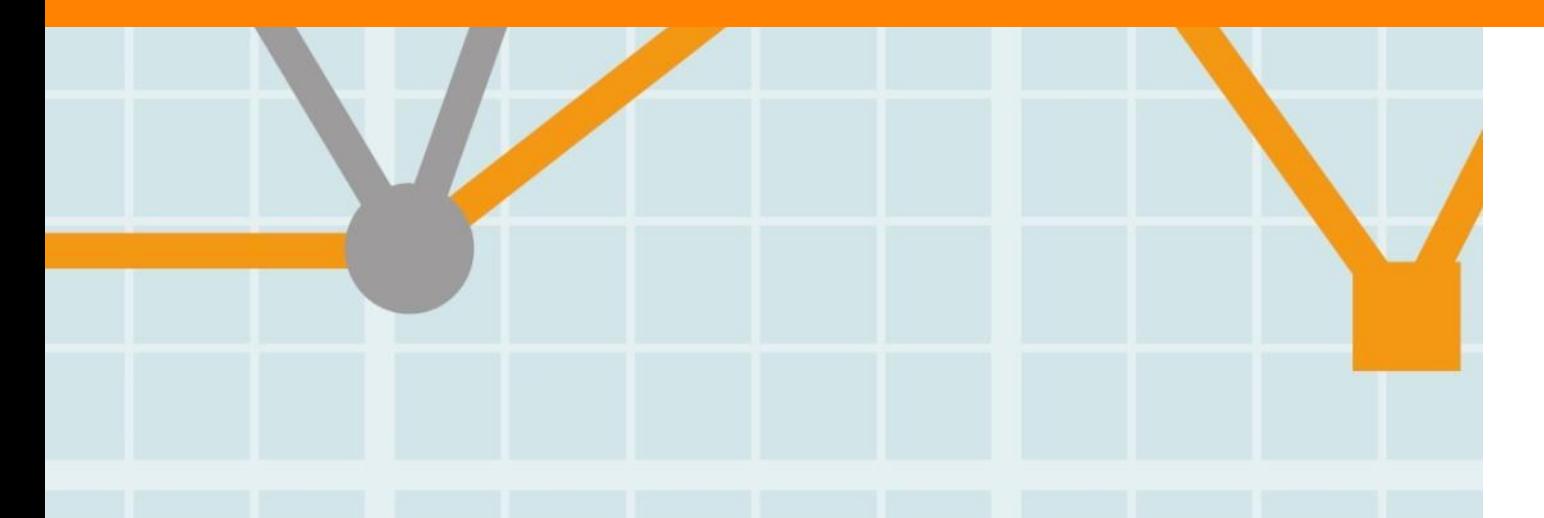

# **Выбор журнала**

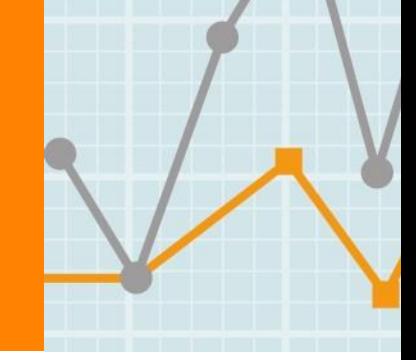

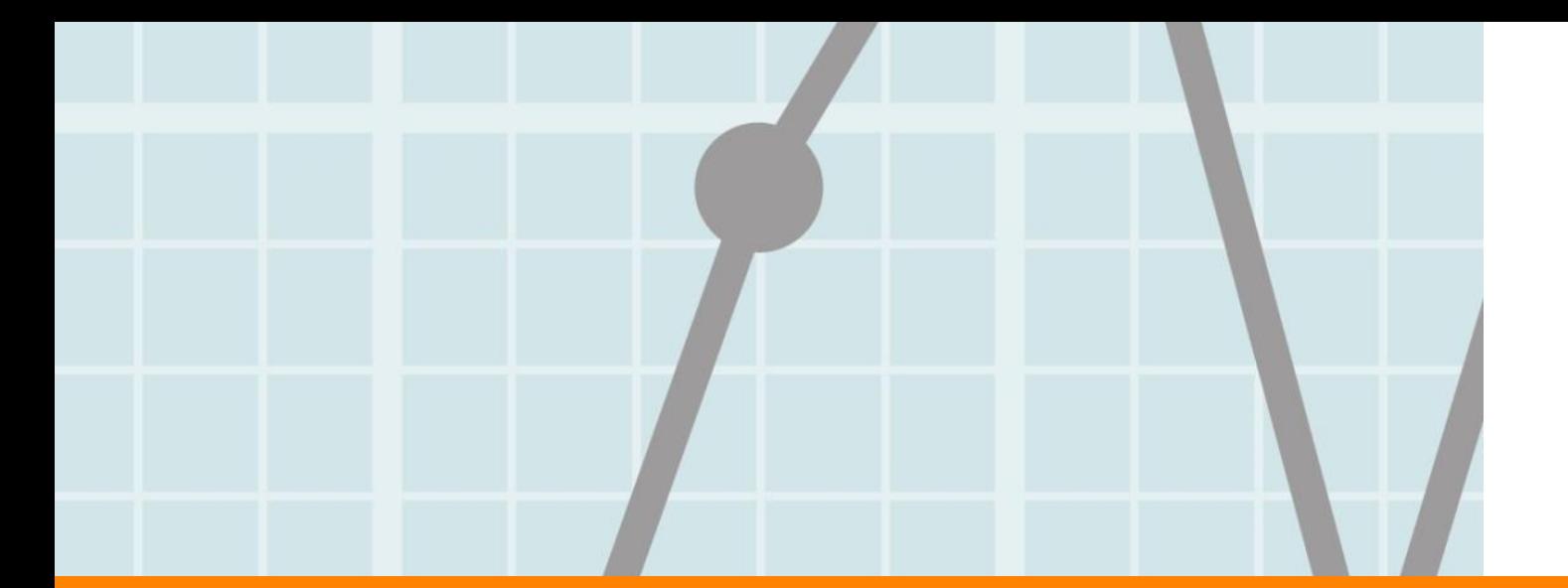

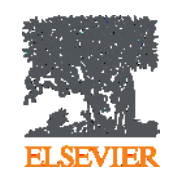

### **Выбор журнала**

Изучите возможных «кандидатов» чтобы выяснить :

- Тематику и целевую аудиторию журнала
- Принимаемый тип статей
- Читаемость и рейтинг
- **Текущие «горячие» темы** 
	- просмотрите рефераты последнего выпуска
- Проведите поиск по базам данных научной информации ScienceDirect, Scopus.
- Ознакомьтесь с руководством для автора (Guide for Authors)

### **Выбор способа доступа к журналу**

- По подписке публикация бесплатна
- Open Access публикация платная
- Hybrid journal публикация бесплатна, но за плату можно перевести статью в открытый доступ

### **Скорость публикации**

Для некоторых авторов, скорость прохождения процессов рассмотрения статьи, рецензирования и редактирования является определяющей в выборе журнала

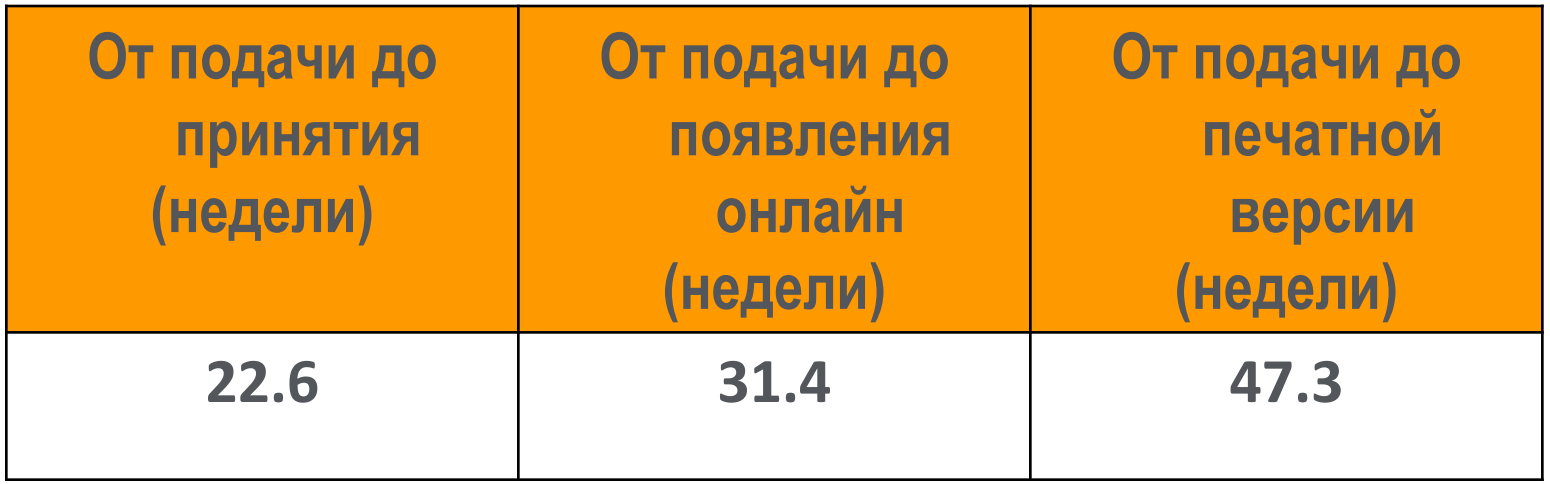

Редакторы многих журналов предлагают процесс «Быстрого отклонения» ("Fast Rejection")

### **Выбор журнала**

- Попросите помощи у вашего руководителя или коллег
	- Обычно, руководитель является также и соавтором и разделяет ответственность за вашу работу
- Проведите поиск по базам данных научной информации
	- **-** ScienceDirect, Scopus.
- НЕЛЬЗЯ подавать работу в несколько журналов одновременно
- Работы, перечисленные в вашей библиографии, сориентируют вас в выборе журнала.

### **Подбор журнала Elsevier для публикации**

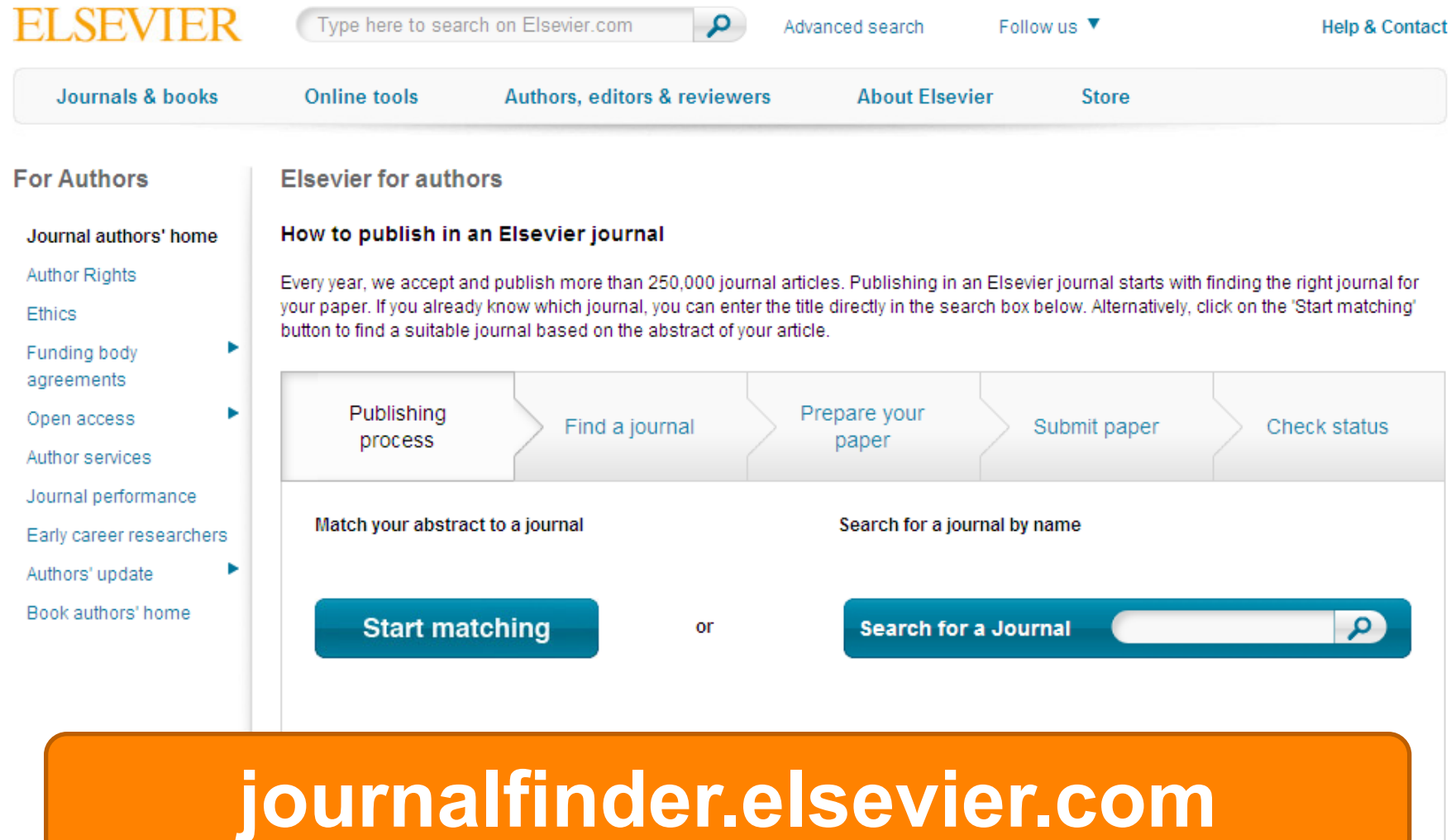

### **Пример автоматического подбора журнала**

#### **ELSEVIER**

Send us feedback

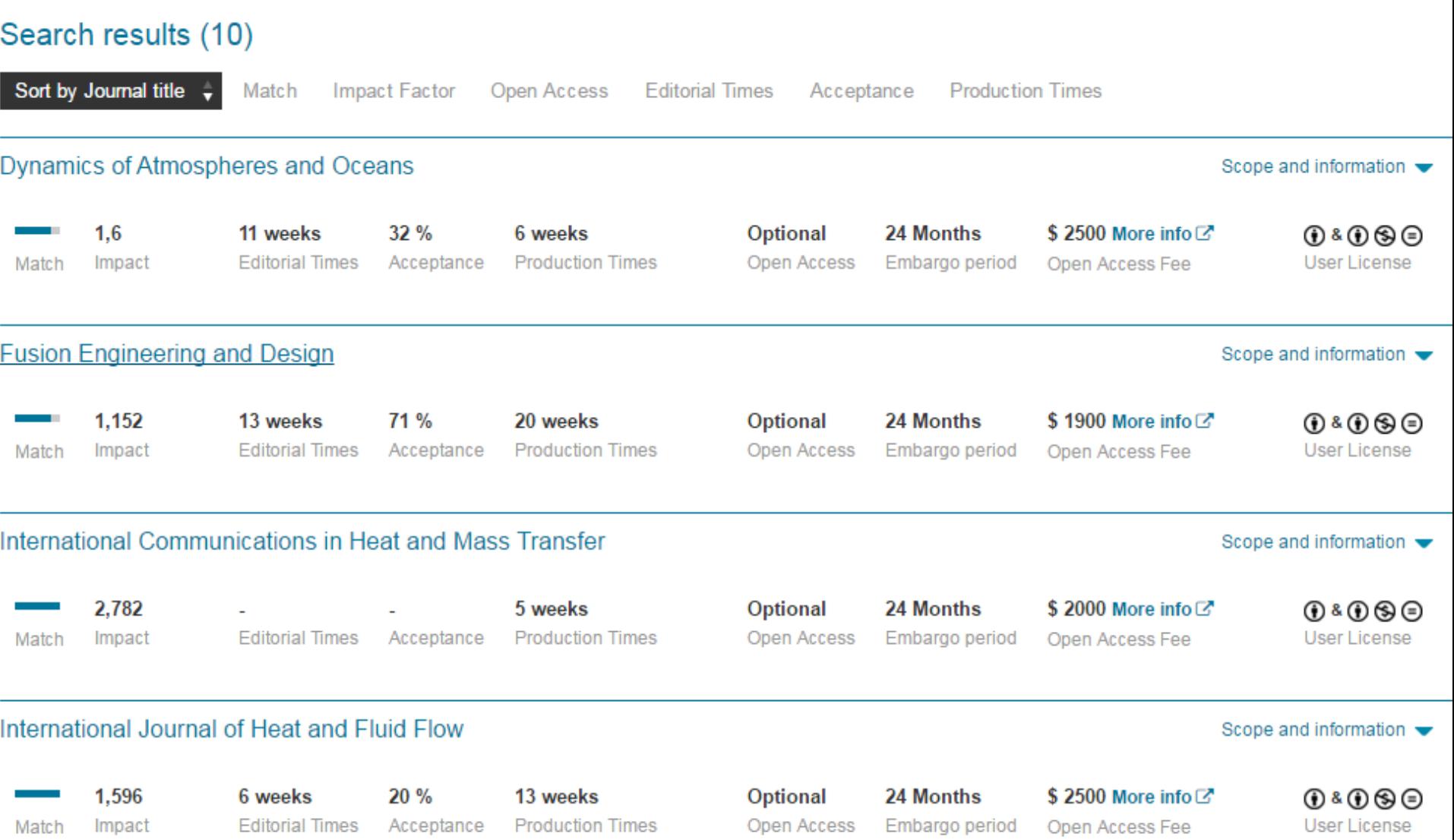

### **Страница журнала**

### Fusion Engineering and Design

An International Journal for Fusion Energy and Technology devoted to Experiments, Theory, Methods and Design

#### Principal Editor: Mohamed Abdou View full editorial board

#### **Supports Open Access**

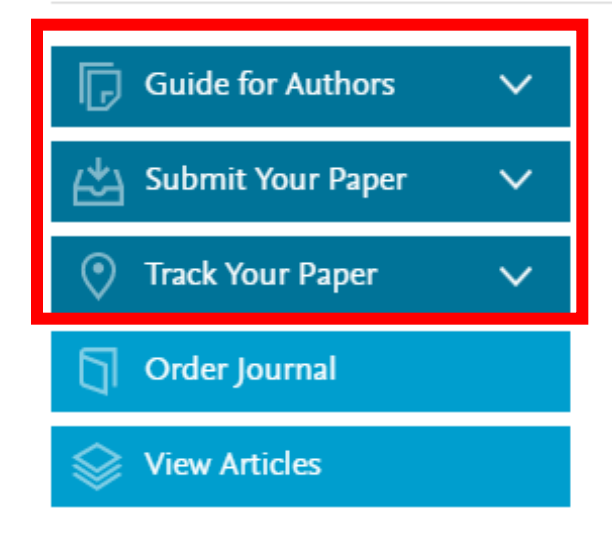

#### Journal Metrics

Source Normalized Impact per Paper  $(SNIP):$  1.191  $\odot$ 

SCImago Journal Rank (SJR): 0.672 <sup>1</sup>

The journal accepts papers about experiments (both plasma and technology), theory, models, methods, and designs in areas relating to technology, engineering, and applied science aspects of magnetic and inertial fusion energy. Specific areas of interest include: MFE and IFE design studies for experiments and reactors; fusion nuclear technologies and materials, including blankets and shields; analysis of reactor plasmas; plasma heating, fuelling, and vacuum systems; drivers, targets, and special technologies for IFE, controls and diagnostics; fuel cycle analysis and tritium reprocessing and handling; operations and remote maintenance of reactors; safety, decommissioning, and waste management; economic and environmental analysis of components and systems.

#### Benefits to authors

We also provide many author benefits, such as free PDFs, a liberal copyright policy, special discounts on Elsevier publications and much

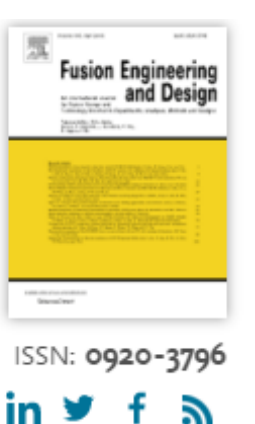

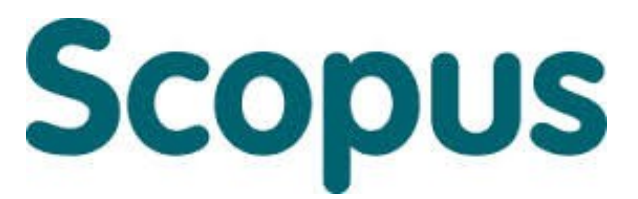

крупнейшая в мире реферативная и аналитическая база научных публикаций и цитирований

**22 245** академических журналов от **5 000** различных издательств включая **400+** российских изданий

**65** миллионов рефератов Более **120** тысяч книг (в рамках программы расширения книжного контента) Более **100** стран мира

**5,5** млн. материалов научных конференций **390** отраслевых изданий **25,2** миллиона патентных записей

**Естественнотехнические науки** 6600 **Медицина** 6300 **Биология и смежные науки** 4050 **Гуманитарные науки** 6350

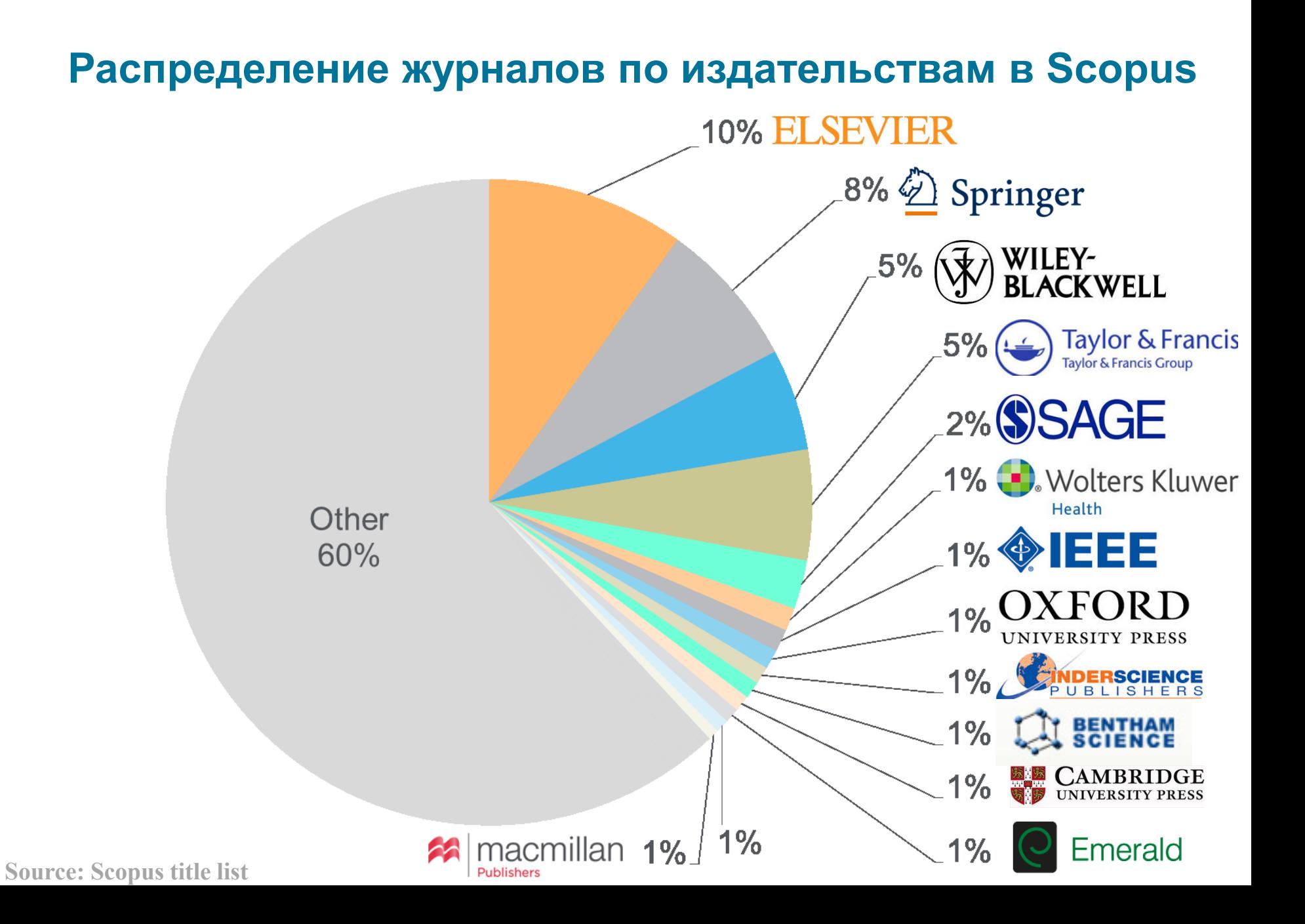

### **Задача подбора журнала начинается с формулирования поискового запроса**

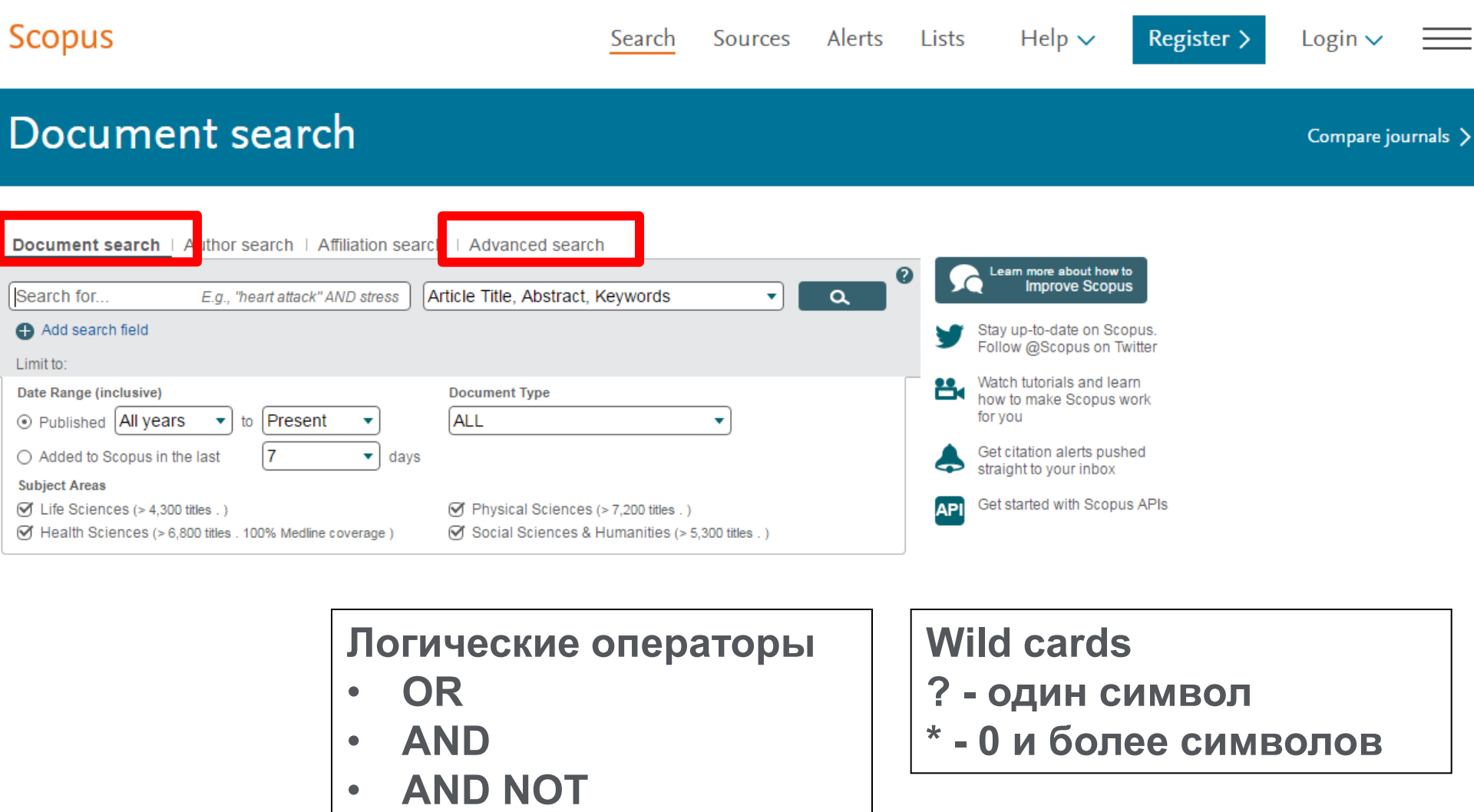

### **Анализ поискового запроса для подбора журнала**

### Document search results

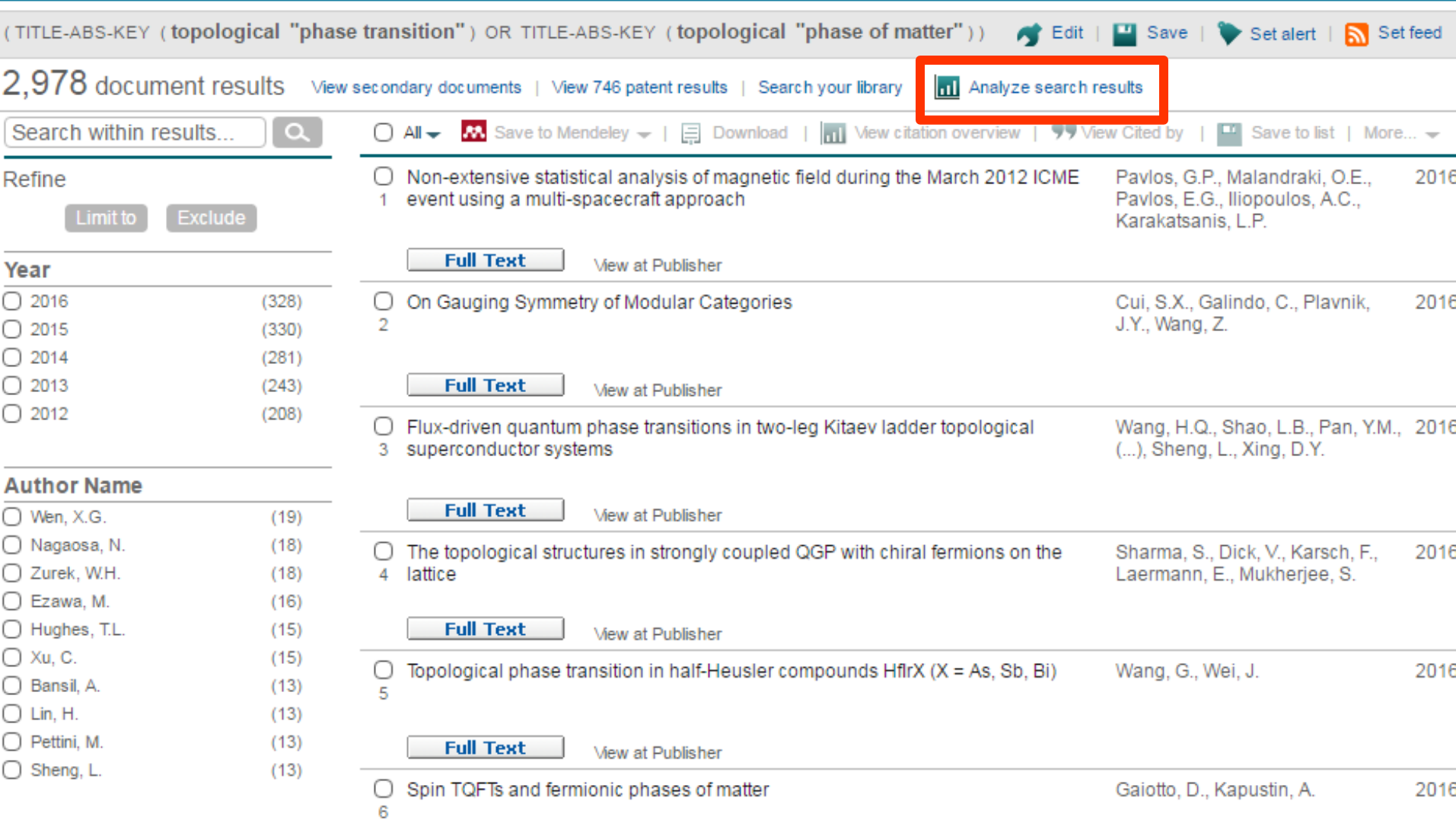

### **Визуализация данных – подбор журнала**

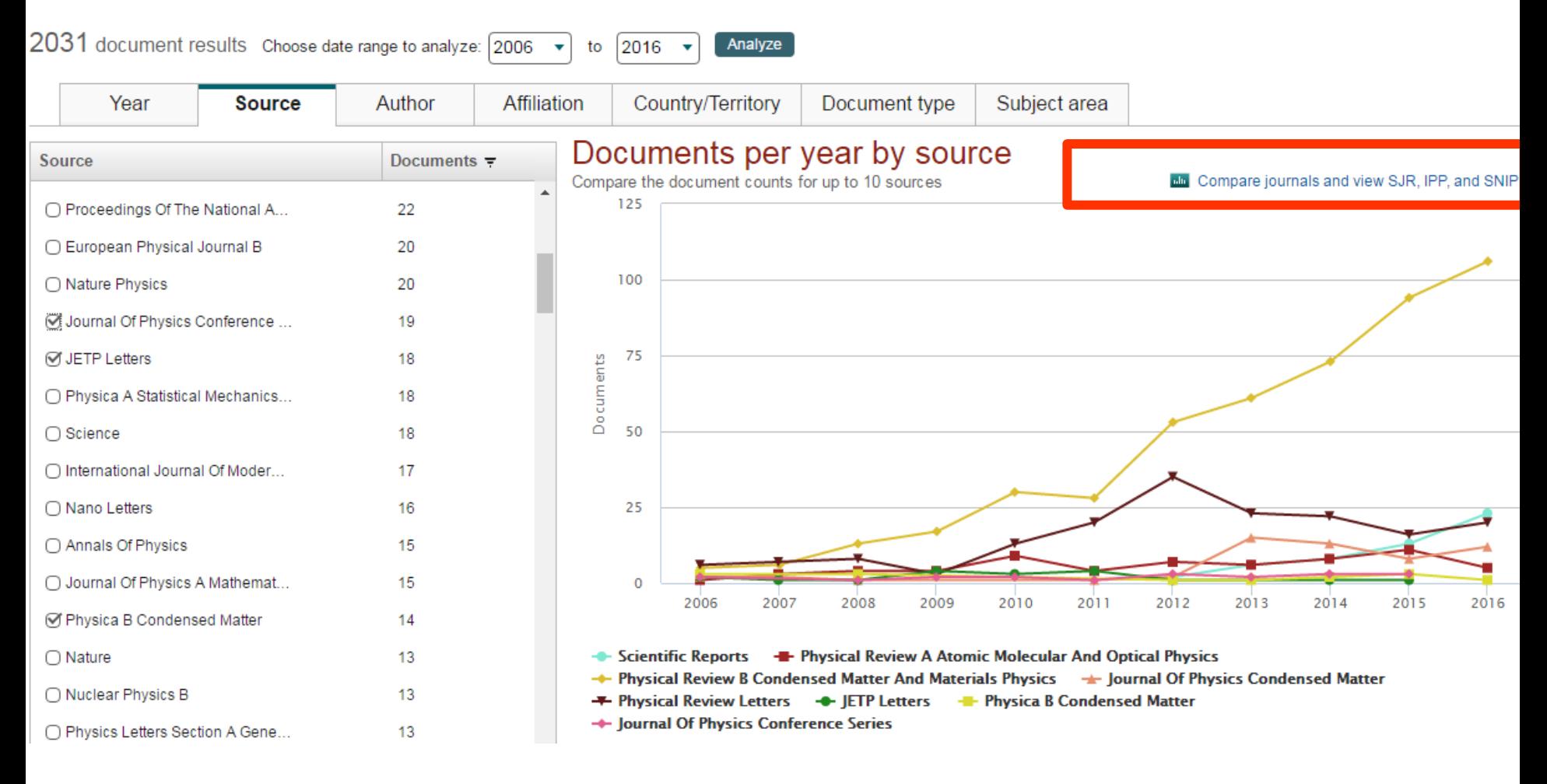

### **SNIP: Импакт-фактор нормализованный по источнику (Source-normalized impact per paper)**

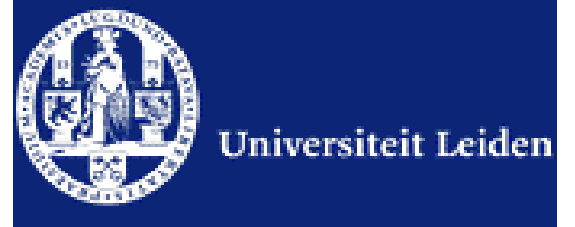

Разработчик: Henk Moed, CWTS

Контекстуальный импакт-фактор цитирования (Contextual citation impact):

- выравнивает различия в вероятности цитирования
- выравнивает различия в предметных областях
- Научная область рассчитывается динамическии для каждого журнала на основе взаимного цитирования
- все цитаты имеют одинаковый вес
- Не зависит от покрытия базы
- трехлетнее окно цитирования
- учитывает только рецензируемые научные статьи

### **Source-normalized impact per paper**

Исходное значение импакт-фактора в расчете на одну статью

Потенциальное цитирование в данной предметной области

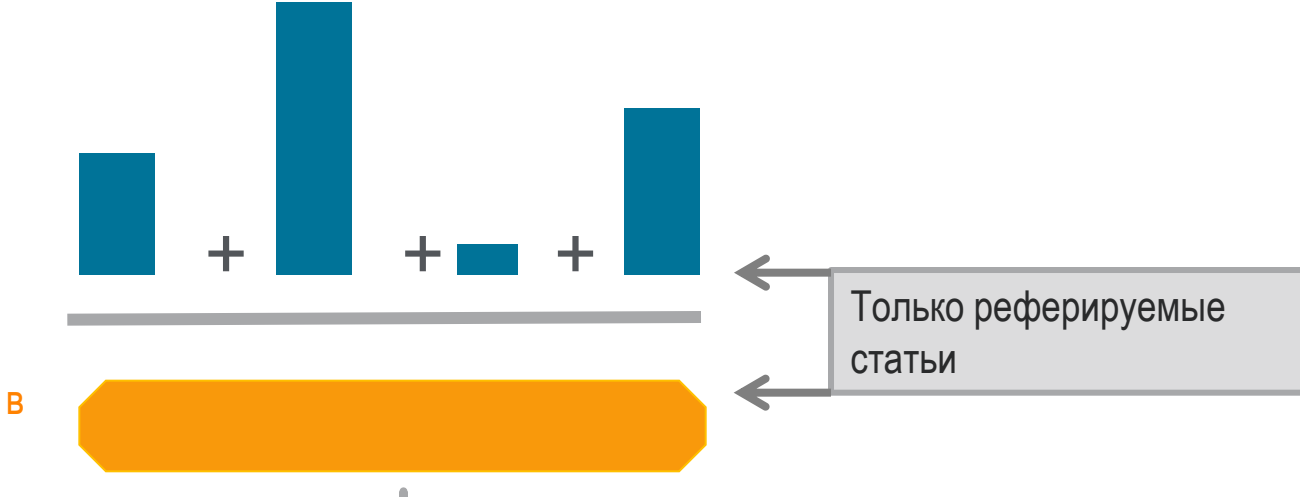

Степень покрытия предметной области в базе данных

Объем и предметная область журнала

Параметры берутся относительно среднего значения по базе

#### **Пример сравнения математического и биологического журналов**

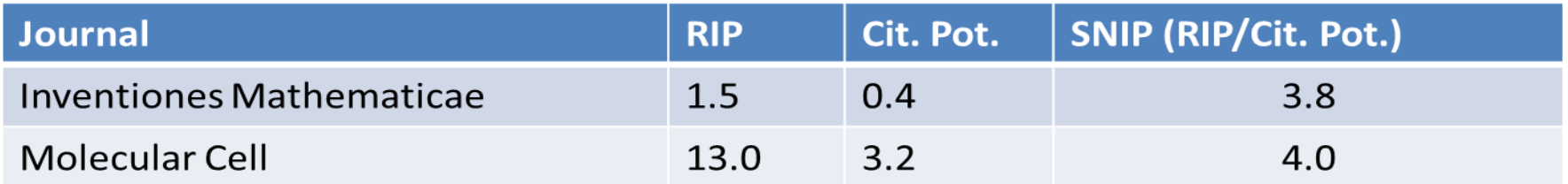

### **SCImago Journal Rank – SJR**

Разработчик: SCImago – Felix de Moya

Метрика престижа (Prestige metrics)

Параметр различает «популярность» и «престиж» журнала. Оценивает журнал в зависимости от того попадает ли он в топ-лист самых цитируемых журналов данной области знаний

Цитирование получает вес в зависимости от источника (аналогично Google PageRank)

самоцитирование журнала не может превышать 33%

учитывает только рецензируемые научные статьи

Независимость престижа от научной области позволяет сравнивать журналы разных областей

*Lisa Colledge, Félix de Moya-Anegón at al. Serials – 23(3), November 2010 «SJR and SNIP: two new journal metrics in Elsevier's Scopus»*

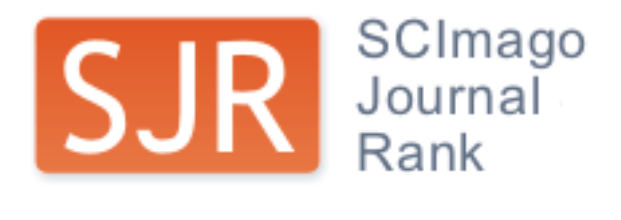

### **SJR: Метрика престижа журнала (SCImago Journal Rank)**

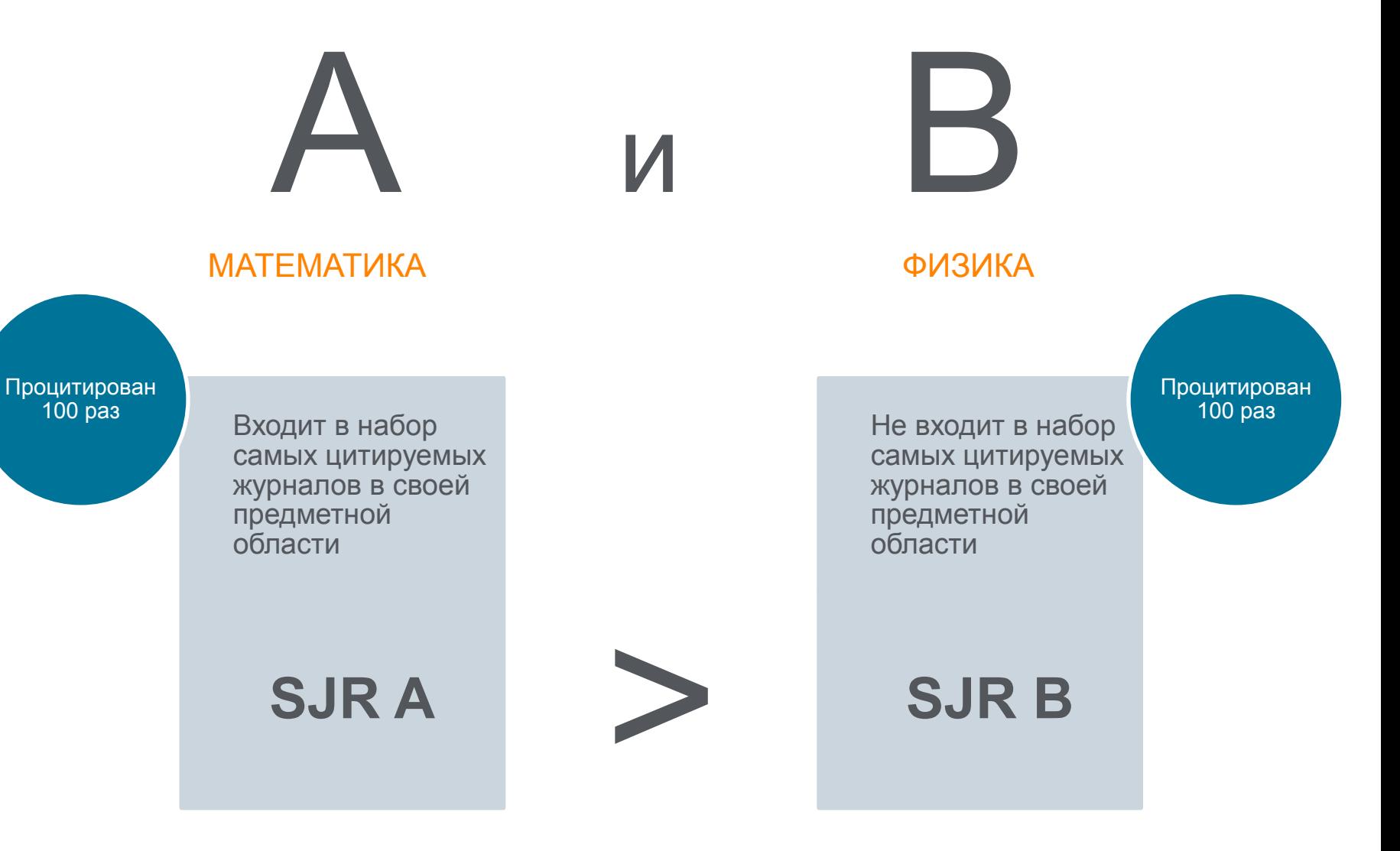

### **Сравнительные характеристики SJR, SNIP, JIF**

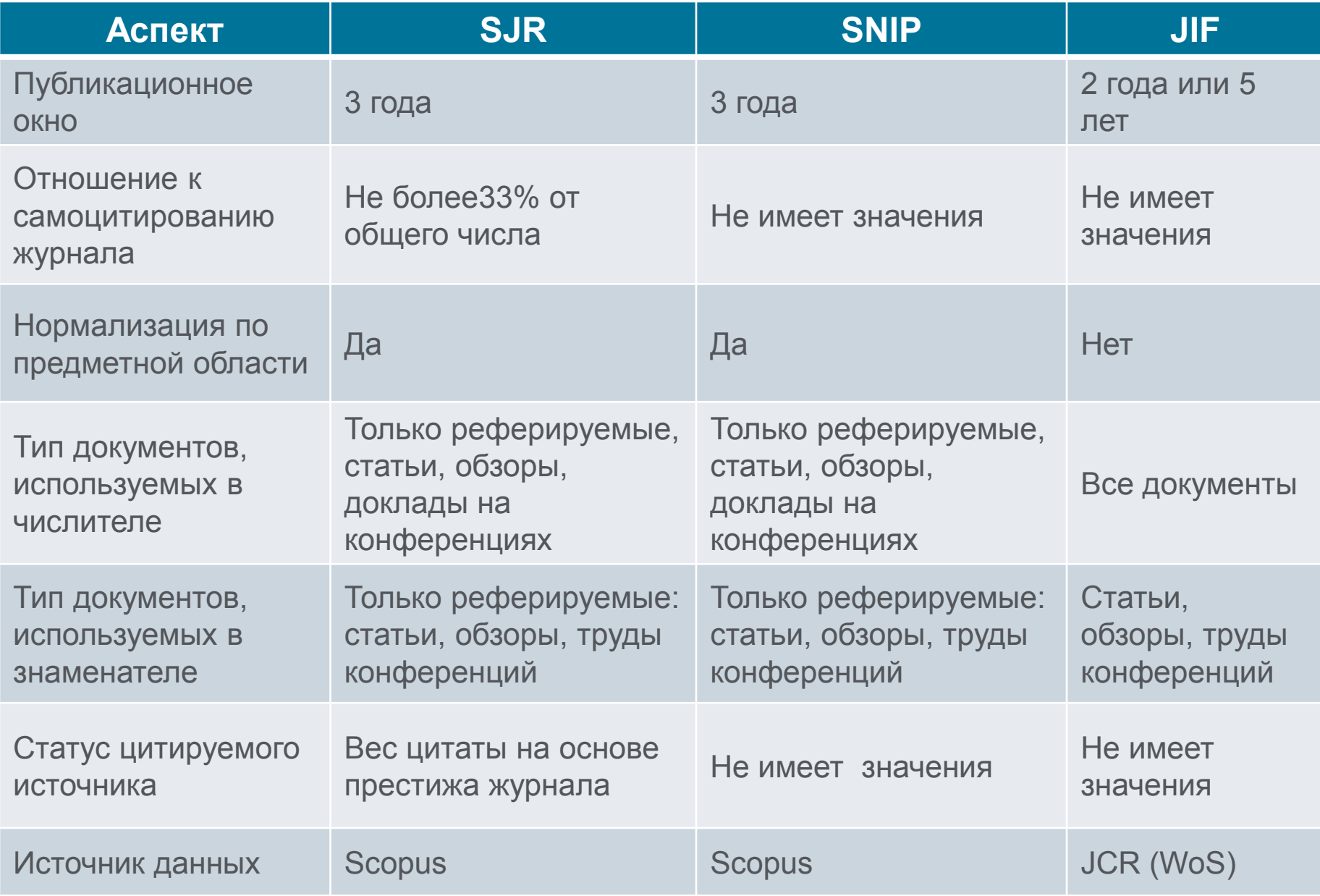

## **Подбор журнала по рейтингу - SNIP**

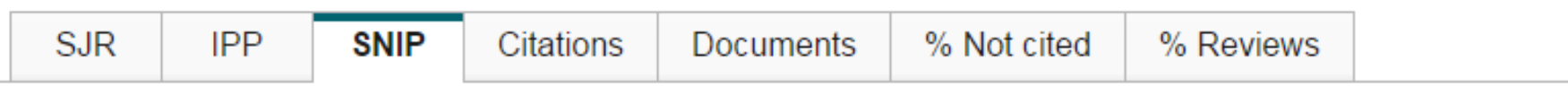

### Source normalized impact per paper by year  $\bullet$

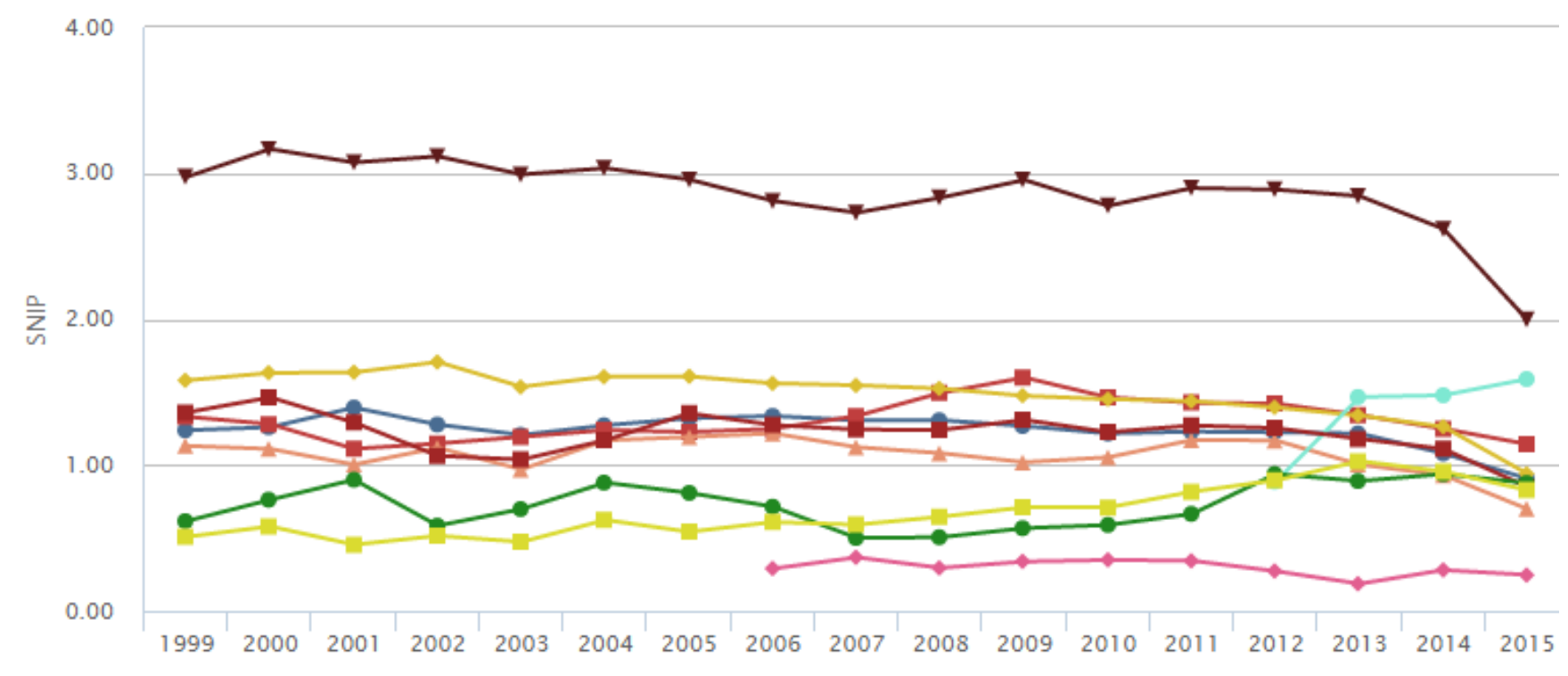

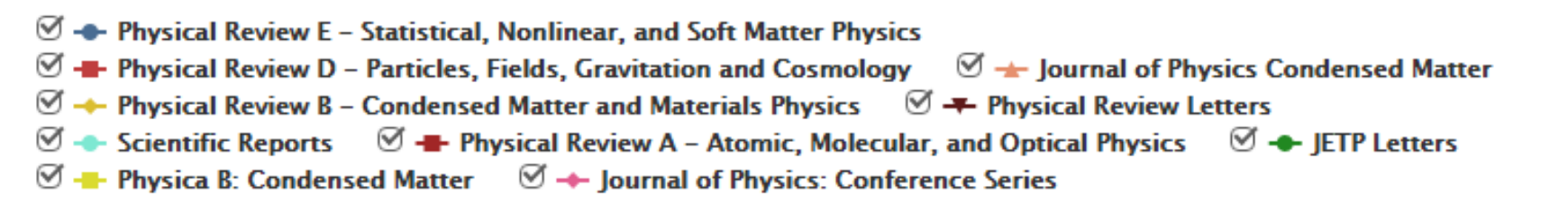

### **Подбор журнала по вероятности цитирования**

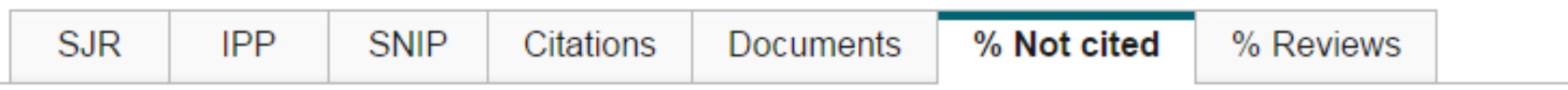

### Percent of published documents not cited by year O Exclude journal self citations

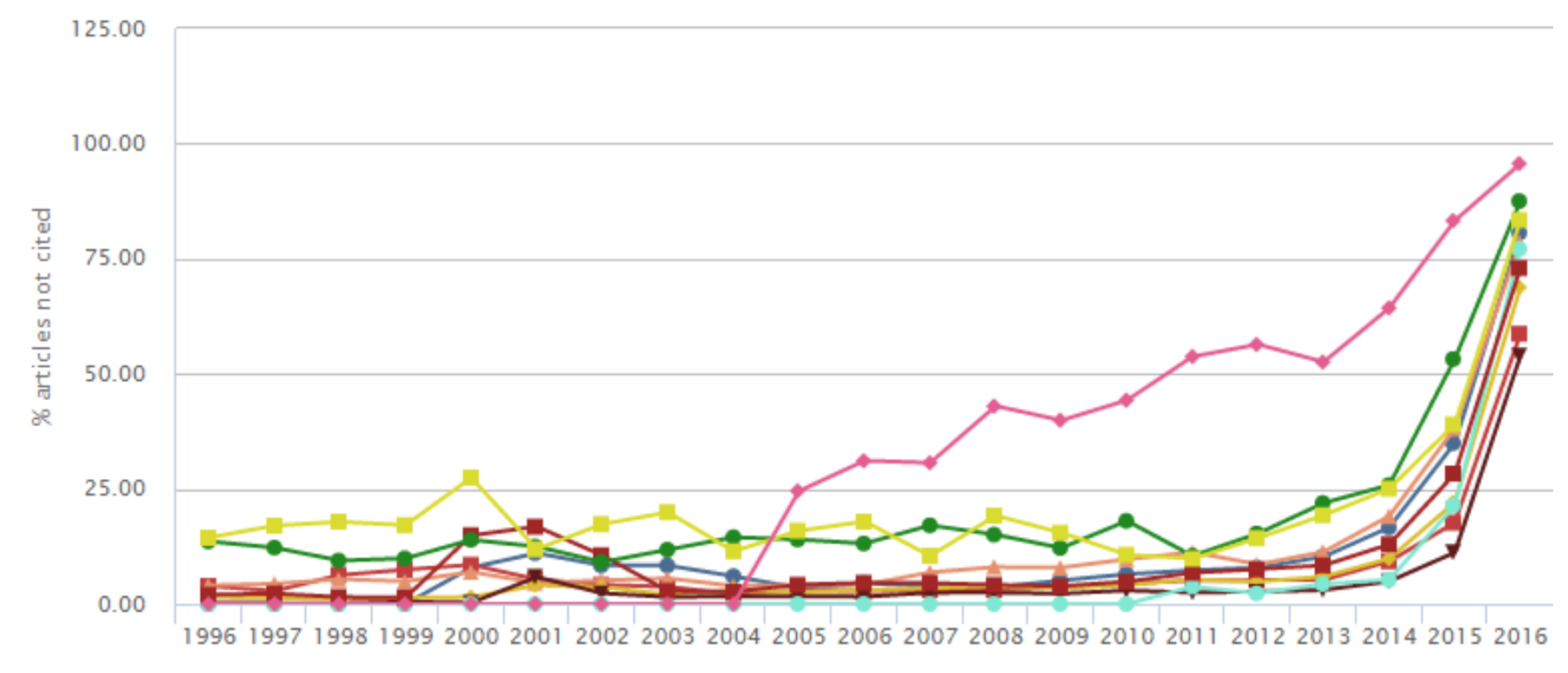

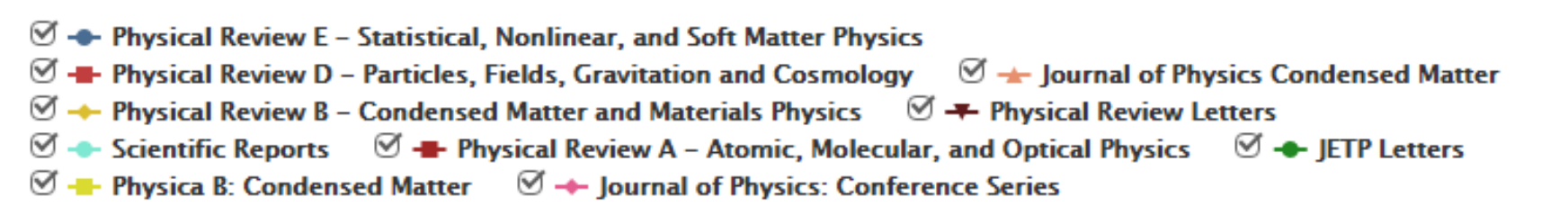

### **Подбор журнала по вероятности цитирования**

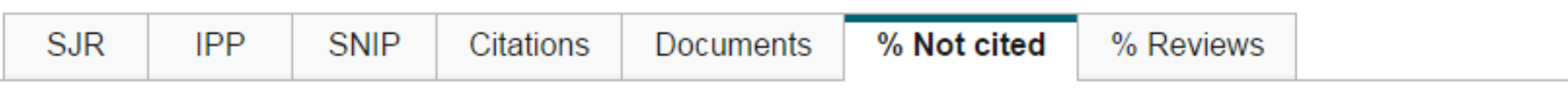

Percent of published documents not cited by year O Exclude journal self citations

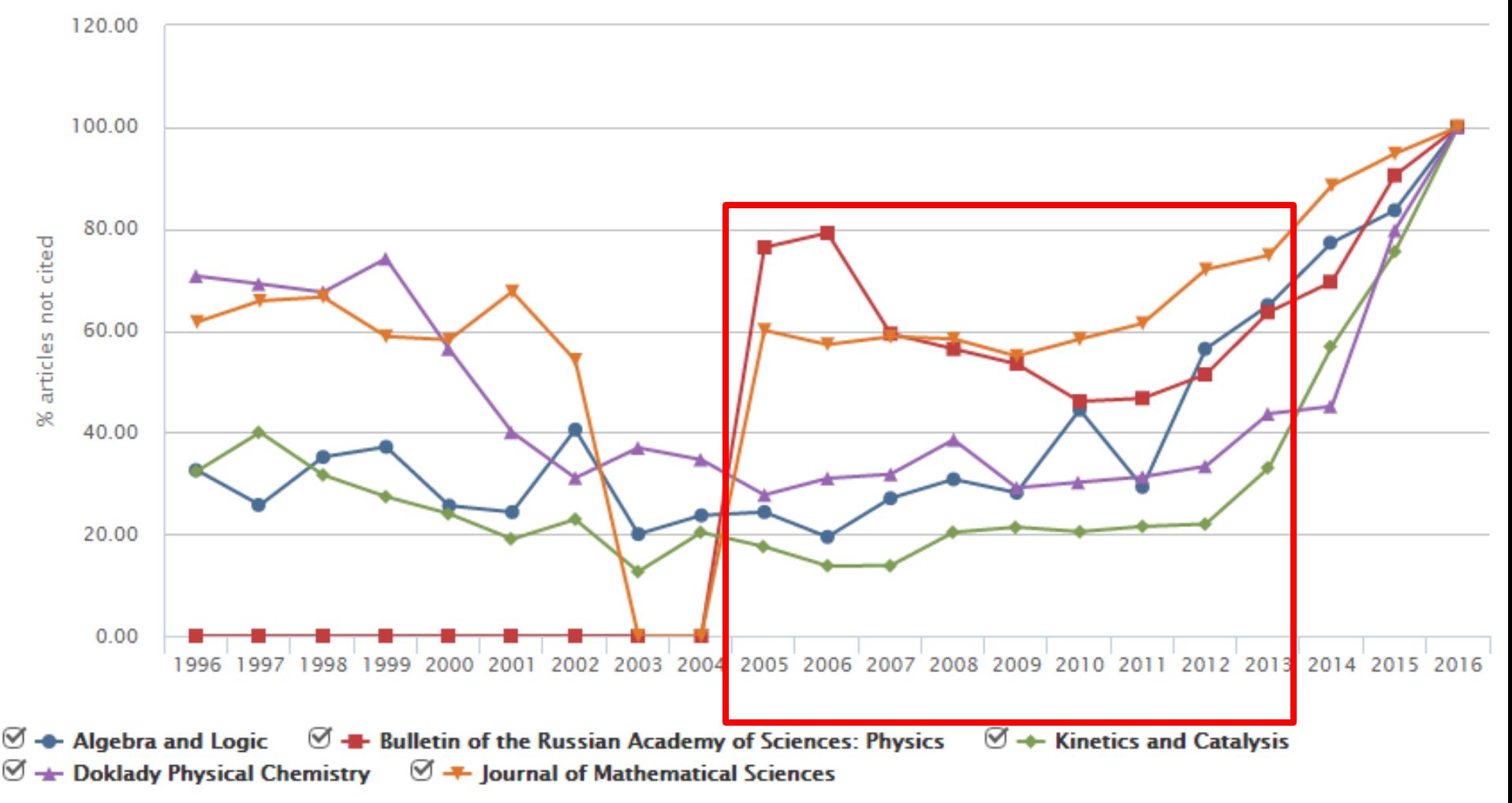

### **Почему журналы исключают из Scopus?**

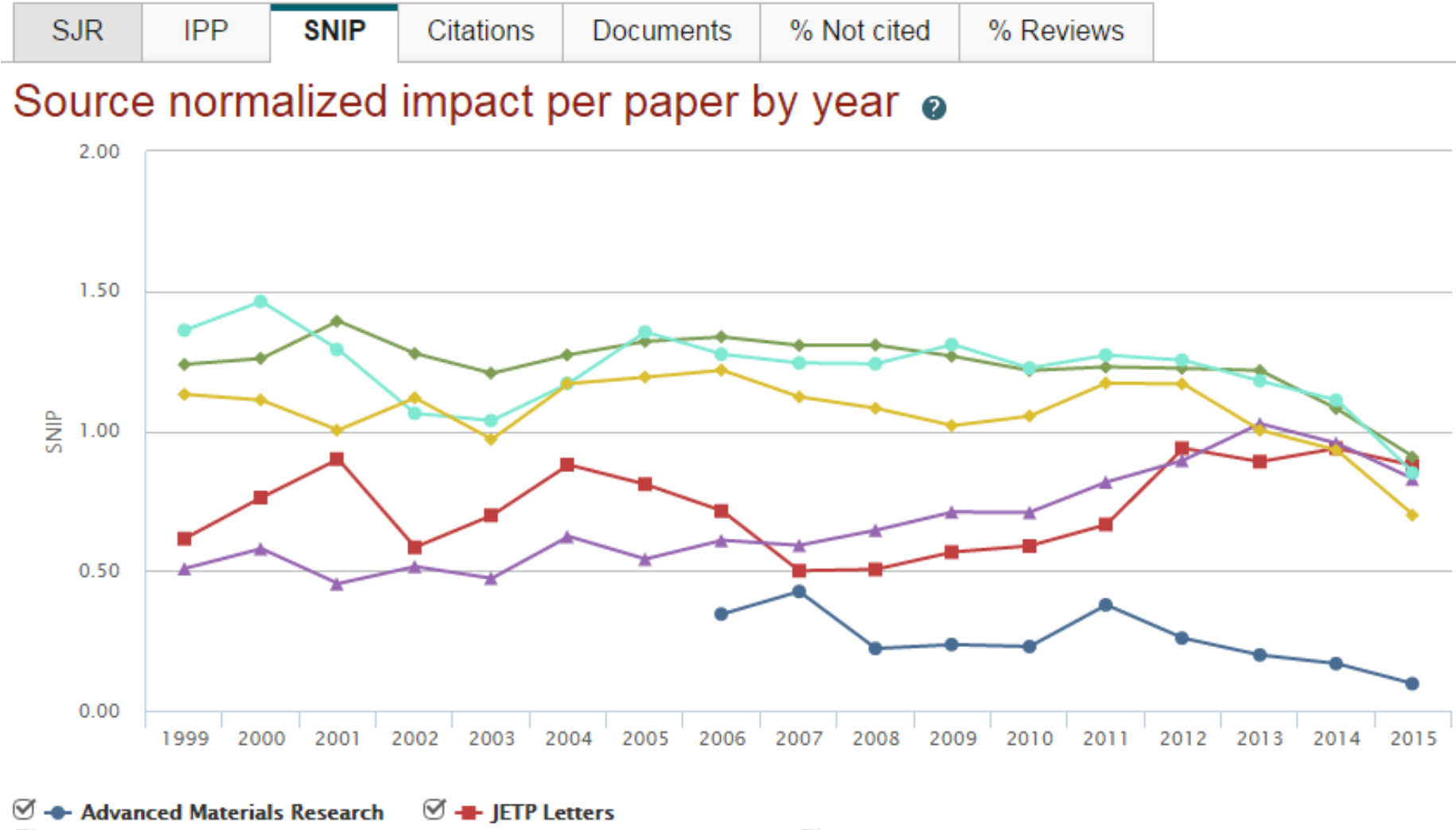

+ Physical Review E - Statistical, Nonlinear, and Soft Matter Physics ☑  $\mathcal{I} \rightarrow$  Physica B: Condensed Matter **•** Physical Review A - Atomic, Molecular, and Optical Physics  $\Box$  + Journal of Physics Condensed Matter ☑

Sc

# **Источники в Scopus**Source de Source details

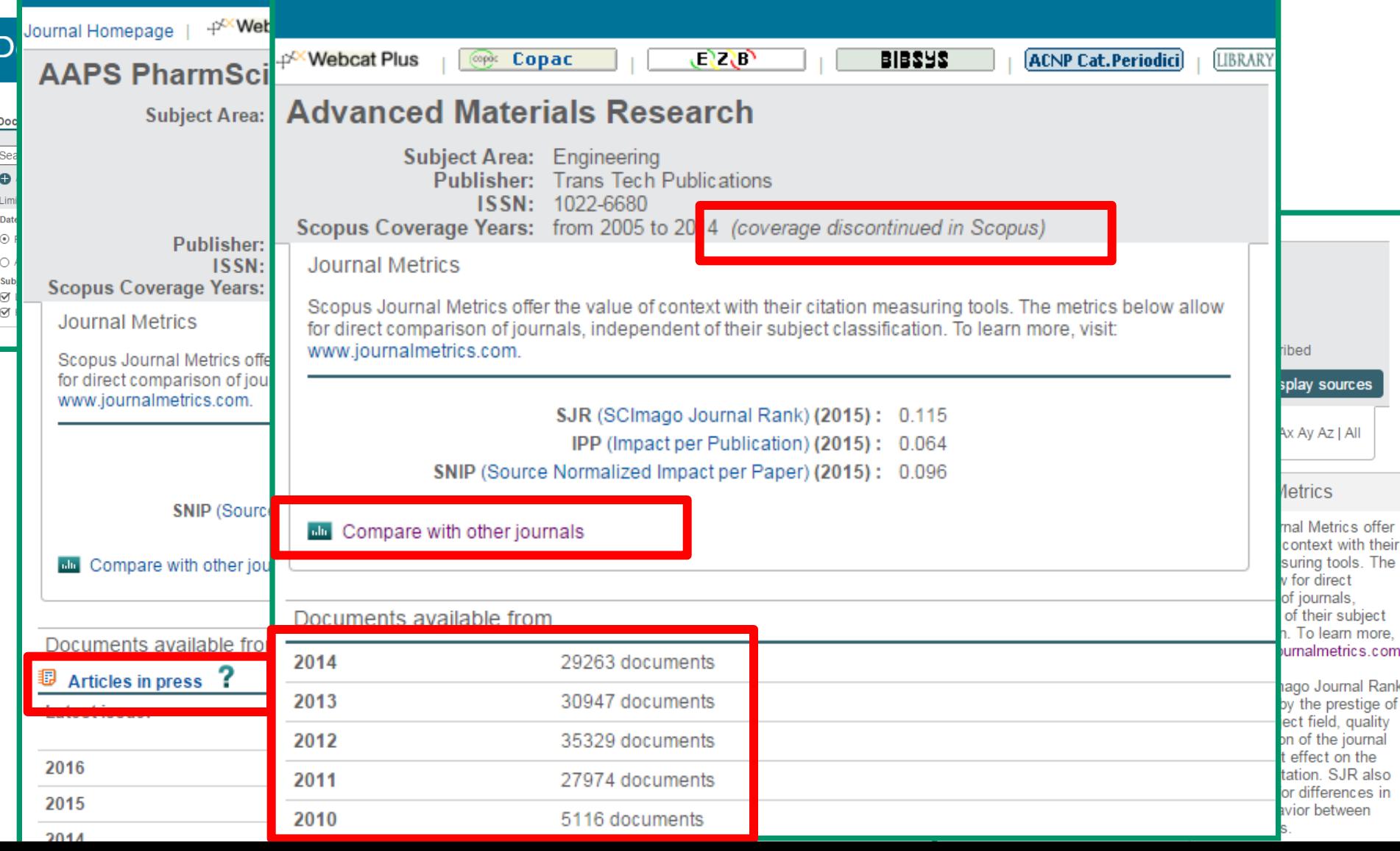
#### **Рекомендации по проверке журналов перед подачей статьи для публикации**

Будьте особенно внимательны, выбирая для публикации своих научных результатов:

- журналы с очень низкими показателями SNIP, SJR по сравнению со схожими изданиями;
- журналы, в которых вы видите резкий скачок количества публикаций (увеличение в разы) за последние годы и увеличение процента нецитируемых статей в них (90-98%);
- журналы, большинство ссылок на которые сделаны самими журналами или приходят в основном из одного-двух других журналов или журналов того же издательства;
- журналы, большинство статей которых из 1-5 стран или 5-10 организаций (исключением может быть журнал, принятый в Scopus в течение последних 2 лет);
- а также журналы, платная публикация в которых настойчиво рекламируется через spam-рассылки.

#### **Видимость статьи**

Возможности :

- Визуализация результатов
- Дополнительные/интерактивные данные
- Поисковая оптимизация

View more >>

## **Почему важны изображения?**

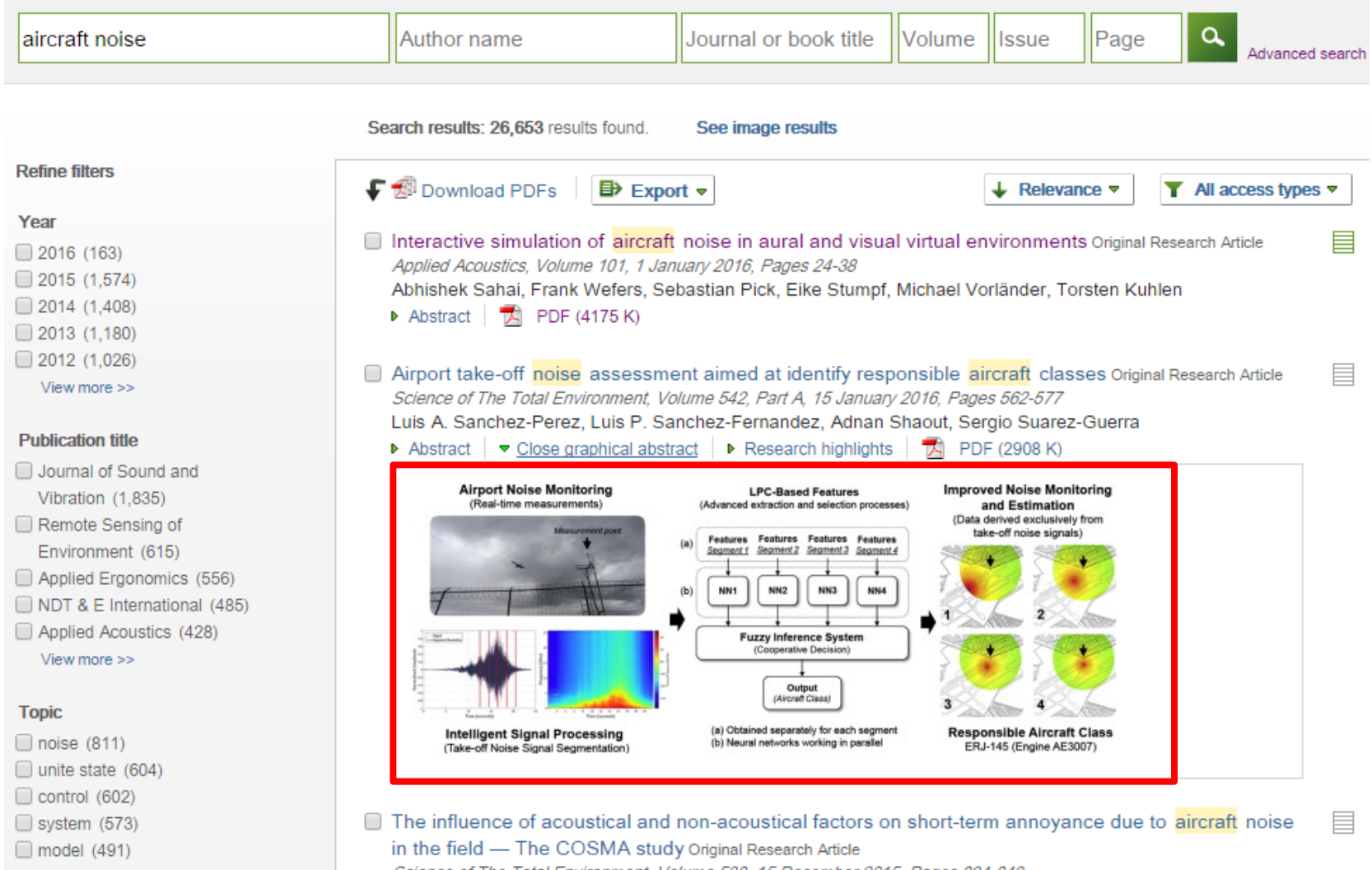

Science of The Total Environment, Volume 538, 15 December 2015, Pages 834-843

## **| 75**

### **Почему важны изображения?**

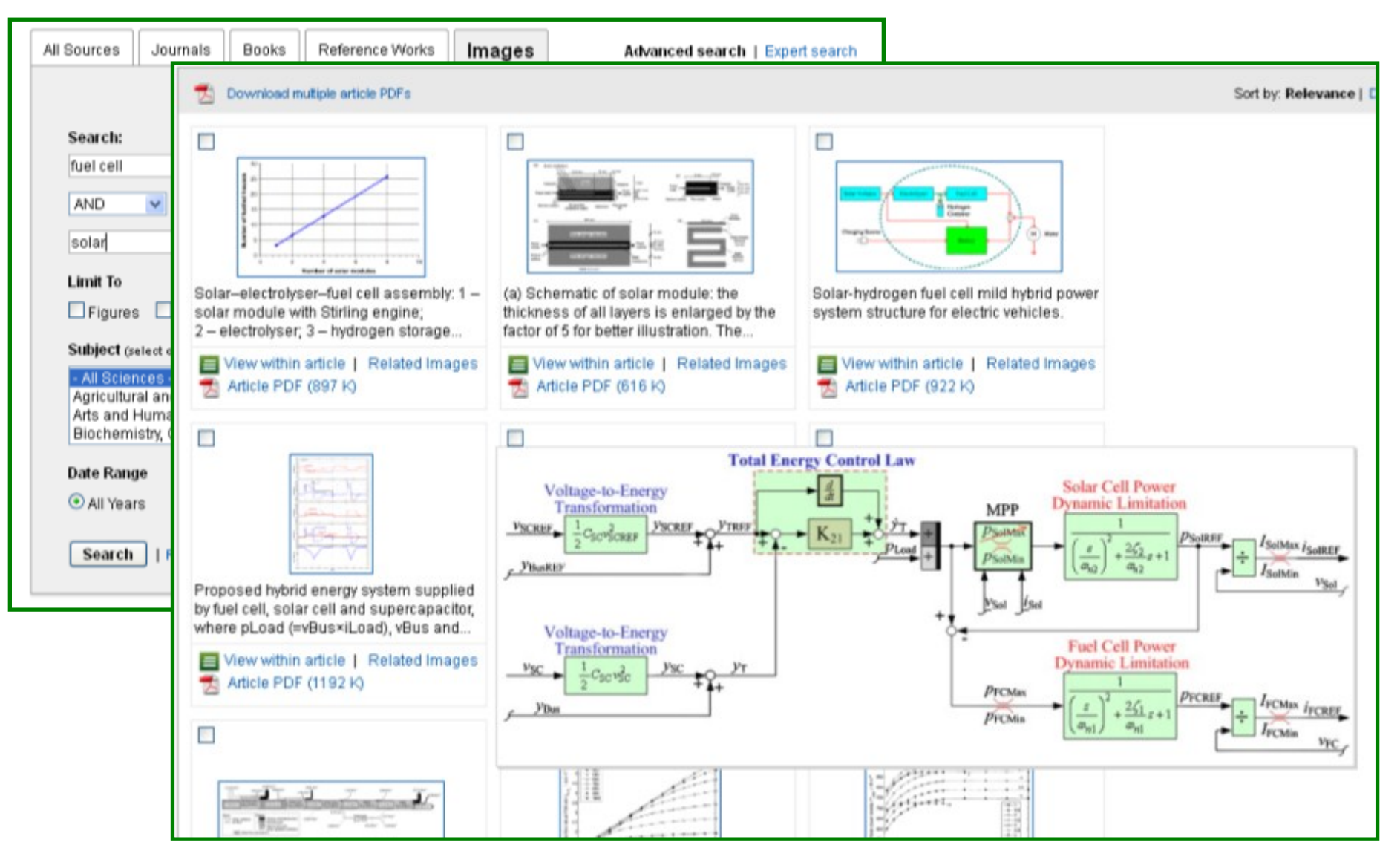

## **Страница журнала**

Home > Journals > Chemico-Biological Interactions

## Chemico-Biological Interactions

A journal of molecular, cellular and biochemical toxicology

Editor-in-Chief: Daniel R. Dietrich **View Editorial Board** 

**Supports Open Access** 

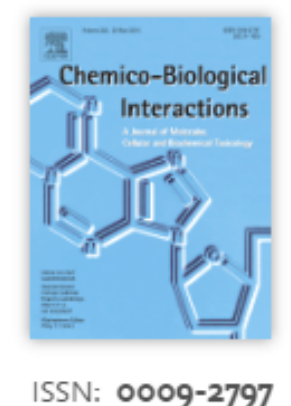

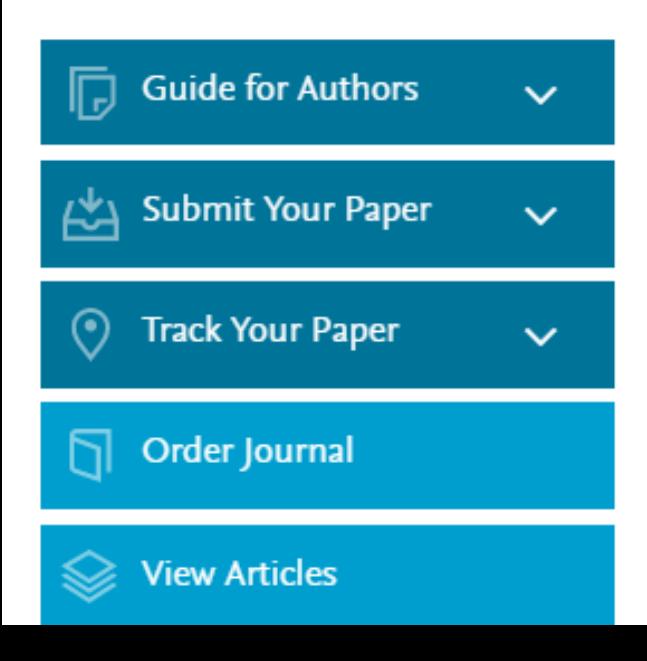

Chemico-Biological Interactions publishes research reports and review articles that examine the molecular, cellular, and/or biochemical basis of toxicologically relevant outcomes. Special emphasis is placed on toxicological mechanisms associated with interactions between chemicals and biological systems. Outcomes may include all traditional endpoints caused by synthetic or naturally occurring chemicals, both in *vivo* and *in vitro*. Endpoints of interest include, but are not limited to carcinogenesis, mutagenesis, respiratory toxicology, neurotoxicology, reproductive and developmental toxicology, and immunotoxicology.

CBI discourages papers that are descriptive in nature and that do not address toxicological mechanisms (e.g., reports of toxicological effects

## **Дополнительные возможности продвижения статьи**

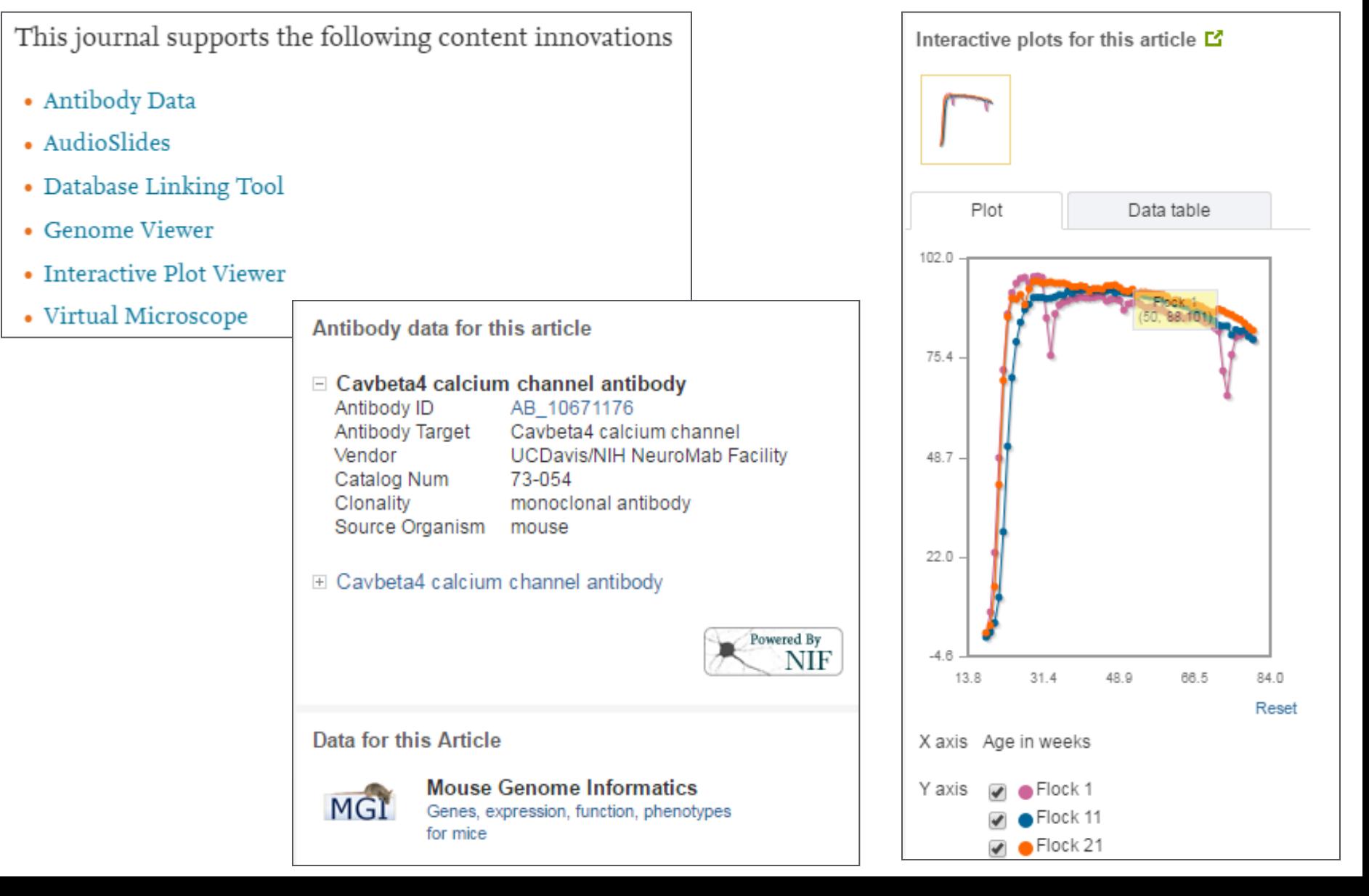

## **Аудио -слайды**

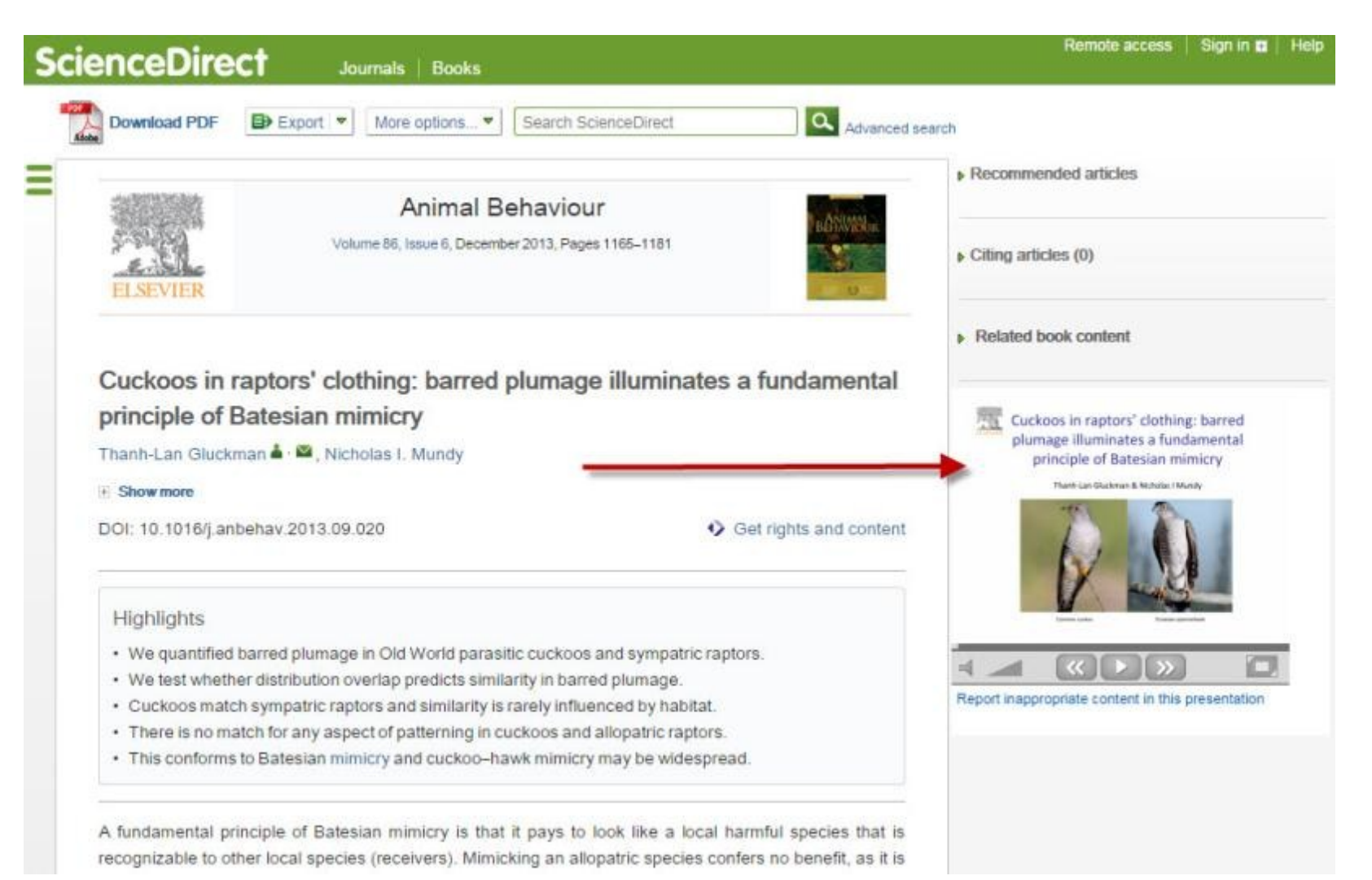

#### **Подготовка статьи**

### **Поисковая оптимизация (SEO)**

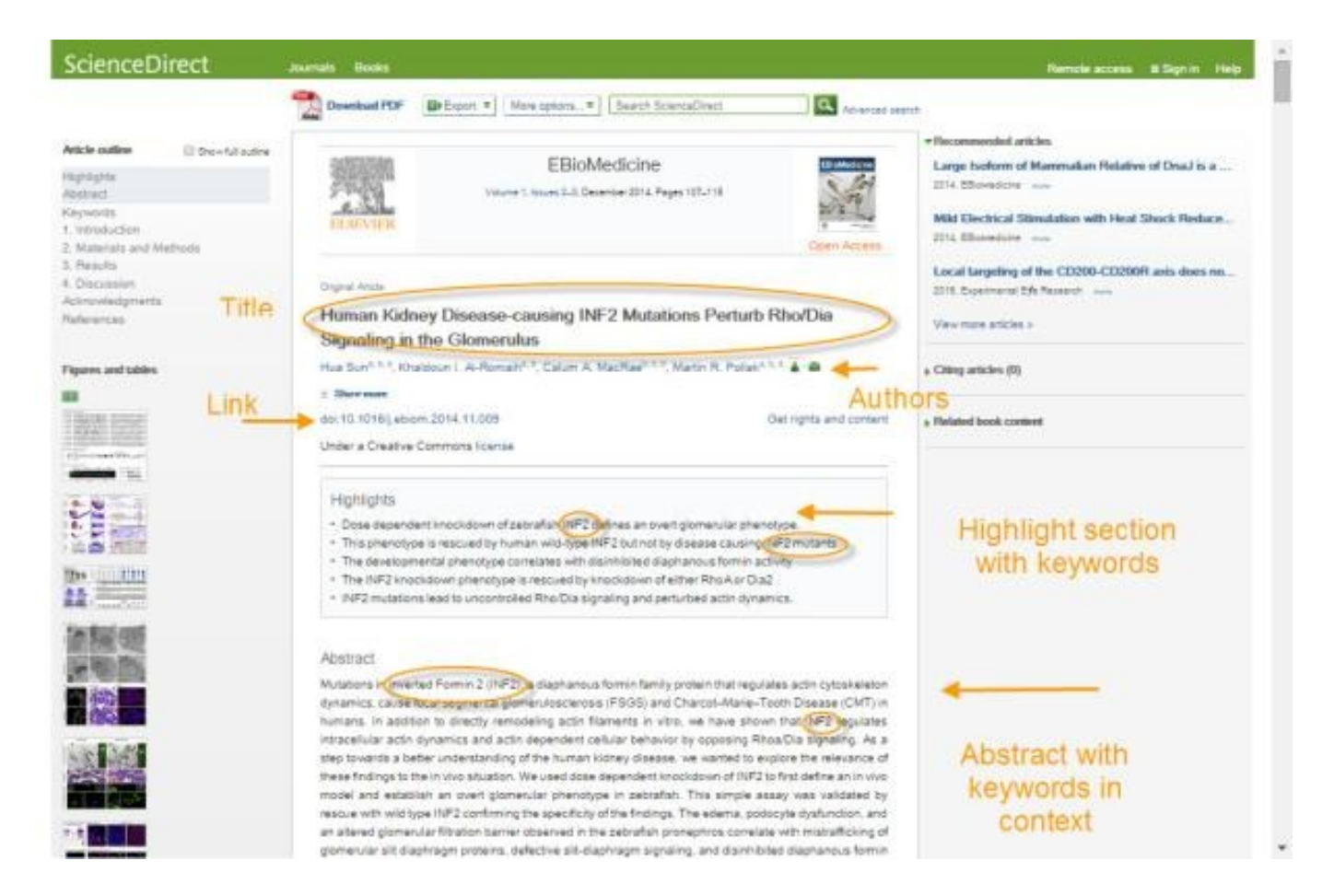

#### **Подготовка статьи**

## **Поисковая оптимизация (SEO)**

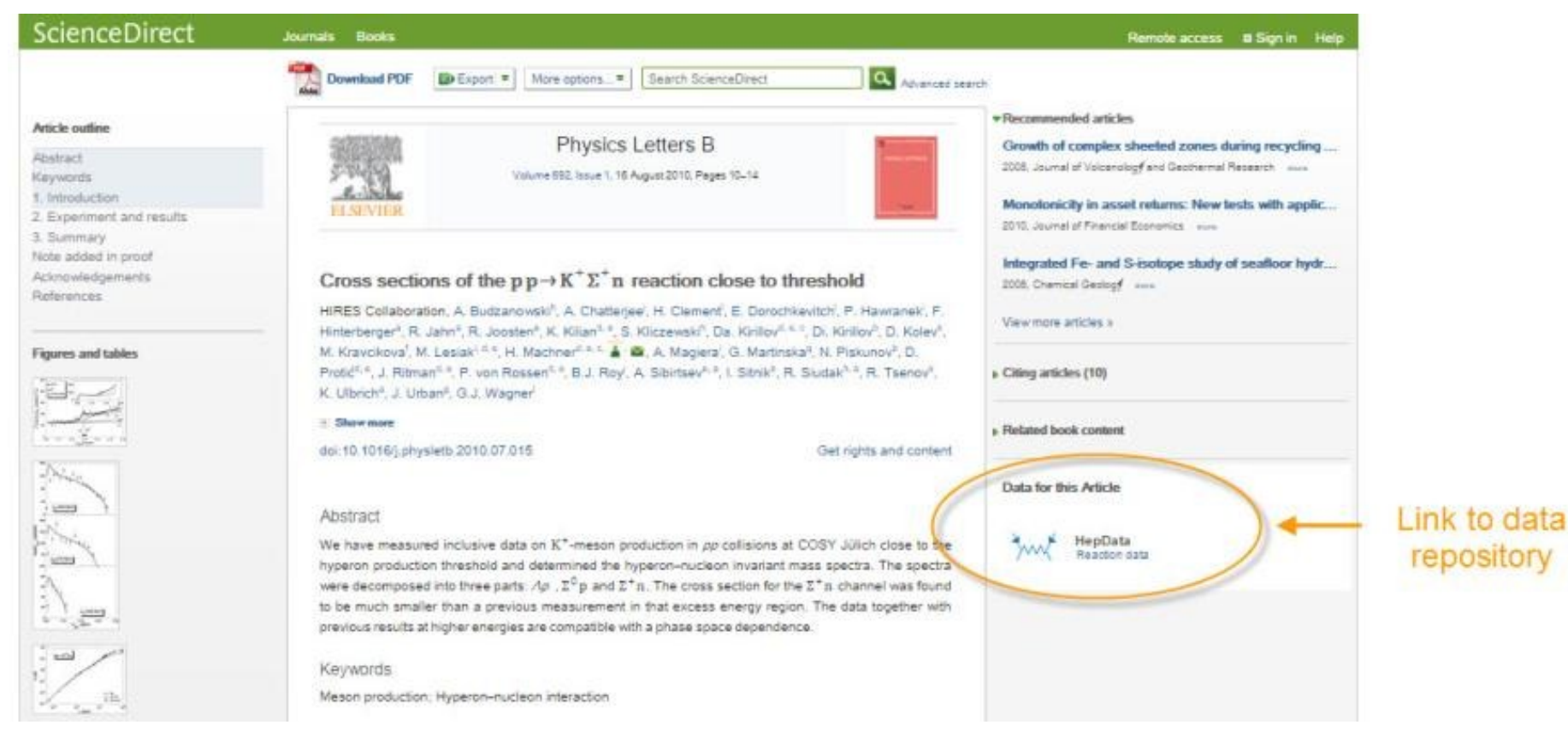

### **Mendeley Data**

Научные данные могут опубликованы в хранилище Mendeley Data с метаданными (DOI; опубликованная статья, при наличии; управление версиями данных), что повышает значимость наборов данных, делая их максимально пригодными для повторного использования.

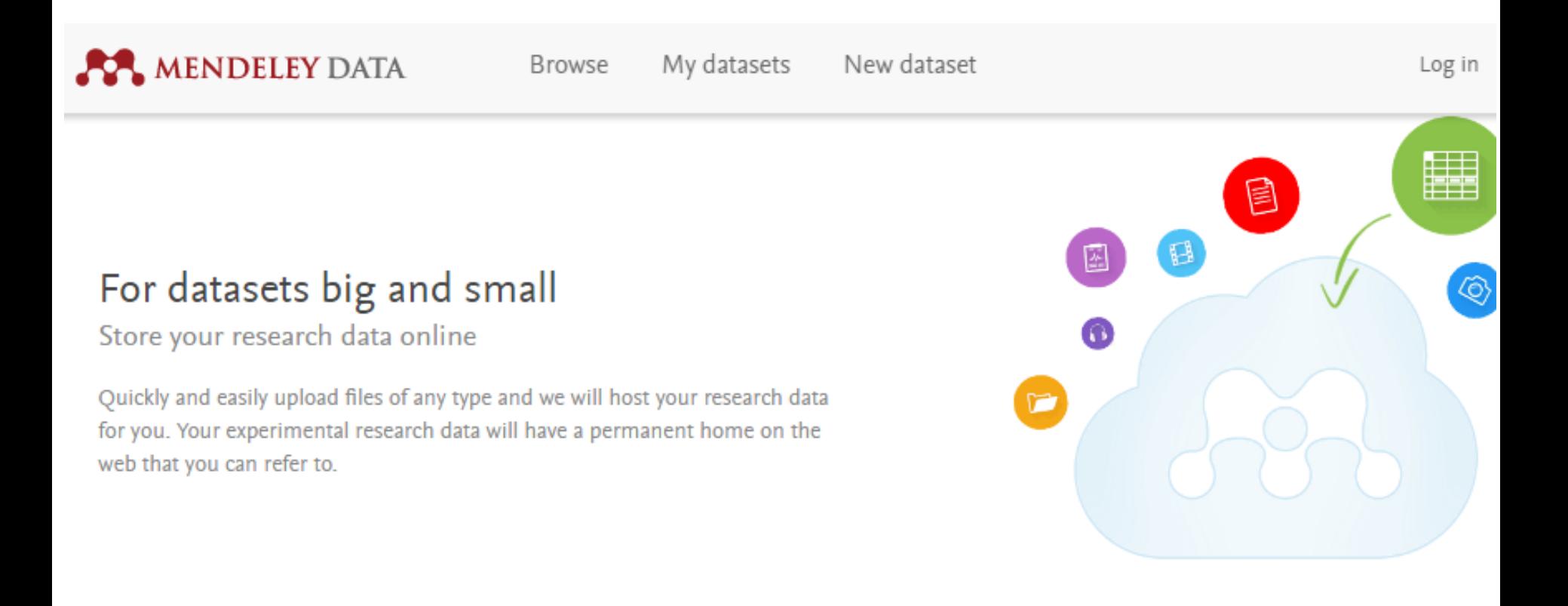

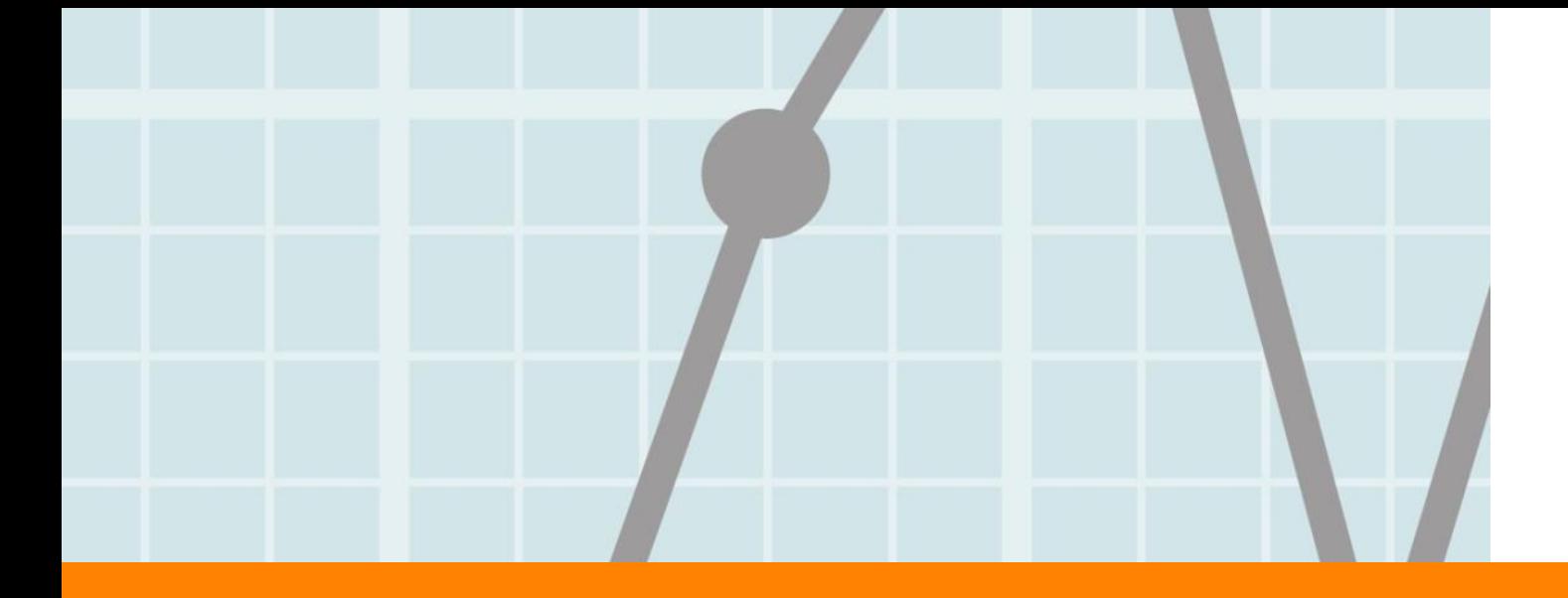

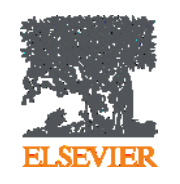

# **Продвижение статьи**

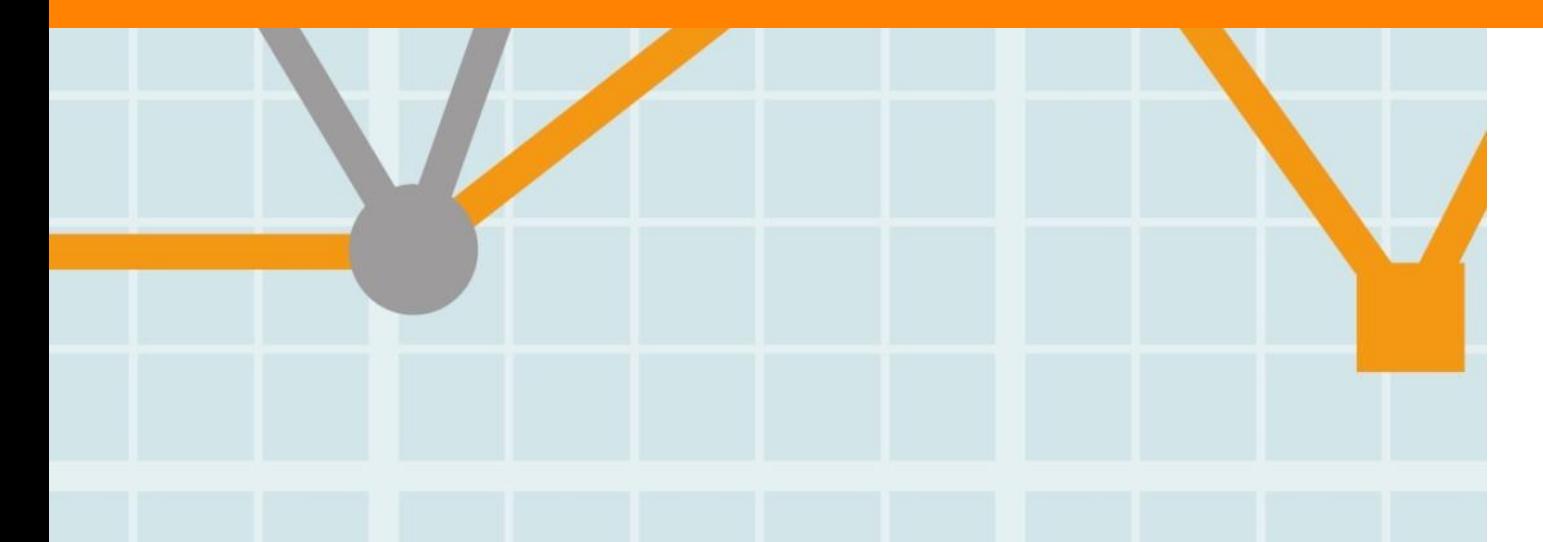

**Empowering Knowledge** 

#### **Вам следует убедиться в том, что ваше исследование получает то внимание, которое оно заслуживает**

- Количество научных статей растет ускоренными темпами
- Для большинства ученых, это сложно оставаться в курсе и следить за всеми публикуемыми статьями
- Ваша задача: сделать все для того, чтобы ваше исследование не затерялось в общем потоке!

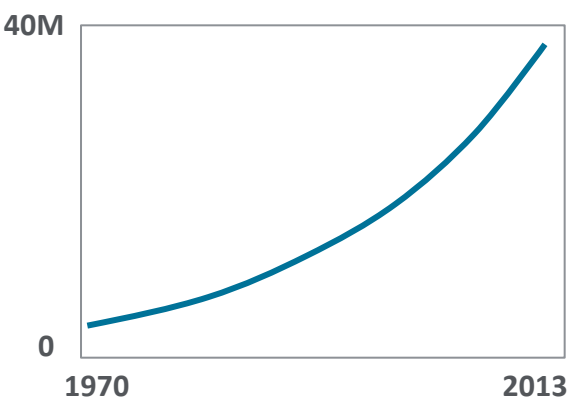

**7 час./неделя средние затраты времени на чтение научной литературы**

#### **Продвижение статьи**

#### **1. Конференции**

- Приготовьтесь устанавливать новые контакты
- Устанавливайте контакты онлайн
- Онлайн-постер

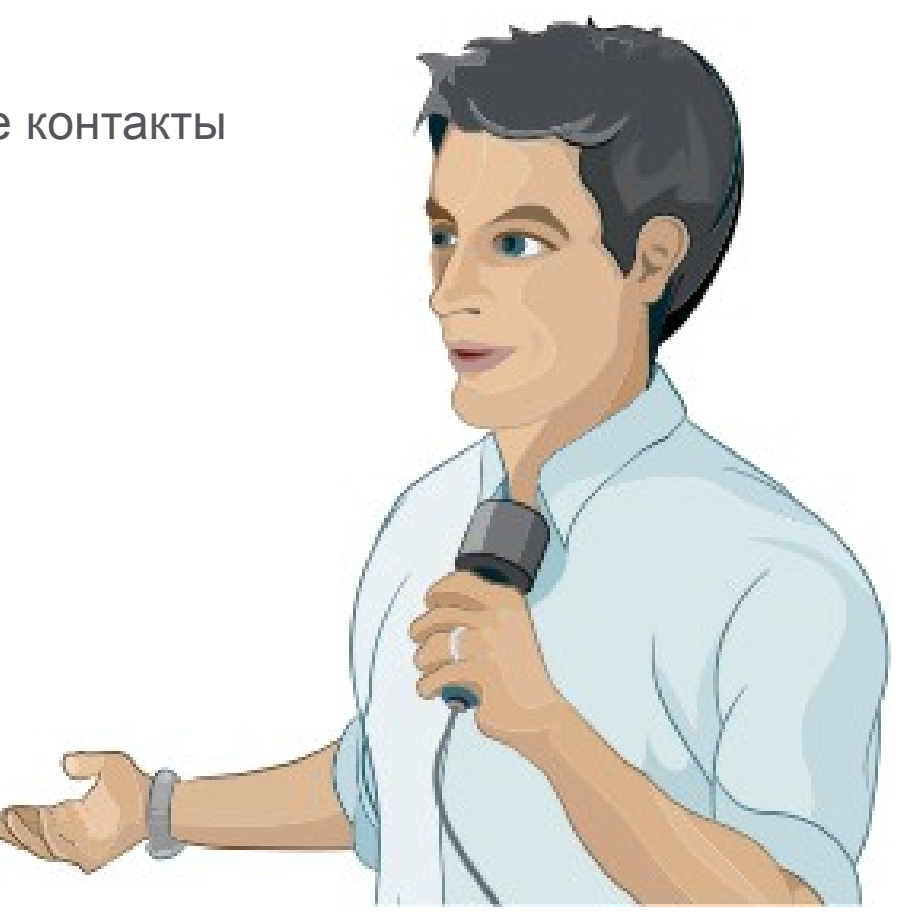

## **Подбор конференций**

**GLOBALEVENTSLIST** 

ELSEVIER's resource of the world's scientific & medical events

- **Быстрый поиск высокорейтинговых конференций по всему миру**
- **Предоставление дополнительной информации, достаточной для принятия решения о посещении мероприятия**
- **Взаимодействие с другими участниками конференций, работа с отзывами**
- **Планирование мероприятий и настройка оповещений**

## **www.globaleventslist.elsevier.com**

#### **Filter Results**

Your Search:

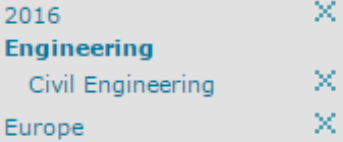

**Fvents** 

Showing results 1 - 10 of 18

×

clear all

Refine your search by:

Date:

- 
- ☑ 2016
	- **January**
	- February
	- $\Box$  March
	- $\Box$  April
	- $\Box$  May
	- $\Box$  June
	- $\Box$  July
	- $\Box$  August
	- □ September
	- $\Box$  October
	- □ November
	- □ December
- 
- $\Box$  2018

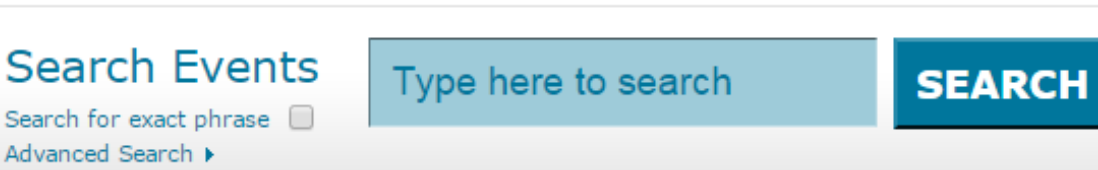

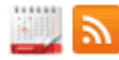

1 2 Next  $\rightarrow$ 

#### Sustainable Built Environment Conference 2016 Hamburg Date: 8-11 March 2016 Disciplines: Engineering, Materials Science Location: Hamburg, Germany Event types: Conference STAKEHOLDERS The organizers of the Sustainable Built Environment Conference 2016 in Hamburg are pleased to announce the call for papers for the SBE16 Hamburg: Strategies - Stakeholders - Success factors. The SBE16 Hamburg conference is part of an... View event details **K** Introduction to River Hydrology and Hydraulics Date: 14-15 March 2016 Disciplines: Earth Science, Engineering Location: Oxfordshire, United Kingdom Event types: Course **Elsevier Publishing Campus**

## **Проверка индексации конференции в Scopus**

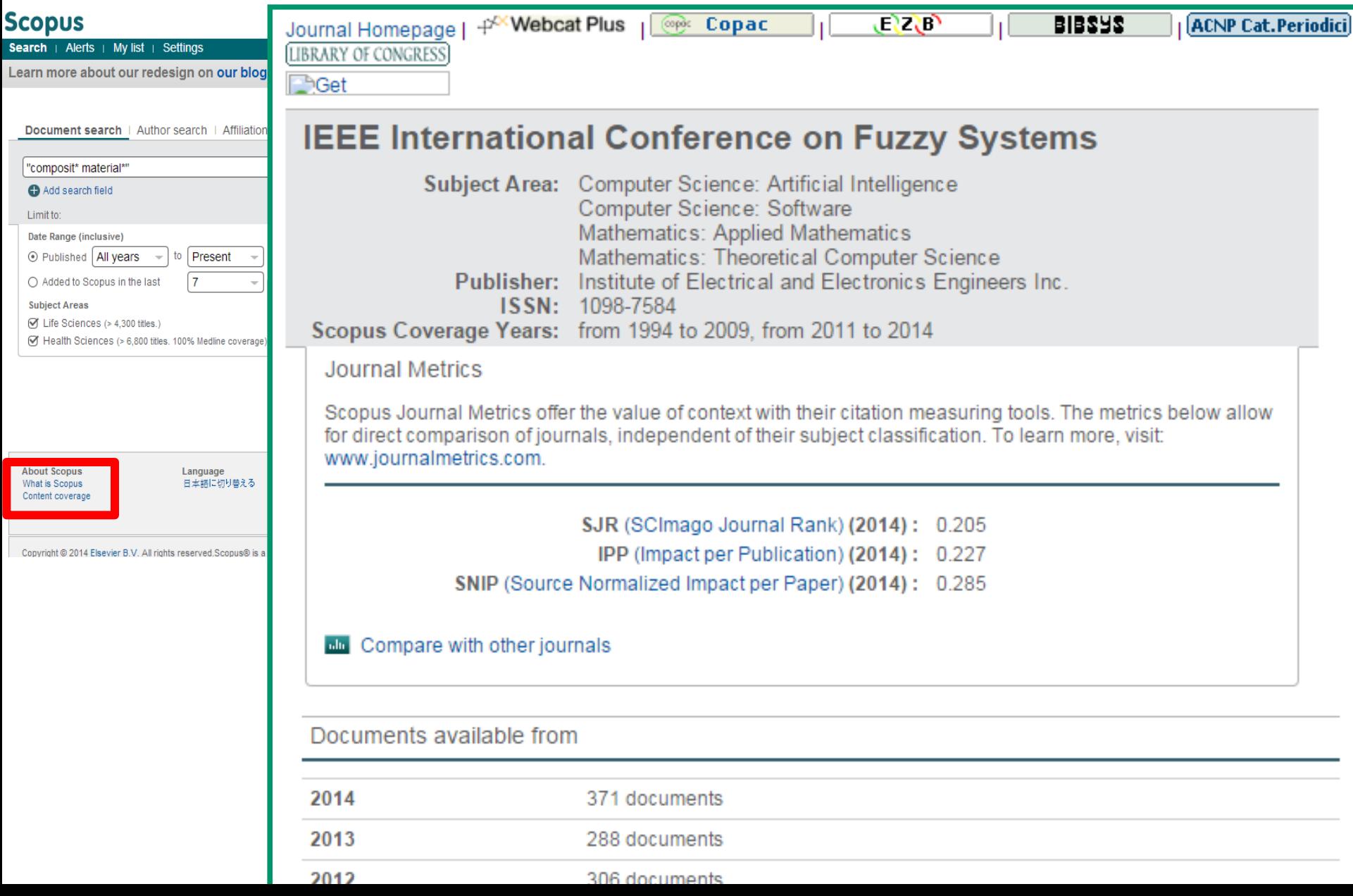

### **Публикация в материалах конференции**

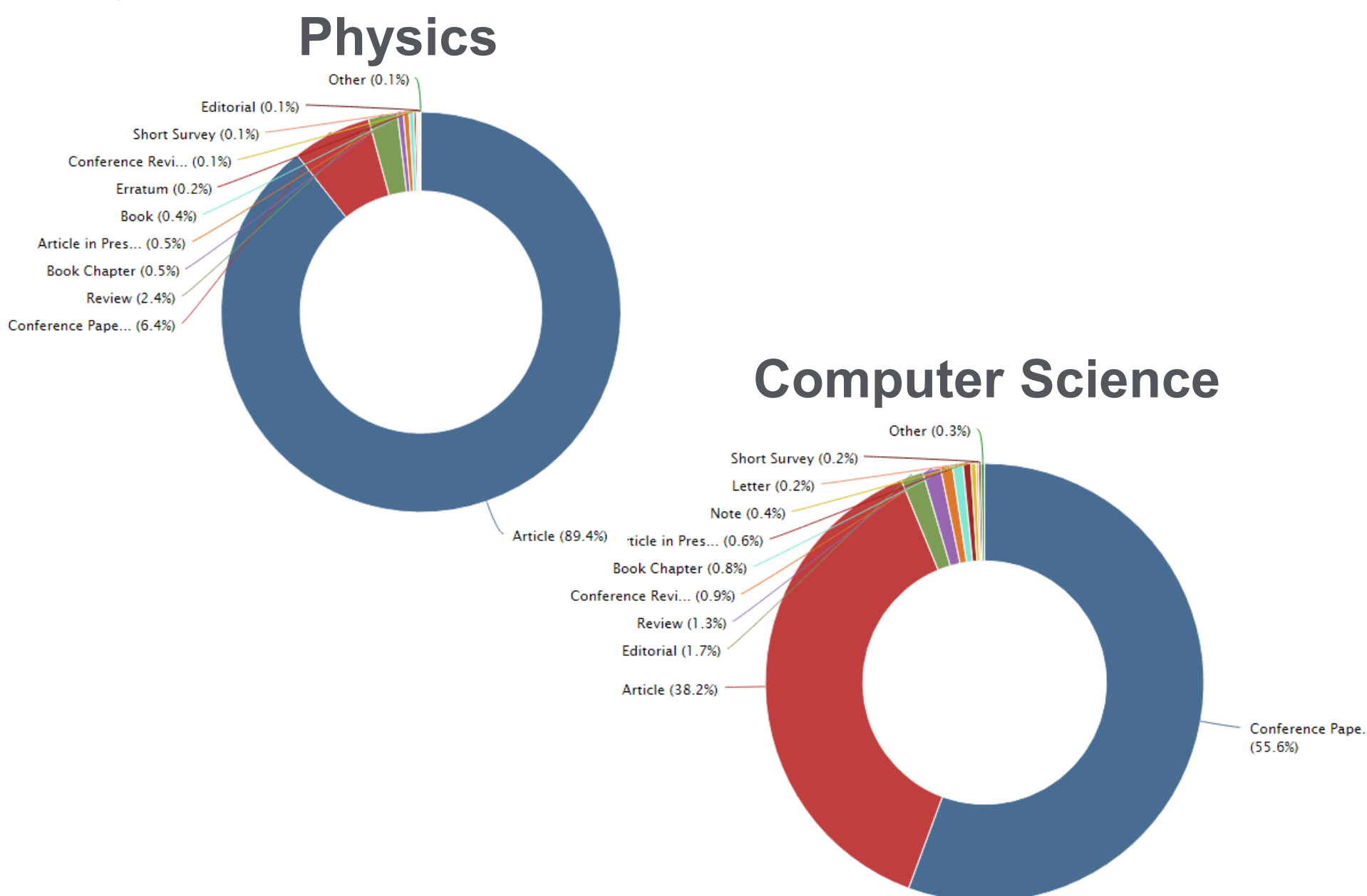

**Устанавливайте контакты онлайн**

- **Ссылка на ваш профиль в Mendeley <https://www.mendeley.com/profiles/aleksandr-yakimov/>**
- **Ссылка на ваш профиль в ORCID <http://orcid.org/0000-0001-6048-2169>**

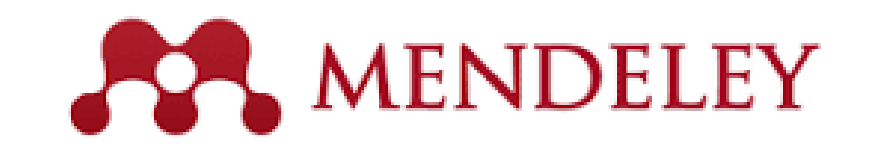

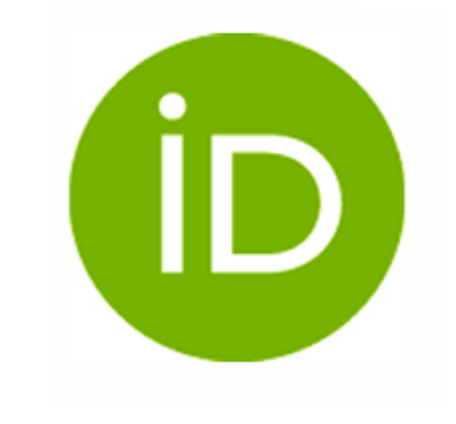

### **Продвижение вашей статьи**

#### **2. Взаимодействие со СМИ**

- Research statement
- Каналы коммуникации Вашего университета
- Каналы коммуникации Издательства

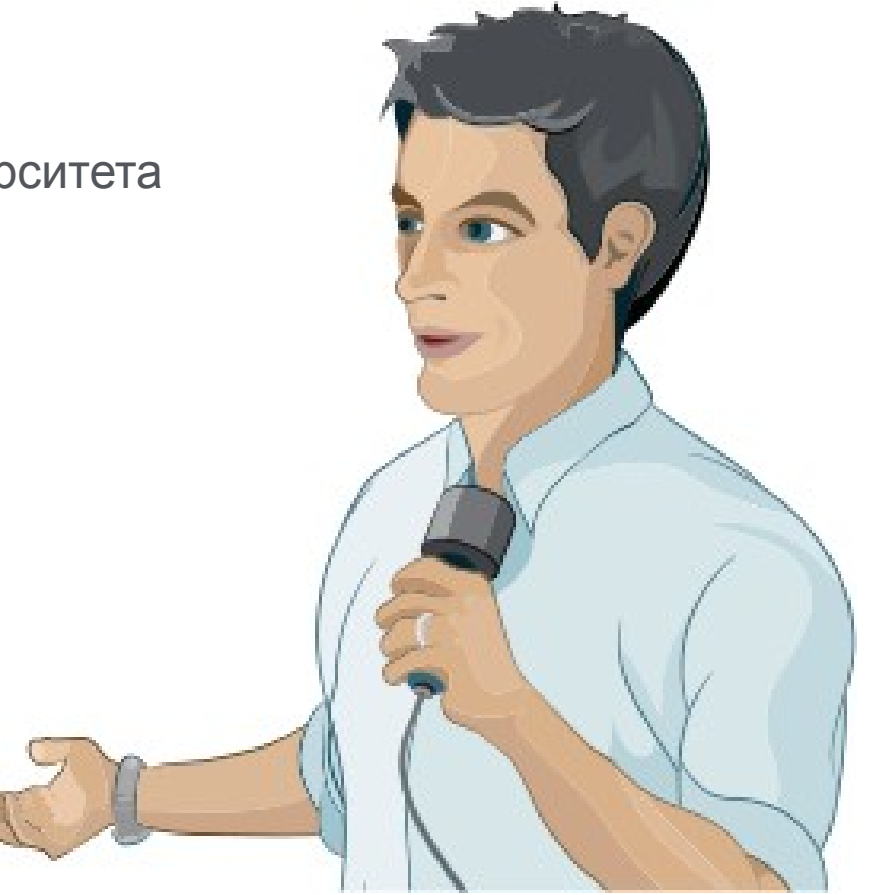

## **Каналы коммуникации Elsevier**

**Elsevier продвигает наиболее значимые научные достижения используя**

- Пресс-релизы
- Editors' Choice (платформа с рекомендациями редакторов ведущих журналов на выдающиеся по их мнению публикации
- Elsevier Research Selection (рассылка два раза в неделю 1600 журналистам)
- Elsevier Connect (онлайн платформа Elsevier <sup>с</sup> ежедневными новостями и статьями из мира науки, техники и здравоохранения).

elsevierconnect

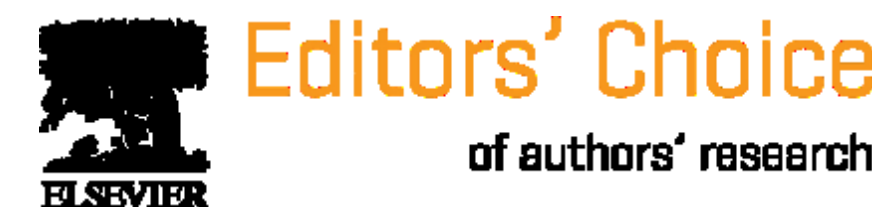

### **Продвижение вашей статьи**

#### **Публикуйте ссылки на Вашу статью**

- Специальная короткая ссылка на статью
- Ссылка с сайта университета для повышения эффективности SEO

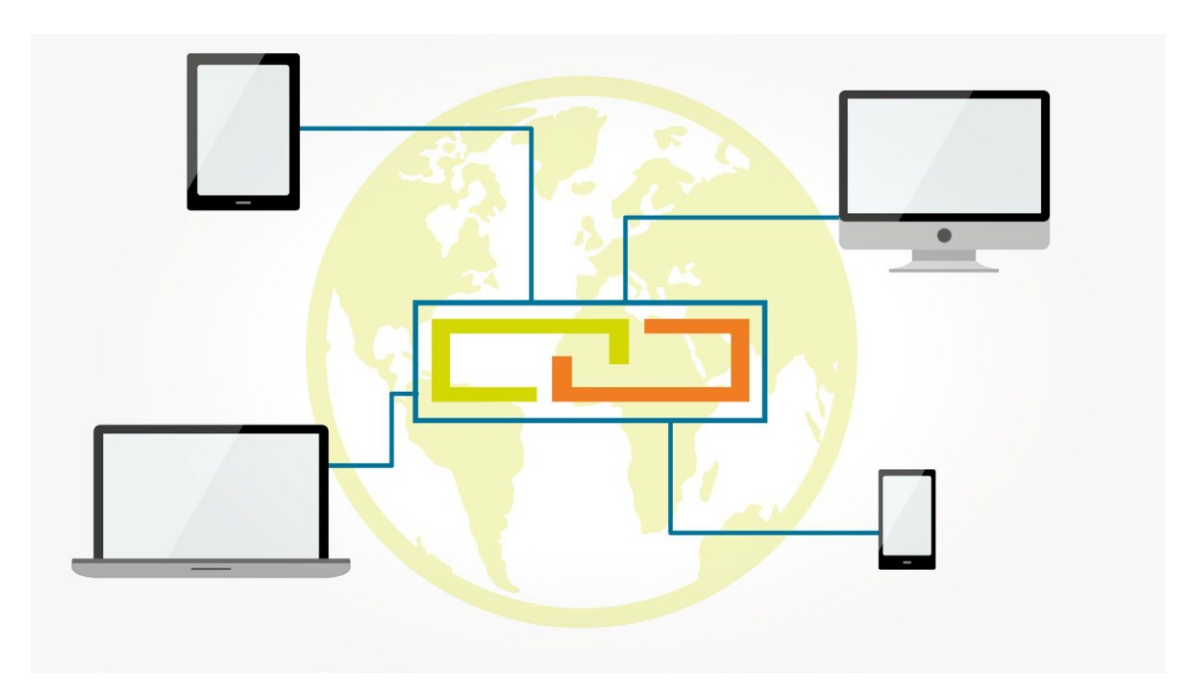

#### **Короткая ссылка для продвижения статьи**

Authors > Journal Authors > Share link

## Share Link

How it works

Authors receive a customized Share Link to their newly-published article on ScienceDirect. The link provides 50 days' free access to their article – after that, the usual access rules apply.

Users clicking on the Share Link within the 50-day period will be taken directly to the article with no sign up or registration required. Share Links are ideal for sharing via email and social networks such as Facebook a, Twitter  $\bar{z}$  , LinkedIn  $\bar{z}$  , and ResearchGate  $\bar{z}$  .

**www.elsevier.com/authors/journal-authors/share-link**

## **Продвижение Вашей статьи**

#### **3. Резюме онлайн**

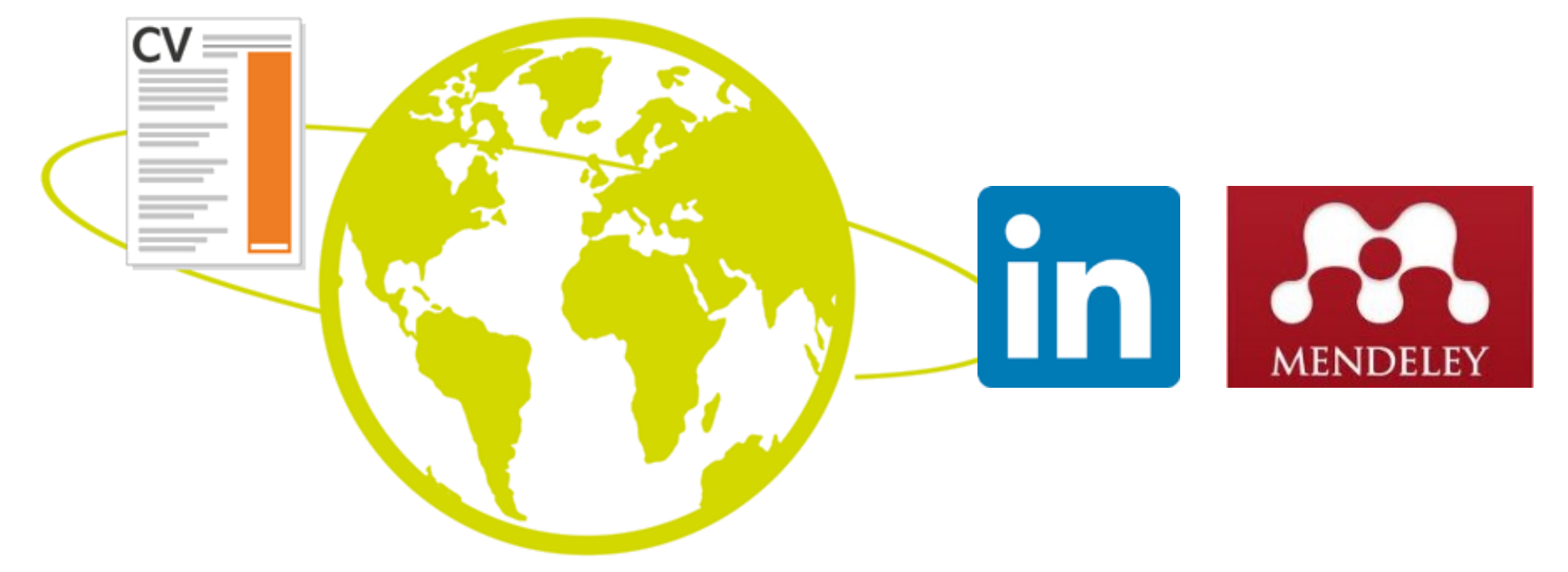

## **Продвижение Вашей статьи**

## **Соцсети: Twitter**

- Присоединяйтесь к другим ученым
- Публикуйте регулярно и отвечайте быстро
- Используйте «ретвиты»
- Используйте изображения

## **Соцсети: Facebook**

- Пригласите коллег
- Делитесь изображениями, видео, аудио-слайдами
- Ссылка на Ваши статьи
- Обсуждайте и просите обратную связь

## **lin** LinkedIn

- Делитесь ссылкой на Ваши статьи в релевантных группах
- Добавьте иллюстрации, Аудио-слайды
- Добавьте видео, Переместите секцию с публикациями на более заметное место в Вашем профиле
- Используйте ключевые слова

## **Продвижение Вашей статьи**

## **Mendeley**

- **Сеть для сотрудничества ученых**
- **Бесплатный менеджер ссылок**
- **Ваша библиотека с возможностью поиска по документам**
- **Цитируйте, когда пишете**
- **Читайте и делайте аннотации к вашим PDF файлам**

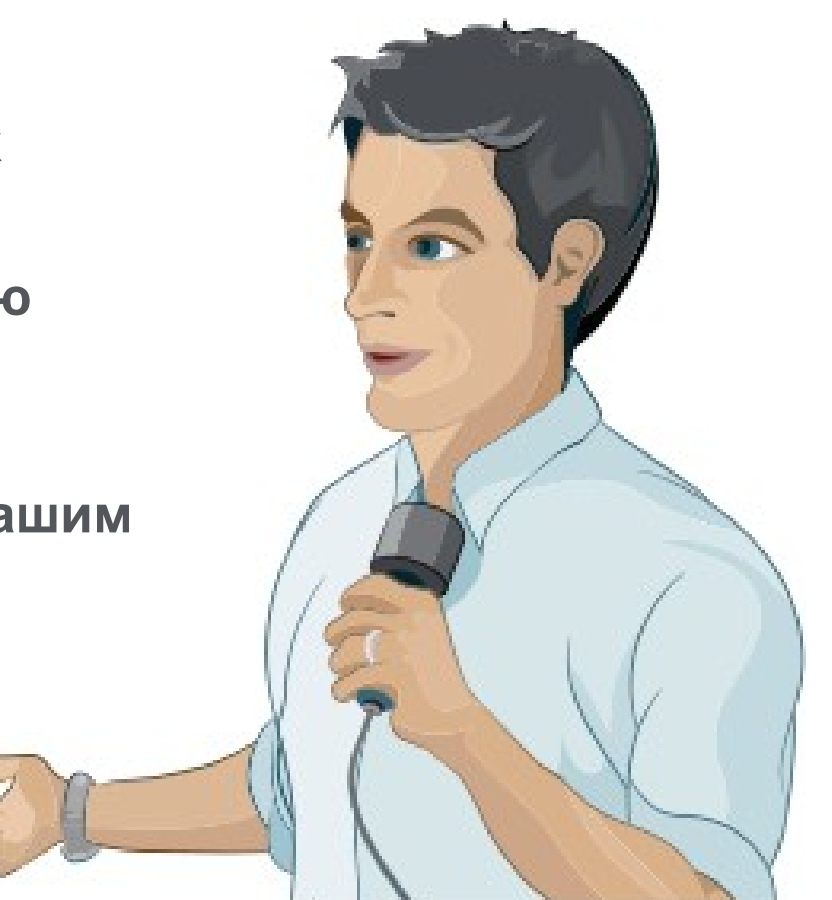

## **15 крупнейших групп пользователей**

## **University of Cambridge University of Oxford Stanford University MIT**

#### **Harvard University University of Michigan Imperial College London University College London University of Washington Cornell University Columbia University University of Edinburgh UC Berkeley Sao Paulo University University of Toronto**

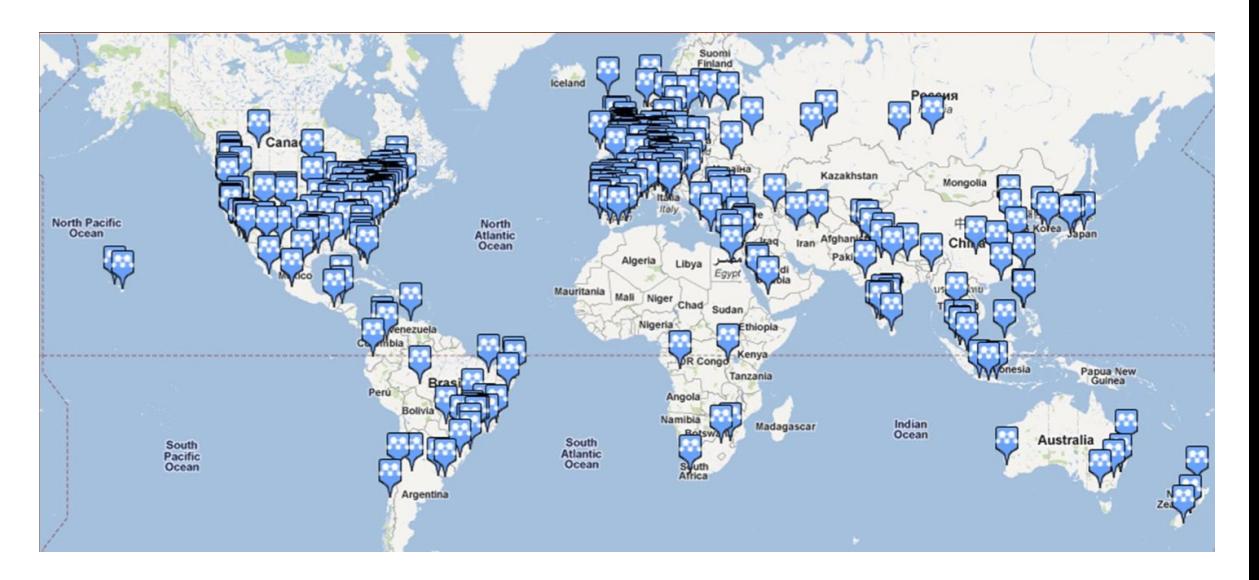

## **Использование данных читательской активности Mendeley**

1 Other sources Mendeley **Blogs** A Twitter Facebook Google + 熟 Ŧ  $|g_{\pm}|$  $217$  Readers  $38$  Posts  $34$  Posts 10 Posts  $3$  Mentions Tweets

#### **Engagement highlights**

#### 尊 Scholarly Activity - 217 readers from 1 source

Downloads and posts in common research tools

**AA** MENDELEY

Mendeley: 217 Readers **Top Discipline:** Medicine Top Demographic: Other Save to Mendeley

Benchmark highlights @ Based on 217 readers from 1 source Compared to Oncology articles of same age and document type All Scholarly Activity - 217 99TH PERCENTILE View all Scholarly Activity

#### Social Activity - 758 mentions from 4 sources

Mentions characterized by rapid, brief engagement on platforms used by the general population, such as Twitter, Facebook, and Google +.

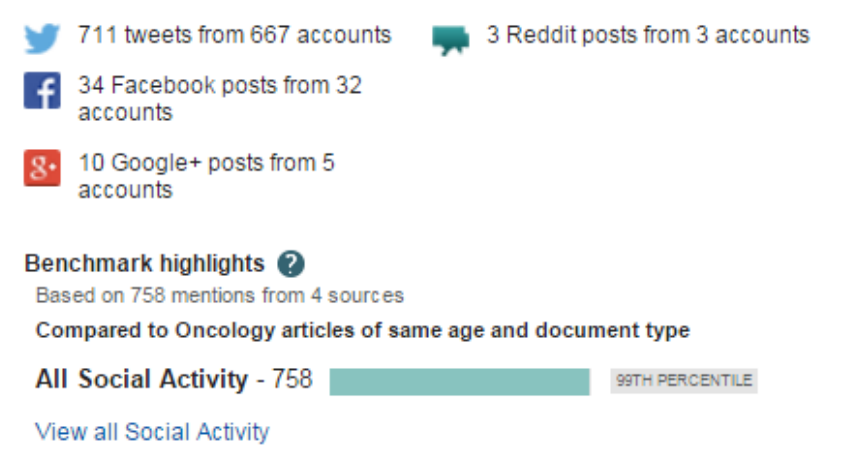

#### Scholarly Commentary - 38 mentions

Mentions in scientific blogs, websites and publications

How Big Meat and Dairy Fund Misleading Health Research to Fatten **Their Wallets** One Green Planet

#### **SMass Media** - 158 stories from 113 sources

Coverage of research output in the mass media

Rødt kjøtt kan gi kreft **NRK** 28 January 2016

#### **Восстановить контакт с коллегами**

Найдите коллег на закладке 'Follow' для получения регулярных обновлений.

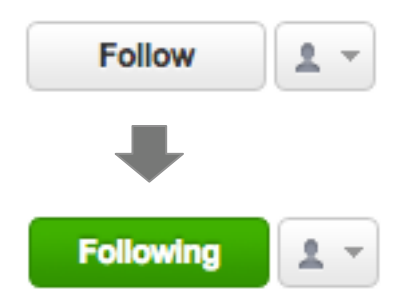

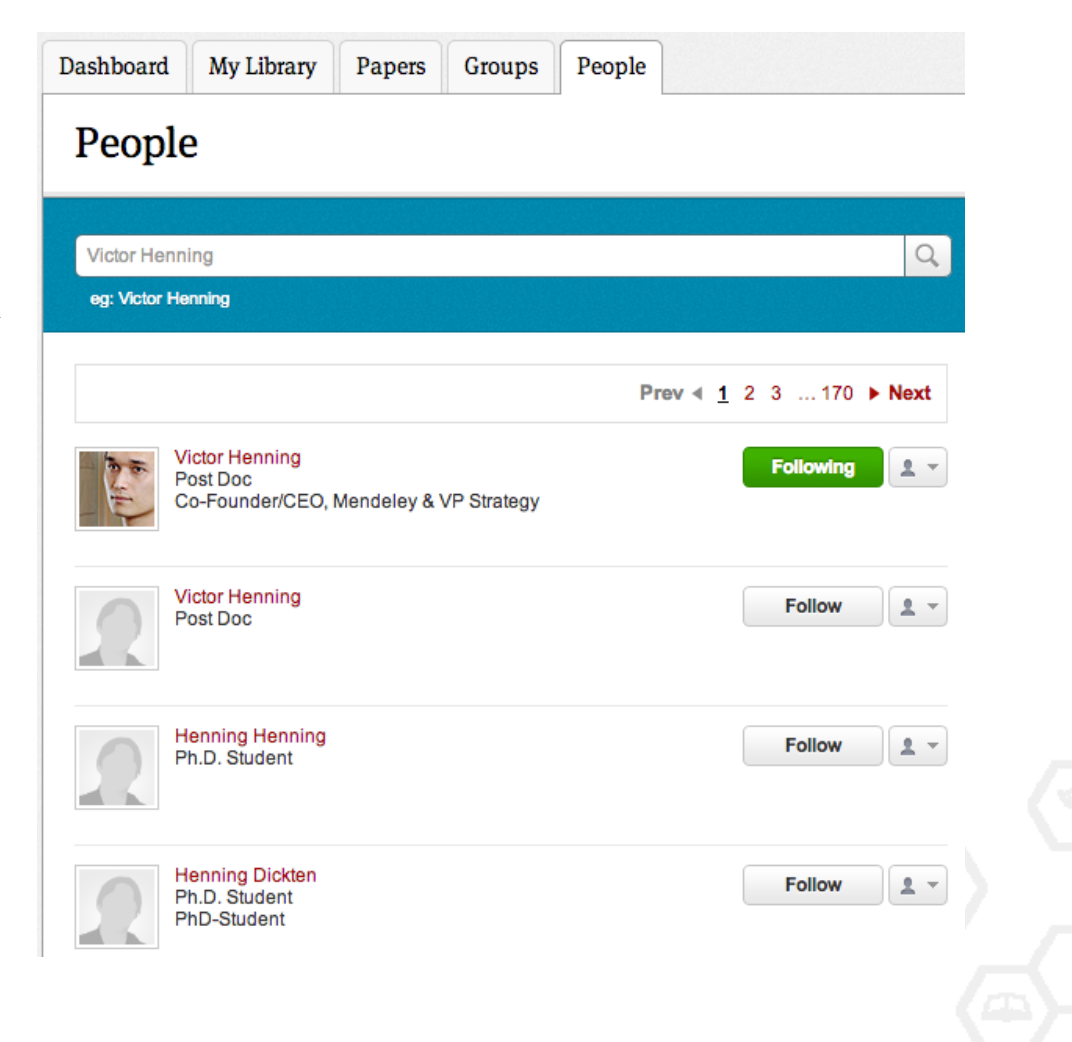

### **Создание групп**

Три возможных типа групп:

•**Open Public Groups** – Каждый может подписаться на обновления группы и выкладывать ссылки.

•**Invite-only Public Groups** – Только приглашенные члены групп могут публиковать в ней, сотальные могут подписаться на обновления.

•**Private Groups** – Полностью закрытая от внешнего мира группа.

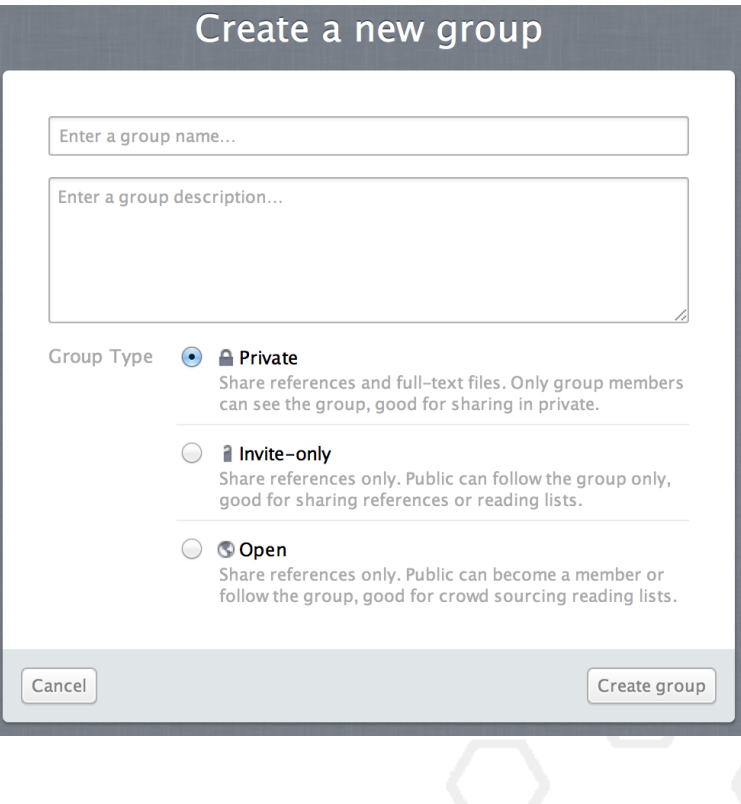

## **Поиск открытых групп**

#### Groups

In this catalog: 96,039 public groups

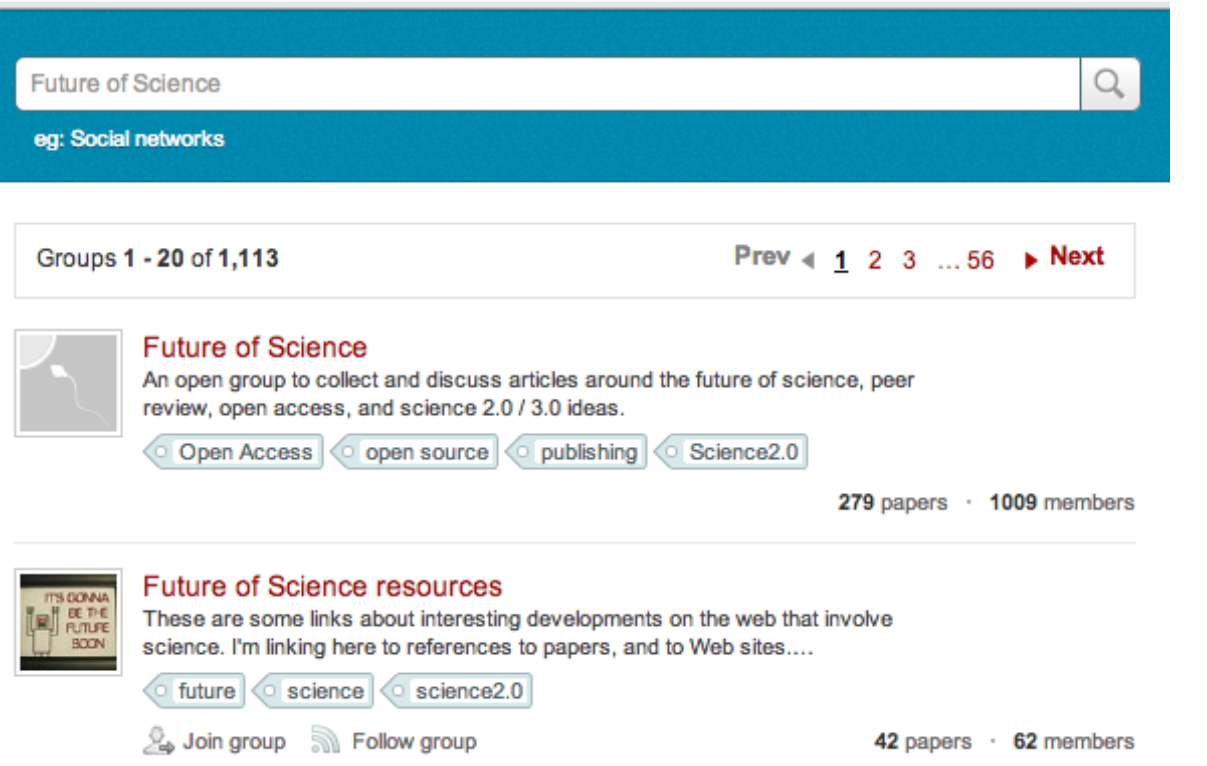

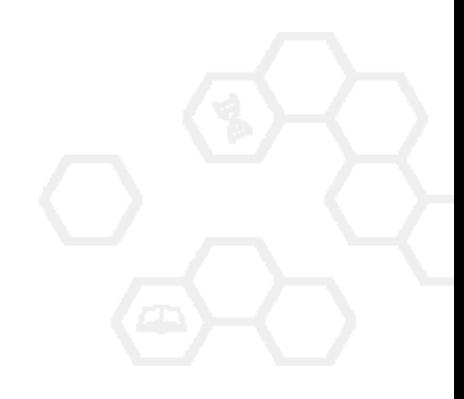

## **Создайте свой научный профиль**

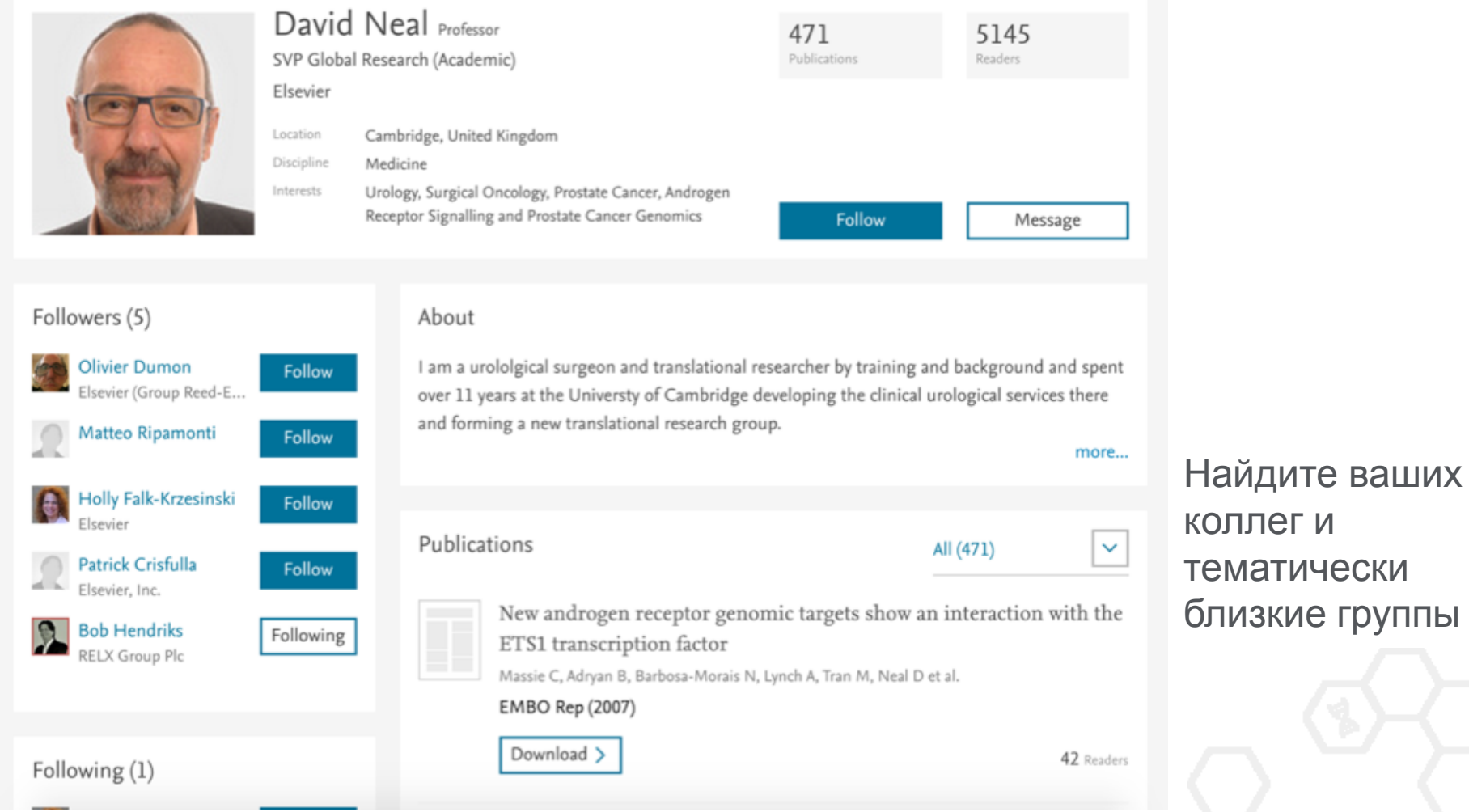

#### Поделитесь своими публикациями

## **Исследуйте статистику статей**

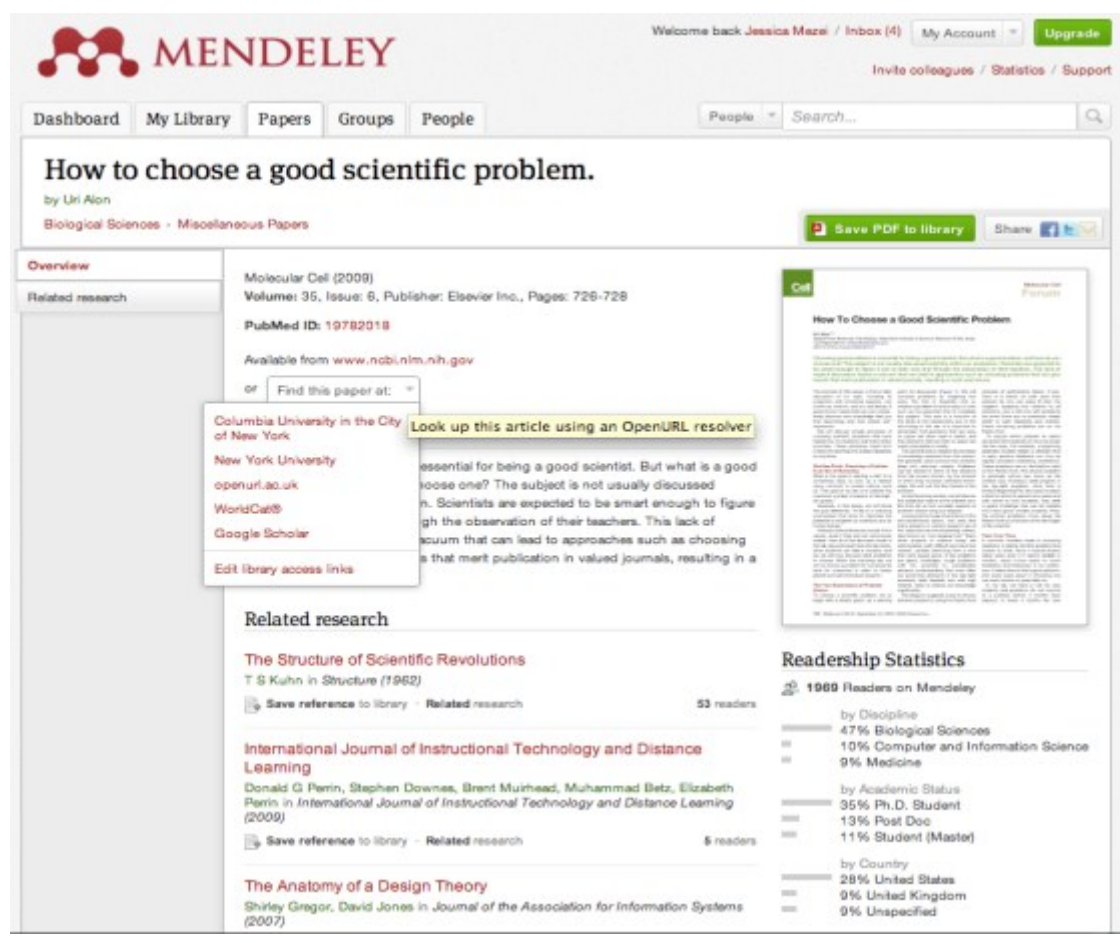

#### Readership Statistics

**Contract Contract College** m.

**Contract** 

 $\mathcal{L}^{\text{max}}$ 

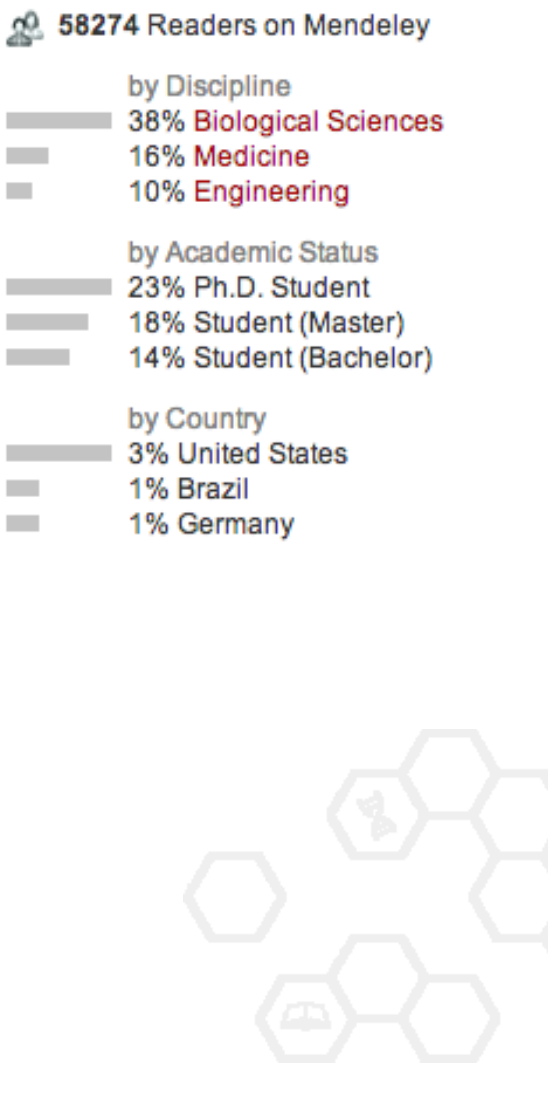

#### **В качестве повторения**

**Будьте уверены в качестве своего научного английского языка**

**Используйте структуру IMRAD для оформления статьи**

**Уделите достаточно времени и усилий для работы над библиографическим списком**

**Оцените возможности журнала по визуализации ваших исследований и вероятность его цитирования**

**Поработайте над аннотацией и ключевым словами для успешного нахождения вашей статьи**

**Используйте социальные сети для ученых для продвижения вашей публикации**

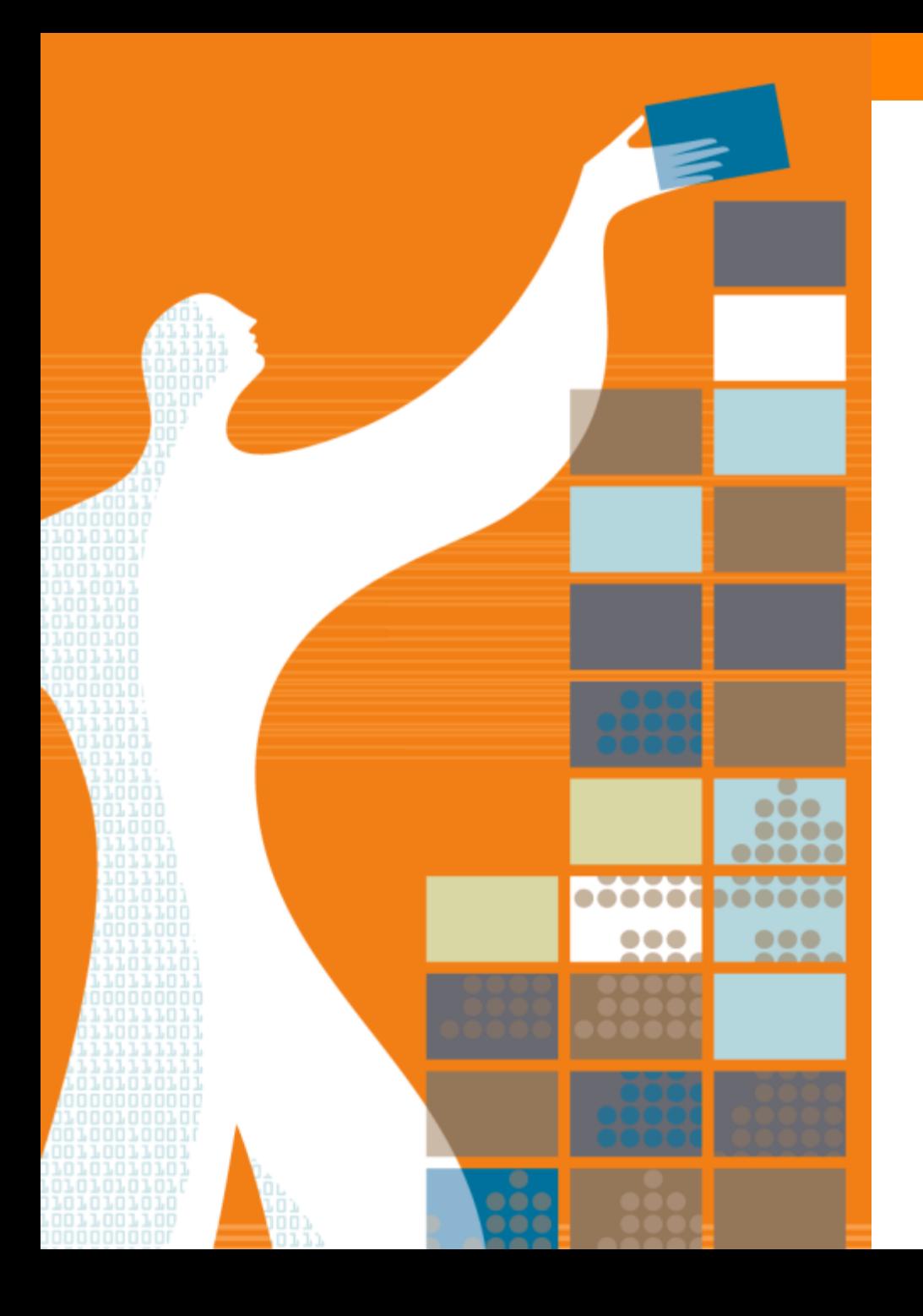

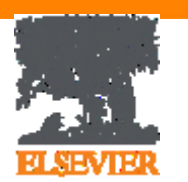

### Спасибо за внимание!

www.publishingcampus.com www.elsevier.com/ethics www.elsevier.com/authors www.elsevierscience.ru www.Facebook.com/ElsevierRussia

### **Elsevier Publishing Campus Publishing Connect**